Министерство науки и высшего образования Российской Федерации Федеральное государственное автономное образовательное учреждение высшего образования «Южно-Уральский государственный университет» (НИУ) (национальный исследовательский университет) «Высшая школа экономики и управления» Кафедра «Информационные технологии в экономике» Направление 09.03.02 «Информационные системы и технологии» ПРОЕКТ ПРОВЕРЕН Рецензент \_\_\_\_\_\_\_\_\_\_\_\_\_\_Белугин С. В. (подпись, печать)  $\frac{1}{2021}$  r. ДОПУСТИТЬ К ЗАЩИТЕ Заведующий Кафедрой «Информационные технологии в экономике», д.т.н., с.н.с. \_\_\_\_\_\_\_\_\_\_\_\_\_\_Б. М. Суховилов (подпись)  $\xrightarrow{\kappa}$  2021 г. СОВЕРШЕНСТВОВАНИЕ СИСТЕМЫ СКЛАДСКОГО УЧЁТА С ПОМОЩЬЮ ИНФОРМАЦИОННЫХ ТЕХНОЛОГИЙ НА ПРИМЕРЕ ООО «ПРОЕКТСЕРВИC» ПОЯСНИТЕЛЬНАЯ ЗАПИСКА К ВЫПУСКНОМУ КВАЛИФИКАЦИОННОМУ ПРОЕКТУ ЮУрГУ – 090302**.**2017.301.16.ПЗ.ВКП Консультант по экономической части работы, старший преподаватель \_\_\_\_\_\_\_\_\_\_\_\_\_\_А.Г. Шепталин «\_\_\_» \_\_\_\_\_\_\_\_\_\_\_\_\_\_\_\_2021 г. Руководитель проекта, к.т.н., доцент \_\_\_\_\_\_\_\_\_\_\_\_\_\_\_Л.И. Шепталина  $\frac{1}{2021}$  r. Консультант по технической части работы, доцент \_\_\_\_\_\_\_\_\_\_\_\_\_\_\_\_С.Г. Ботов « $\rightarrow$  2021г. Автор работы студент группы ЭУ-401 \_\_\_\_\_\_\_\_\_\_\_\_\_Н. С. Тимонин  $\kappa$  »  $2021 \text{ r.}$ Нормоконтролёр, к.т.н., доцент \_\_\_\_\_\_\_\_\_\_\_\_\_\_Л.И. Шепталина  $\langle \langle \rangle \rangle$   $\langle 2021 \text{ r.} \rangle$ 

Челябинск 2021 г.

### АННОТАЦИЯ

Тимонин Н.С. «Совершенствование системы складского учёта с помощью информационных технологий на примере ООО «Проектсервиc»» – Челябинск: ЮУрГУ, ЭУ-401, 92 с., 29 рис., 26 табл., библиогр. список – 7 наим., 2 прил.

Выпускной квалификационный проект выполнен с целью совершенствования системы складского учёта с помощью информационных технологий на примере ООО «Проектсервис».

Представленный выпускной квалификационный проект состоит из введения, трёх глав, заключения, списка литературных источников и интернет-источников.

Во введении определены объект и предмет выпускного квалификационного проекта.

Рассмотрены проблемы бизнес-процесса «Управление складским хозяйством»:

Необходимость автоматизации всех рабочих мест. Потери товаров. Сложность проведения инвентаризации. Большие потери времени при оформлении документов складского учёта. Низкий уровень контроля за работой персонала.

В ходе работы было проведено предпроектное обследование бизнеса (описание организации, описание внешней среды, анализ внутренней среды, интегральный анализ); разработан проект информационной системы организации (выбор ИС, анализ готовности предприятия к внедрению ИС, описание архитектуры ИС, интерфейс выбранной ИС); проведена оценка экономической эффективности проекта.

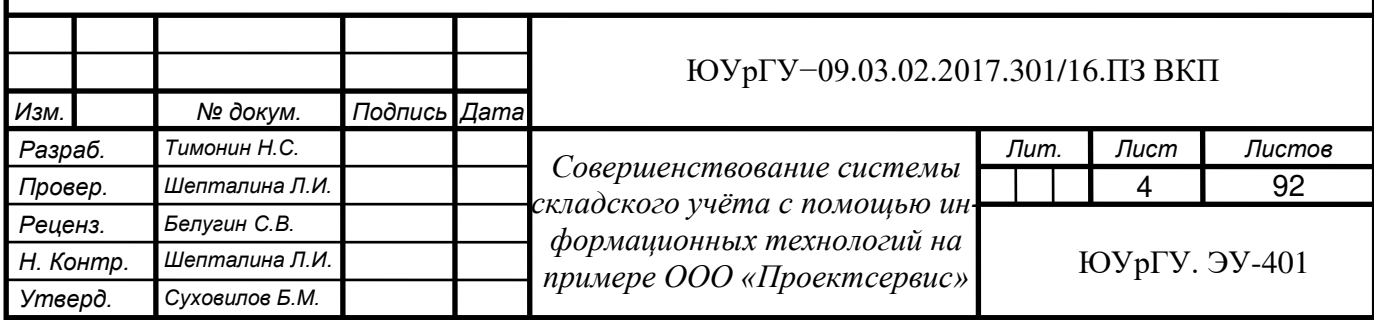

# ОГЛАВЛЕНИЕ

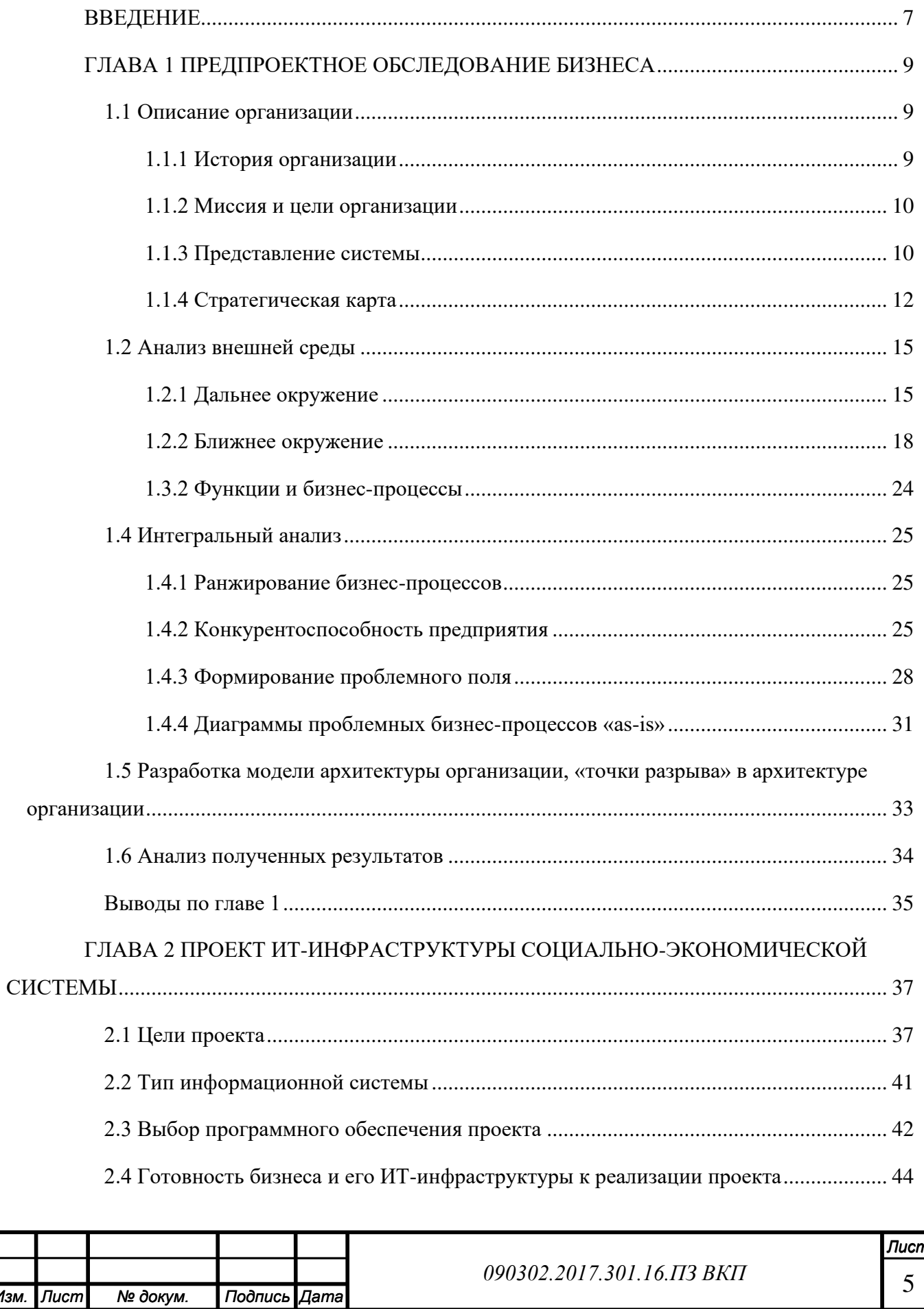

Изм. Лист

№ докум.

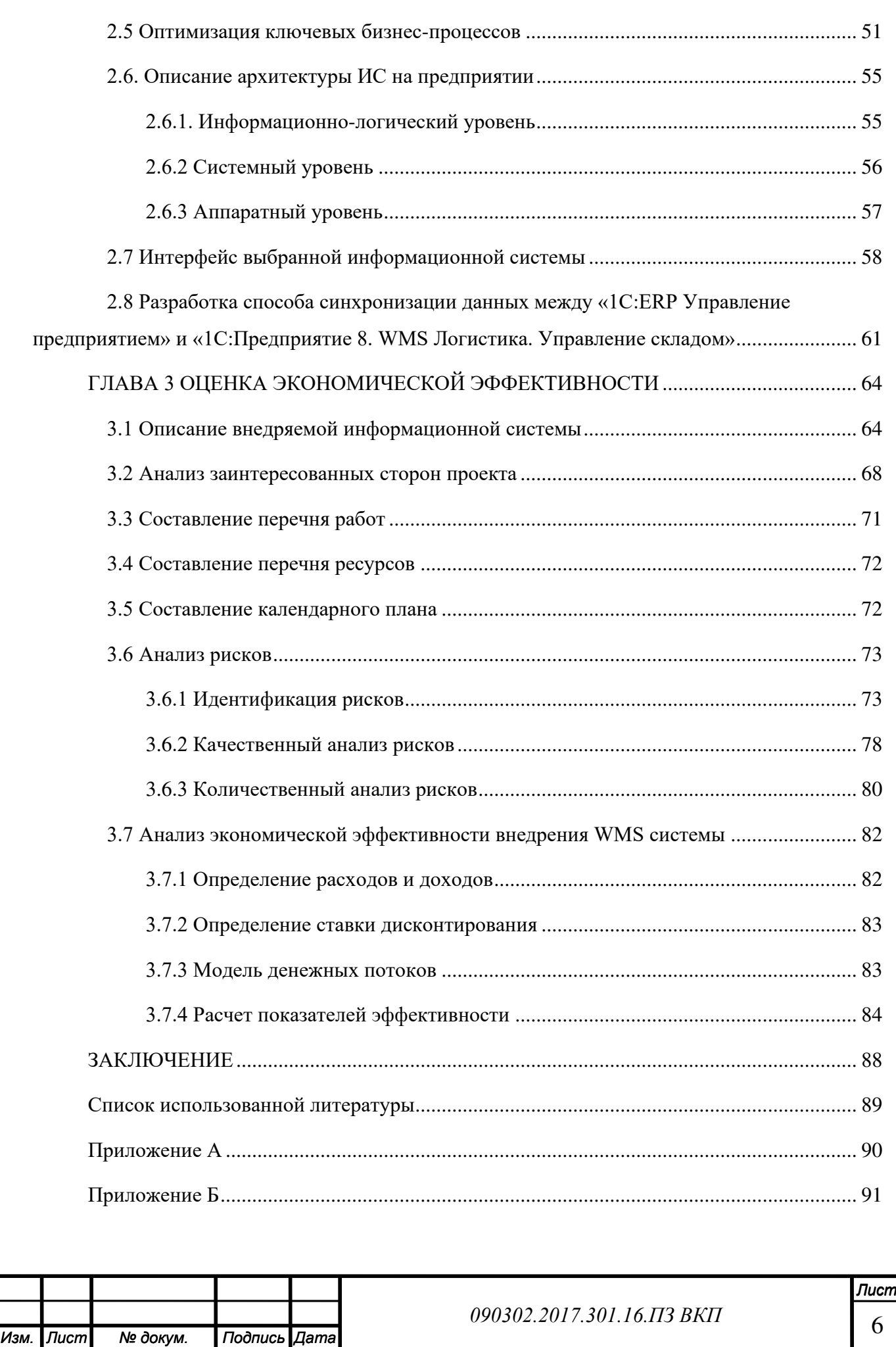

*Изм. Лист № докум. Подпись Дата*

#### **ВВЕДЕНИЕ**

<span id="page-4-0"></span>В настоящее время все компании от небольшой фирмы до крупной корпорации понимают, что для эффективного развития бизнеса и получения конкурентных преимуществ необходимо использовать современные информационные технологии. Их внедрение позволяет автоматизировать большинство рутинных операций организации, снизить финансовые и временные затраты на их выполнение, значительно уменьшить количество ошибок и минимизировать влияние человеческого фактора на выполнение различных функций.

Таким образом, информация, средства её обработки и управления стали основными стратегическими ресурсами любой организации, а достижение бизнес целей стало напрямую зависеть от информационных технологий. В настоящее время обеспечение качественных IT-услуг является ключом к эффективному анализу, обработке и владению информацией, то есть к успешной деятельности организации в целом.

**Цель** выпускной квалификационной работы заключается в применении знаний, полученных в ходе обучения, для разработки проекта по совершенствованию системы складского учёта ООО «Проектсервис» с помощью информационных технологий.

**Объект исследования**: система складского учёта ООО «Проектсервис».

**Предмет исследования**: совершенствование системы складского учёта ООО «Проектсервис» с помощью информационных технологий.

#### **Проблемы:**

- Необходимость автоматизации всех рабочих мест;
- Потери товаров;
- Сложность проведения инвентаризации;
- Большие потери времени при оформлении документов складского учёта;
- Низкий уровень контроля за работой персонала;

• Отсутствие точной информации о наличии и местонахождении товаров на складе.

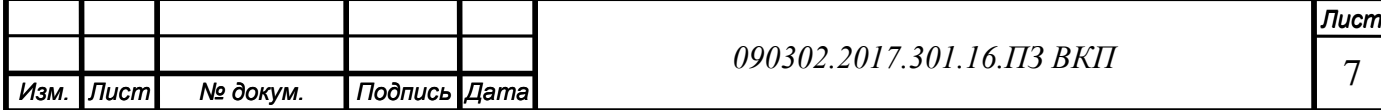

**Задачи** выпускной квалификационной работы:

1. Составить описание архитектуры бизнеса;

2. Произвести анализ внешней и внутренней среды;

3. Выявить проблемы в существующей ИТ-инфраструктуре;

4. Обосновать и выбрать решение проблемы;

5. Определить требования к информационной системе;

6. Проанализировать рынок информационных систем и показать обоснованность выбора;

7. Разработать проект внедрения информационной системы на различных уровнях;

8. Оценить экономическую эффективность проекта.

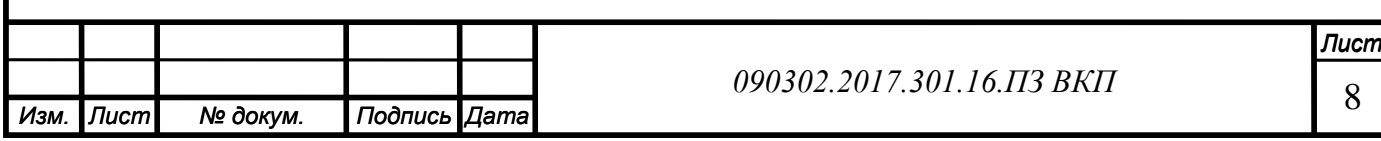

# **ГЛАВА 1 ПРЕДПРОЕКТНОЕ ОБСЛЕДОВАНИЕ БИЗНЕСА**

<span id="page-6-0"></span>В первой главе данного проекта будет приведено описание организации, ее история, миссия и цели, а также стратегическая карта целей. Затем мы проанализируем внешнюю и внутреннюю среду организации, в том числе организационную структуру, функции и бизнес-процессы. На основе полученных данных проведем ранжинирование бизнес-процессов и оценим конкурентоспособность предприятия; определим проблемные бизнес-процессы. В заключении разработаем модель архитектуры предприятия и проанализируем полученные результаты.

# <span id="page-6-1"></span>**1.1 Описание организации**

# <span id="page-6-2"></span>**1.1.1 История организации**

ООО «Проектсервис» является эксклюзивным поставщиком для торговой сети «Домовой» и «Домострой», которая специализируется в розничной торговле хозяйственными и строительными товарами на территории Челябинской области. Розничная сеть «Домовой» и «Домострой» — это более 40 магазинов, расположенных в г.Миасс, г.Чебаркуль, г.Кыштым и г.Златоуст. [1]

История развития организации «Проектсервис» берёт своё начало в 1994 году. На протяжении всего периода своего существования организация целеустремленно развивается, а благодаря использованию накопленного опыта, способности оперативно и успешно реагировать на изменяющиеся условия и динамику современного рынка организации удалось завоевать доверие и уважение постоянных клиентов и партнеров, количество которых продолжает увеличиваться.

Основной задачей организации является обеспечение широким товарным ассортиментом по конкурентным ценам розничной сети «Домовой» и «Домострой», разносторонний формат которой позволяет максимально эффективно удовлетворять потребности каждого покупателя.

Таким образом, для поставщиков и производителей сотрудничество с организацией – отличная возможность максимально выгодно представить свою продукцию широкому кругу покупателей. В своем взаимодействии с Партнёрами организация

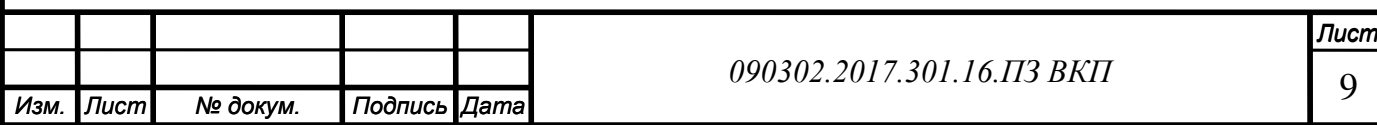

ориентирована на долговременное сотрудничество, взаимную поддержку, увеличение объёмов закупа и доверие.

#### <span id="page-7-0"></span>**1.1.2 Миссия и цели организации**

Миссия торговой сети «Домовой» и «Домострой»: Мы существуем для того, чтобы привносить в жизнь каждого нашего покупателя комфорт, функциональность, уют и эстетику, организуя удобное пространство для совершения покупок и предлагая широкий ассортимент строительных и хозяйственных товаров по конкурентным ценам.

Цели:

• Максимально полное удовлетворение потребностей клиентов благодаря постоянному расширению ассортимента, совершенствованию сервиса и оптимизации ценовой политики;

• Обеспечение, сохранение и развитие на долгосрочной основе сильной рыночной позиции;

• Ежегодный рост объёмов продаж за счёт применения эффекта масштаба и увеличения количества лояльных клиентов;

• Расширение розничной сети, увеличение количества торговых площадей, освоение неохваченных городов Челябинской области, увеличение числа магазинов форматов «супермаркет» и «гипермаркет»;

• Развитие брендов «Домострой» и «Домовой», поддержание благоприятного имиджа магазинов среди населения;

• Создание системы организации розничной торговли, соответствующей самым современным стандартам, оформления магазинов, эргономики торгового оборудования, сервиса и информативности. [1]

#### <span id="page-7-1"></span>**1.1.3 Представление системы**

Рассмотрим ООО «Проектсервис» как социально-экономическую систему, имеющую внутреннюю структуру и функционирующую в постоянном взаимодействии с внешней средой.

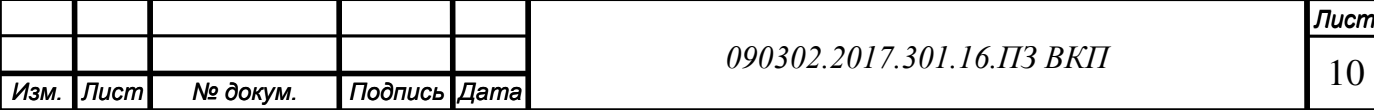

Системой является совокупность объектов и процессов, называемых компонентами, взаимосвязанных и взаимодействующих между собой, которые образуют единое целое, обладающее свойствами, не присущими составляющим его компонентам, взятым в отдельности. [2]

Социально-экономическая система — это целостная совокупность взаимосвязанных и взаимодействующих социальных и экономических субъектов и отношений по поводу распределения и потребления материальных и нематериальных ресурсов, производства, распределения, обмена и потребления товаров и услуг.

Система всегда реагирует на внешние возмущения и стремится вернуться в состояние равновесия. Однако если под воздействием внешних сил система далеко уходит от равновесного состояния, то она может стать неустойчивой и не вернуться в равновесное состояние. В определенной точке (точка бифуркации) поведение системы становится неопределенным. Иногда и незначительное воздействие на систему может привести к значительным последствиям, и тогда система переходит в новое качество. Причем этот переход осуществляется скачкообразно.

Принципы системности предполагают рассмотрение современной организации, в первую очередь, как социально-экономической системы, обладающей рядом специфических, присущих только ей особенностей:

1. Целостность, когда все элементы и части системы служат достижению общих целей, стоящих перед организацией;

2. Иерархичность. Это означает, что каждая система может быть рассмотрена как элемент более высокого порядка. Каждый ее элемент, подсистема, в свою очередь, может рассматриваться как большая система;

3. Интегративность, которая предполагает, что система в целом обладает свойствами, отсутствующими у ее элементов;

4. Сложность, которая проявляется в большом количестве обратных связей, в том числе и в процессе стратегического планирования и управления;

5. Большая инерционность, что предопределяет возможность с высокой степенью достоверности предсказывать развитие организации в будущем;

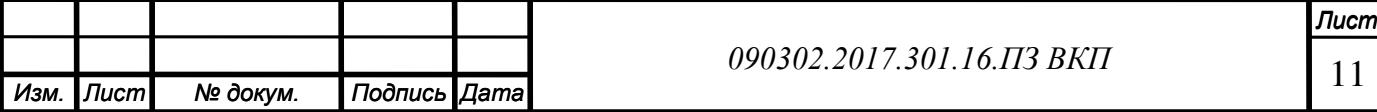

6. Высокая степень надёжности функционирования, которая предопределяется взаимозаменяемостью компонентов и способов жизнедеятельности организации, возможностью использования альтернативных технологий, энергоносителей, материалов, способов организации производства и управления;

7. Параллельное рассмотрение натуральных и стоимостных аспектов функционирования системы. Это позволяет постоянно соизмерять и оценивать эффективность деятельности организации, системы управления и реализации её стратегии.

# <span id="page-9-0"></span>**1.1.4 Стратегическая карта**

Стратегические цели ООО «Проектсервис» представлены в четырёх перспективах: обучение и развитие, внутренние бизнес–процессы, клиенты, финансы.

Перспектива «обучение и развитие» включает следующие цели:

1. Усовершенствовать технологии продаж. Судить о достижении этой цели можно по показателю «процент возврата товара».

2. Повысить квалификацию персонала. Судить о достижении этой цели можно по показателям «процент высококвалифицированного персонала» и «затраты на обучение».

3. Усовершенствовать работу склада путем внедрения информационной системы. Судить о достижении этой цели можно по показателю «срок внедрения».

4. Закупка современного оборудования. Судить о достижении этой цели можно по показателю «процент современного оборудования на предприятии».

Перспектива «внутренние бизнес-процессы» включает следующие цели:

1. Повысить производительность труда. Судить о достижении этой цели можно по показателю «производительность труда».

2. Повышение эффективности работы склада. Судить о достижении этой цели можно по показателю «расчётное время на обработку (комплектацию) заказа».

Перспектива «клиенты» включает следующие цели:

1. Привлечение клиентов. Судить о достижении этой цели можно по показателю «количество привлечённых клиентов».

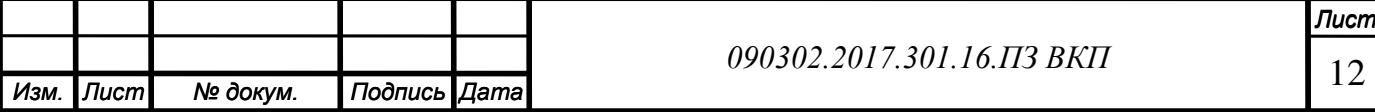

2. Увеличить объёмы продаж. Судить о достижении этой цели можно по показателю «объёмы продаж».

Перспектива «финансы» включает следующие цели:

1. Увеличение дохода. Судить о достижении этой цели можно по показателю «доход».

2. Снижение издержек. Судить о достижении этой цели можно по показателю «себестоимость».

3. Увеличение прибыли. Судить о достижении этой цели можно по показателю «прибыль».

Все эти цели взаимосвязаны, достижение одной помогает достижению других.

Диаграмма целей представлена на рисунке 1.

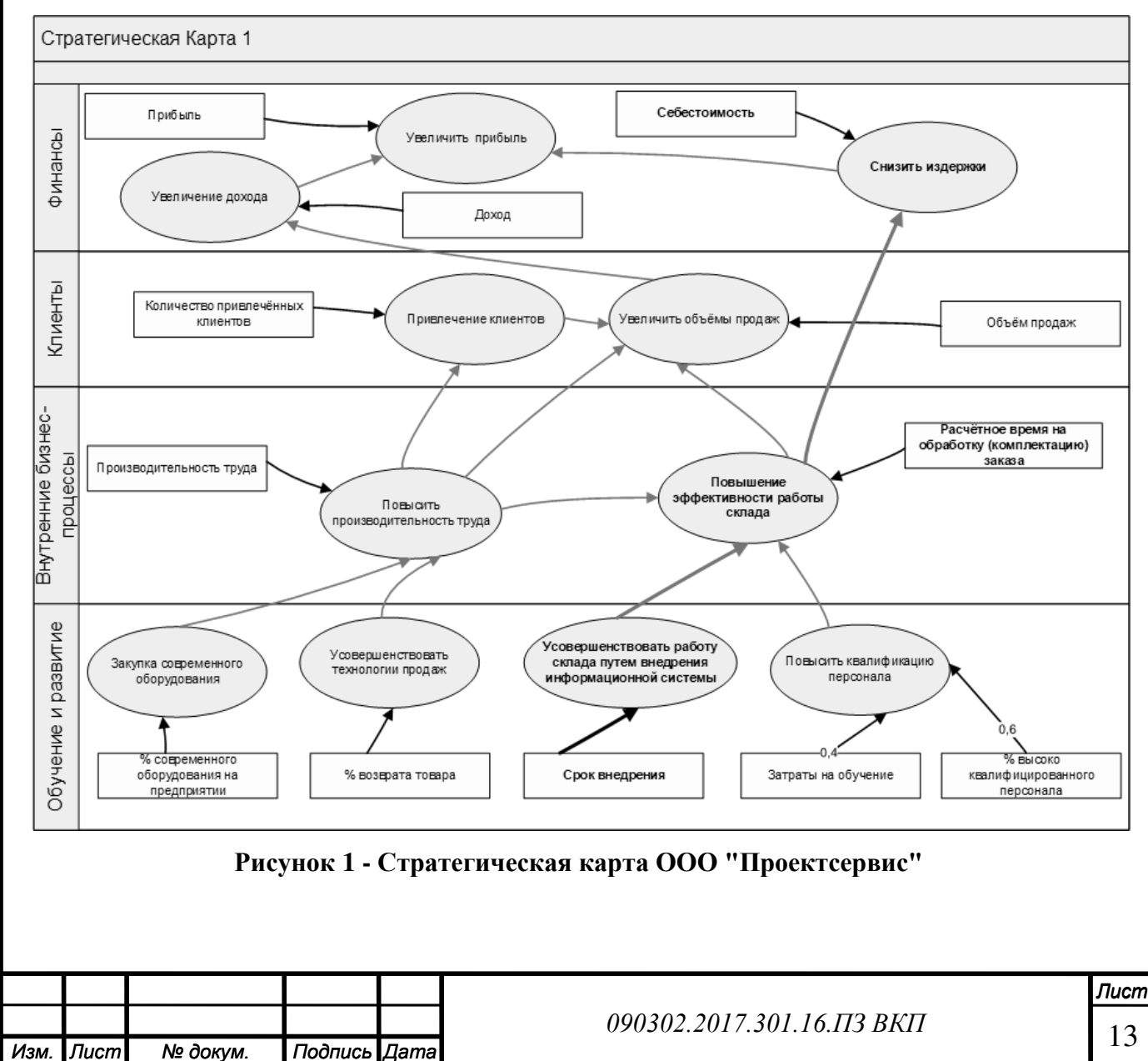

01.01.2001

Для получения информации о целях, их показателях и критериях оценки построена счётная карта - таблица 1.

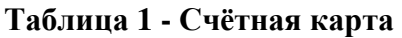

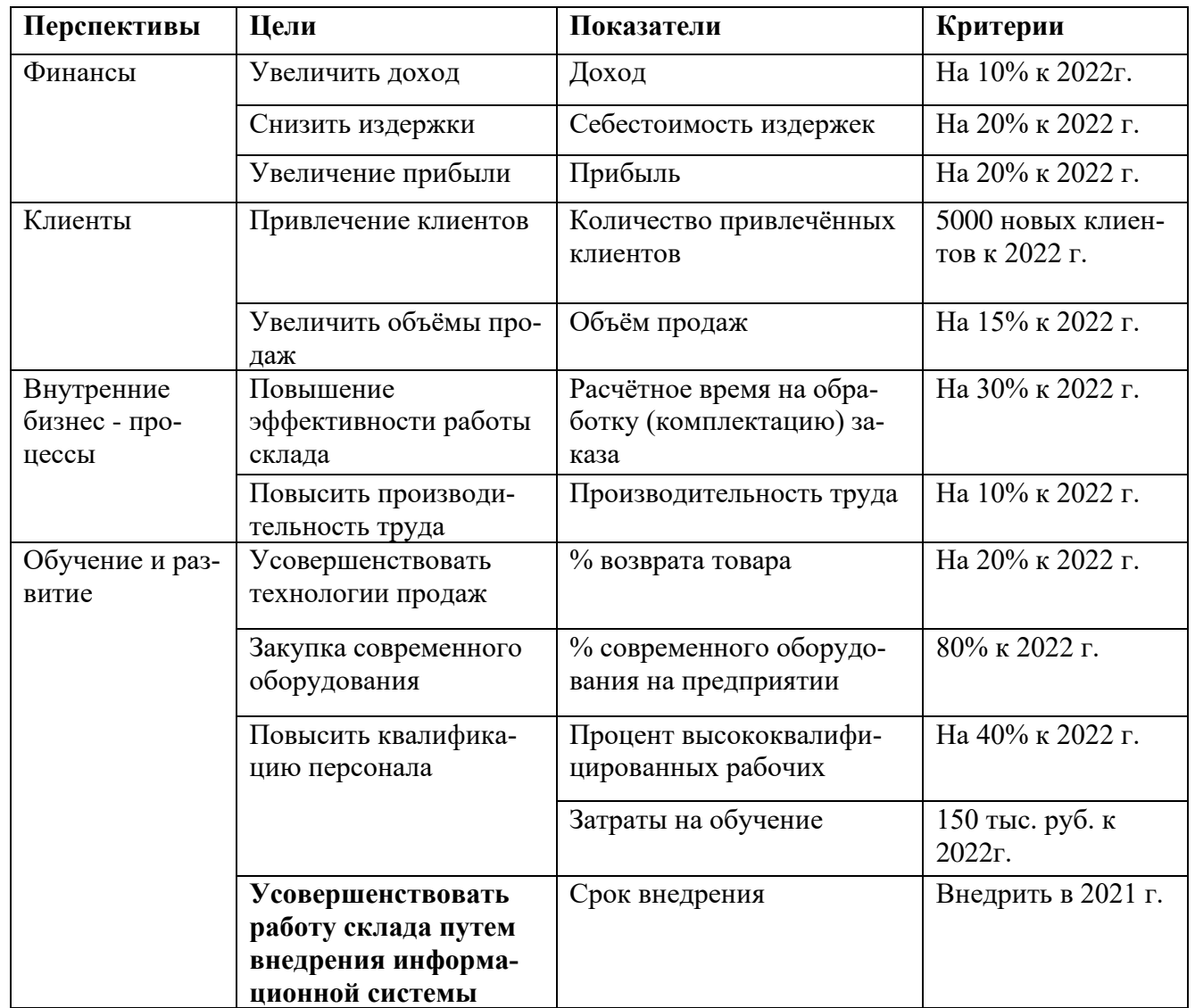

Одной из стратегических целей ООО «Проектсервис» является усовершенствование работы склада. Для решения этой цели необходимо внедрить информационную систему.

В дальнейшем будет рассматриваться цель – усовершенствование работы склада.

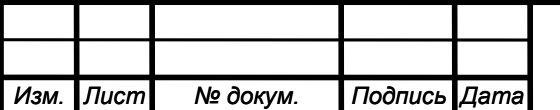

# <span id="page-12-0"></span>**1.2 Анализ внешней среды**

Внешняя среда может оказывать как положительное, так и отрицательное влияние на деятельность организации. Анализ внешней среды служит инструментом, при помощи которого руководитель может контролировать внешние факторы.

# <span id="page-12-1"></span>**1.2.1 Дальнее окружение**

Для анализа дальнего окружения (макроокружения) используется методика STEEP – анализа.

S (social) – социальные факторы;

T (technological) – технологические факторы;

E (economic) – экономические факторы;

E (ecology) – экологические факторы;

P (political) – политические факторы.

Цель STEEP – анализа – определение прогнозного характера условий, в которых предстоит функционировать предприятию в ближайшие 5-10 лет.

### **Социальные факторы:**

1. Нехватка квалифицированных специалистов.

Может привести к снижению производительности труда, к потере клиентов, снижению репутации.

2. Повышение уровня смертности.

Приведёт к тому, что через некоторое время смертность превысит уровень рождаемости, а это приведёт к уменьшению численности населения, что в свою очередь уменьшит предложение на рынке труда.

### **Технологические факторы:**

3. Информатизация общества.

Приведёт к увеличению количества пользователей Интернета. Поэтому необходимо развивать сайт и проводить рекламную кампанию в Интернете и использовать новые средства информатизации в работе организации, что может привлечь новых клиентов и квалифицированных специалистов.

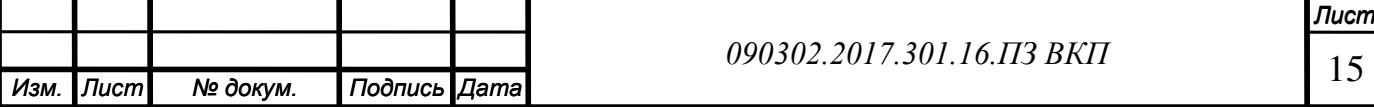

#### **Экономические факторы:**

4. Спад покупательской способности.

Приведёт к уменьшению дохода компании, снижению прибыли.

5. Снижение уровня инфляции.

Низкая инфляция делает бизнес менее заинтересованным в инвестициях и увеличении производства, что приводит к снижению заработной платы, росту безработицы и снижению спроса, и в конечном итоге приводит к сокращению экономики.

#### **Политические факторы:**

6. Стабильность налогового законодательства.

Приведёт к стабилизации прибыли и доходов, благоприятствует дальнейшему развитию предприятия.

7. Политическая стабильность в стране.

Приведёт к повышению средней заработной платы, что приведет к повышению уровня жизни трудящихся.

#### **Экологические факторы:**

*Изм. Лист № докум. Подпись Дата*

8. Ухудшение экологической ситуации в регионе.

Приведёт к ухудшению состояния здоровья работников, что приведёт к снижению производительности компании.

В таблице 2 представлен профиль внешней среды.

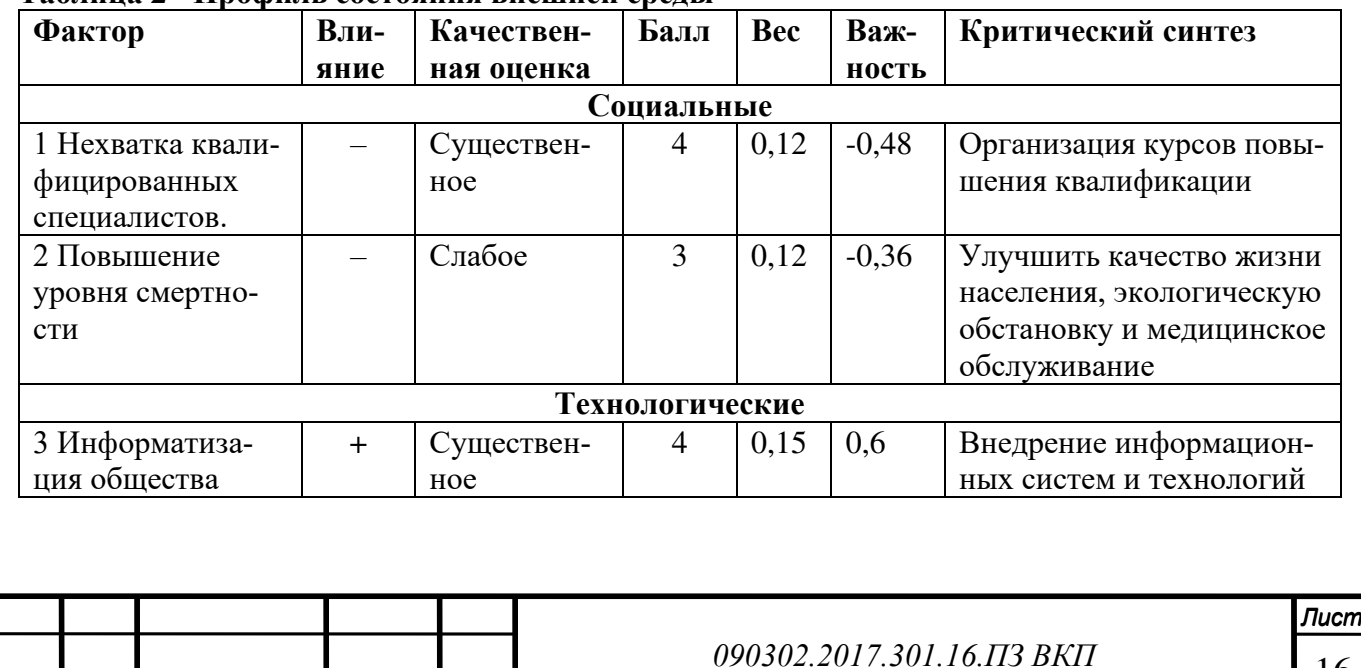

#### **Таблица 2 - Профиль состояния внешней среды**

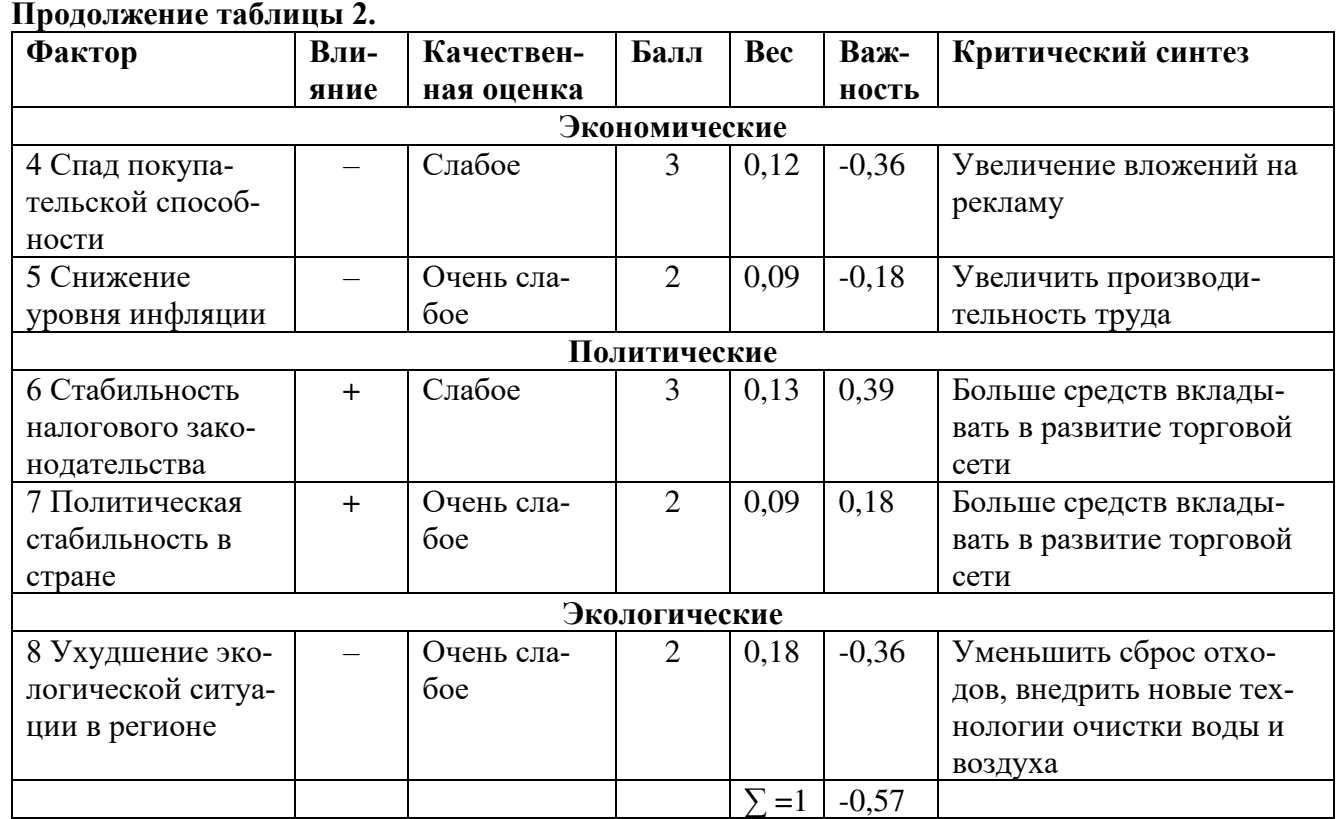

**Вывод:** Количественная оценка профиля отрицательная и равна (–0,57), что говорит об агрессивной внешней среде. Наиболее опасный фактор - спад покупательской способности. Снизить влияние этого фактора поможет увеличение вложений в рекламу. Наиболее благоприятный фактор – информатизация общества.

На рисунке представлен профиль внешней среды.

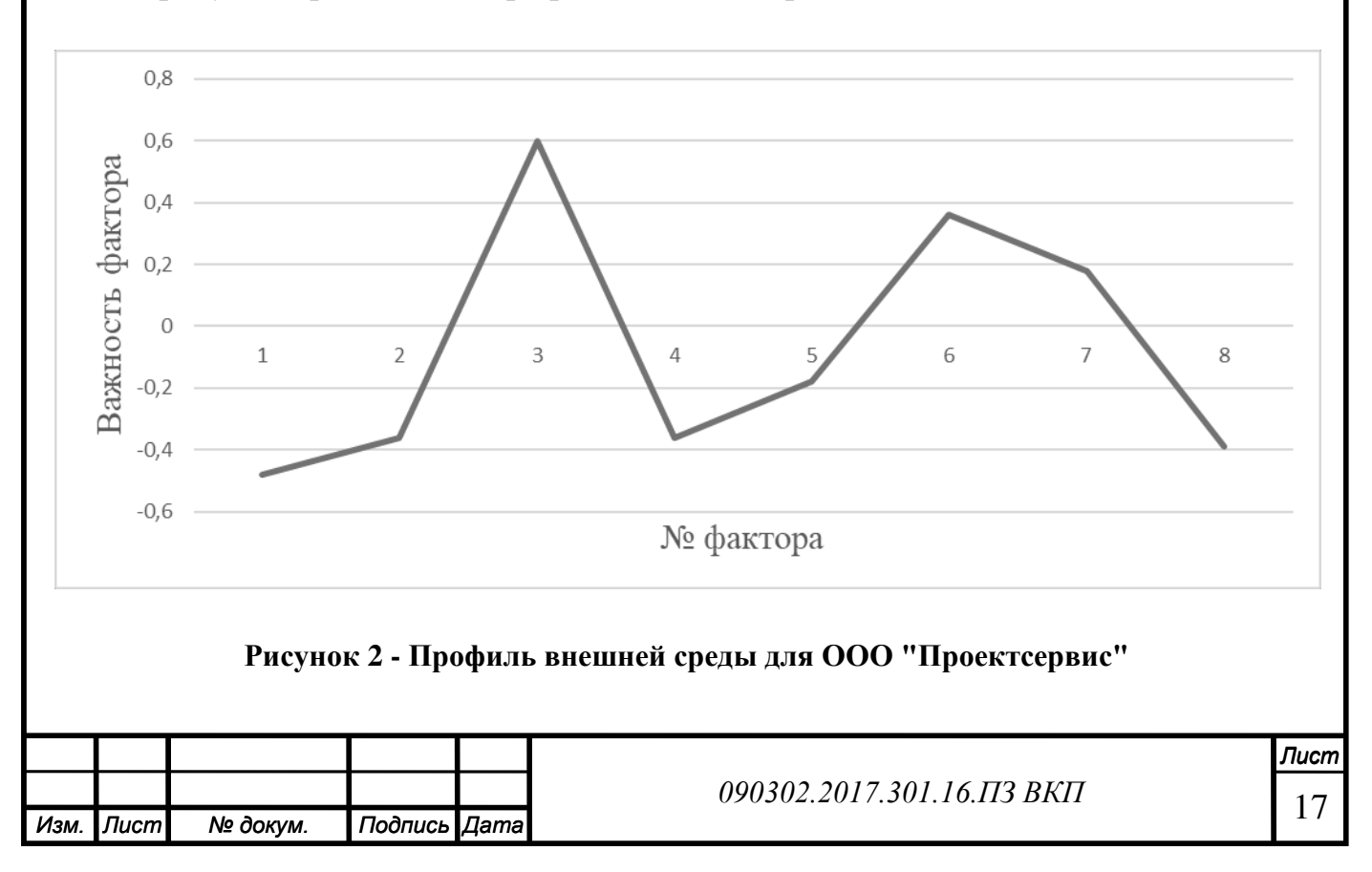

# <span id="page-15-0"></span>**1.2.2 Ближнее окружение**

Для анализа ближнего окружения предприятия используется методика «5 сил Портера». Модель пяти сил Портера позволяет оценить конкурентную среду по 5 силам конкуренции, которые представлены в виде определенных групп, влияющих на положение предприятия в отрасли.

Цель методики - определение конкурентной способности и потенциальной прибыльности той или иной отрасли.

С помощью данной методики можно дать оценку возможных неблагоприятных событий, которые могут так или иначе оказать влияние на бизнес в будущем.

А также модель Портера может помочь выделить конкурентное преимущество, позволяющее компании занять более выгодную позицию.

Итак, 5 сил, которые влияют на компанию в отрасли (на ее прибыль):

– угроза появления новых конкурентов;

– власть действующих конкурентов;

– угроза со стороны товаров–заменителей;

– власть поставщиков;

– власть потребителей;

Влияние сил Портера оценивается по пяти-бальной шкале:

1-3 – незначительное влияние;

4-7 – среднее влияние;

8-10 – существенное влияние.

# **Власть потребителей.**

ООО «Проектсервис» осуществляет свою деятельность на территории Челябинской области. На рынке строительных и хозяйственных товаров компания занимает лидирующие позиции с долей рынка 40%. Остальные 60% рынка занимают магазины крупных сетевых компаний и менее крупные компании. Потенциальными клиентами компании являются люди любого пола и возраста с разным уровнем дохода. Основными потребителями выступает категории физических лиц в возрасте 1) юноши и девушки от 17 до 24 лет; 2) мужчины и женщины от 25 и старше.

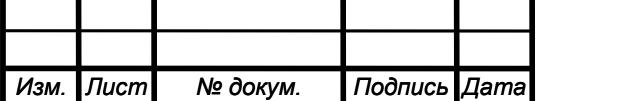

Уникальность предложений ООО «Проектсервис» заключается в широком ассортименте товаров и доступных ценах. И хотя у конкурентов имеются свои сильные стороны, совокупности преимуществ ООО «Проектсервис» не сможет в обозримом будущем добиться ни один из них, поэтому вероятность оттока клиентов незначительная.

Вывод: так как клиентами в большинстве являются физические лица, то можно сделать вывод, что потеря одного клиента не отразится на доходности предприятия в целом, но если это будет массовый отток клиентов, то ООО «Проектсервис» может потерять значительную часть прибыли.

Власть потребителей имеет среднее влияние (5 баллов).

#### **Власть поставщиков.**

Поставщиками товаров являются:

- ООО "Хозмаркет";
- Оптовая компания Технотрейд-Империал;
- Оптовый поставщик ЛКМ ООО «СОУТ ГРУП»;
- ООО "СтройЛюкс";
- OOO "Политекс ЮГ";
- ООО АкваВита.

Основным поставщиком товаров является ООО "Хозмаркет", сотрудничество с которым имеет ряд преимуществ: оптимальное соотношение цена-качество, давние партнёрские отношения. Альтернативный поставщик - Оптовая компания Технотрейд-Империал. Преимущества: репутация надёжного партнёра, широкий выбор товаров, низкие цены. Недостатки: только российские товары, территориальная удалённость. Поэтому смена поставщика товаров приведёт к снижению качества и удорожанию товаров, увеличению транспортных расходов; возможно увеличение прибыли за счёт низких цен (в ущерб качеству).

Вывод: В деятельности ООО «Проектсервис» поставщики играют значительную роль. От обязательности выполнения условий поставки товара, качества то-

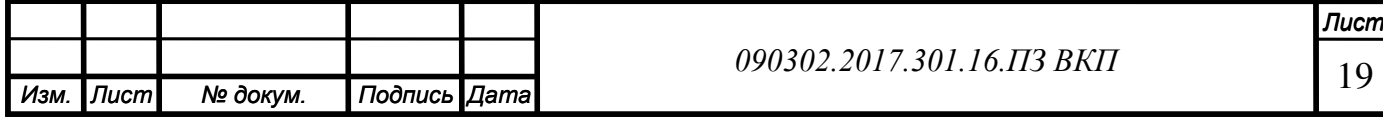

вара зависит эффективность деятельности предприятия. Потеря одного из поставщиков повлечет за собой различные издержки, как финансовые, так и репутационные.

Власть поставщиков имеет среднее влияние (6 баллов).

#### **Власть действующих конкурентов.**

Основные конкуренты ООО «Проектсервис» представлены в таблице 3.

**Таблица 3 - Основные конкуренты ООО "Проектсервис"**

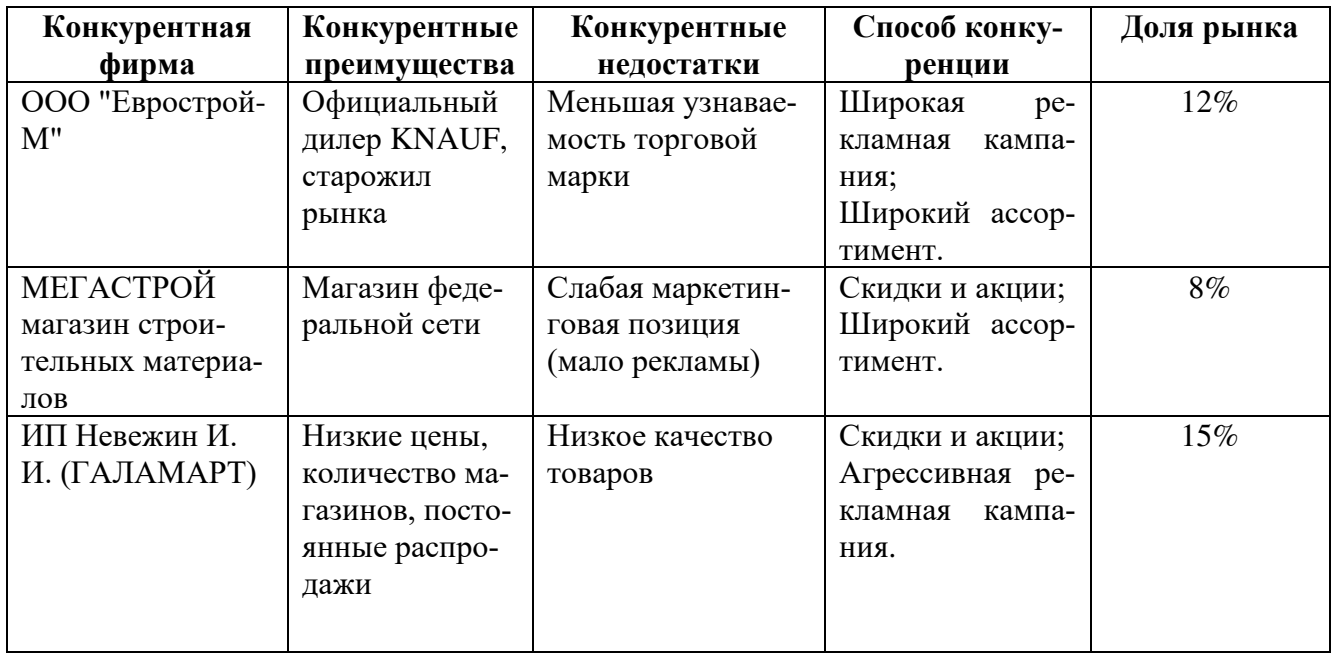

Власть действующих конкурентов имеет среднее влияние (4 балла).

Анализ конкурентных преимуществ показывает, что у предприятия есть преимущества перед конкурентами. Также есть и конкурентные недостатки, которые необходимо устранить. Реальная угроза – ГАЛАМАРТ.

Вывод: ООО «Проектсервис» имеет среднюю зависимость от власти действующих конкурентов.

Для удержания лидерских позиций перед компаниями-конкурентами необходимо улучшить квалификацию персонала, усовершенствовать систему логистики, автоматизировать складской учёт товаров.

ООО «Проектсервис» является лидером и занимает прочные позиции в конкурентной борьбе.

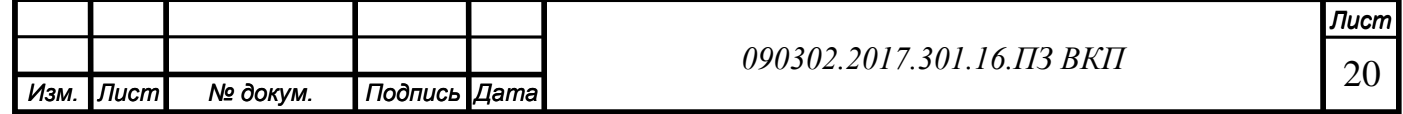

#### **Угроза появления новых конкурентов.**

Угроза вхождения в отрасль новых предприятий невелика, так как для открытия новых магазинов нужны большие вложения, огромные знания и опыт работы в этой сфере. Фактически рынок поделен между крупными компаниями и новичку тяжело будет найти своего потребителя. Привлекательность рынка для вхождения новых компаний повысится в том случае, если ряд компаний покинет рассматриваемый сектор по разным причинам. Это приведет к изменению структуры отрасли.

Угроза появления новых конкурентов имеет незначительное влияние (2 балла).

Вывод: Вхождение новых конкурентов для ООО «Проектсервис» не представляет опасности. Эта угроза в ближайшие 5 лет незначительна.

#### **Угроза со стороны товаров-заменителей.**

Особую угрозу для роста и прибыли компании предоставляют следующие виды товаров-заменителей:

•Товары-заменители, способные обеспечить лучшее соотношение "цена-качество". Некоторые из конкурентов способны поставить на рынок такие товары.

•Товары-заменители, производимые крупными игроками, имеющими высокие прибыли на альтернативных рынках и способные иметь на существующем рынке менее прибыльный бизнес. (Мегастрой).

Вывод: Угроза появления товаров-заменителей довольно велика, существенное влияние (8 баллов).

**Вывод по анализу:** ООО «Проектсервис» имеет постоянных поставщиков товаров.

Товары ООО «Проектсервис» всегда востребованы. ООО «Проектсервис» имеет долгосрочные и доверительные отношения с постоянными потребителями своих товаров.

ООО «Проектсервис» является лидером на рынке строительных и хозяйственных товаров, занимает прочные позиции в конкурентной борьбе. Для удержания

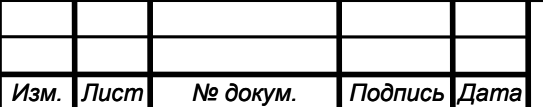

лидерских позиций перед компаниями-конкурентами необходимо повышать квалификацию персонала, совершенствовать систему логистики, автоматизировать систему складского учёта и снизить издержки предприятия.

Влияние сил ближнего окружения представлено на рисунке 3.

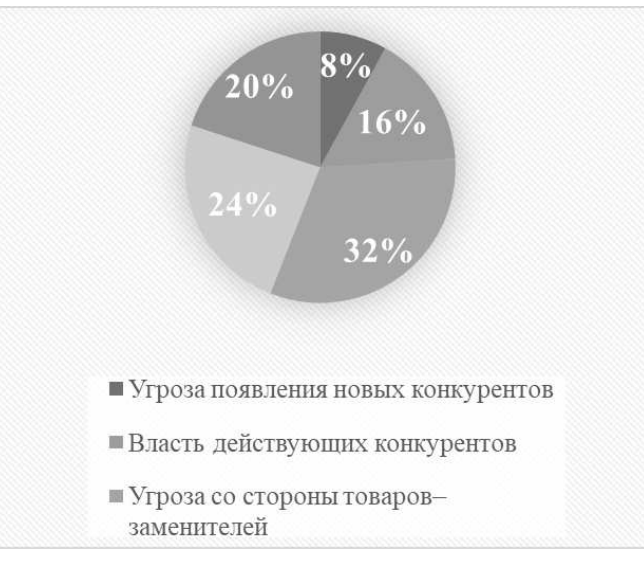

**Рисунок 3 - Влияние сил ближнего окружения**

В результате анализа получаем перечень выявленных возможностей и угроз.

# **Возможности:**

Малая вероятность появления новых конкурентов.

Сохранение лидирующих позиций на рынке.

# **Угрозы:**

Зависимость от поставщиков.

Большая вероятность появления товаров-заменителей.

# **1.3 Анализ внутренней среды**

# **1.3.1 Организационная структура ООО «Проектсервис»**

Любое предприятие или организация обладают организационной структурой, разработанной на этапе их создания и откорректированной в процессе практической деятельности. Организационная структура организации отражает взаимоотношения между руководящим составом и рабочим персоналом, дает четкое представление, кто на предприятии отвечает за принятие управленческих решений. Организационная структура предприятия может быть представлена в виде схемы, отдельными блоками которой будут выступать директор или

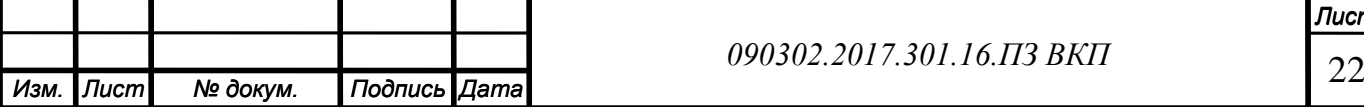

руководитель предприятия, его структурные подразделения, отдельные управленческие единицы и связи между ними.

Организационная структура предприятия — это система взаимоотношений структурных подразделений предприятия в процессе деятельности.Эффективность работы предприятия существенно зависит от организационной формы, выбранной им для управления. Этот выбор влияет на число уровней управления предприятием, число звеньев управления на каждом уровне, трудоемкость выполнения функций управления, а также на управленческие затраты.

На ООО «Проектсервис» принята функциональная организационная структура предприятия.

Для функциональной структуры управления характерно создание структурных подразделений, каждое из которых имеет свою четко определенную, конкретную задачу и обязанности. Следовательно, в условиях данной структуры каждый орган управления, а также исполнитель специализирован на выполнении отдельных видов управленческой деятельности (функций). Создается аппарат специалистов, отвечающих только за определенный участок работы.

Организационная структура ООО "Проектсервис" представлена на рисунке 4.

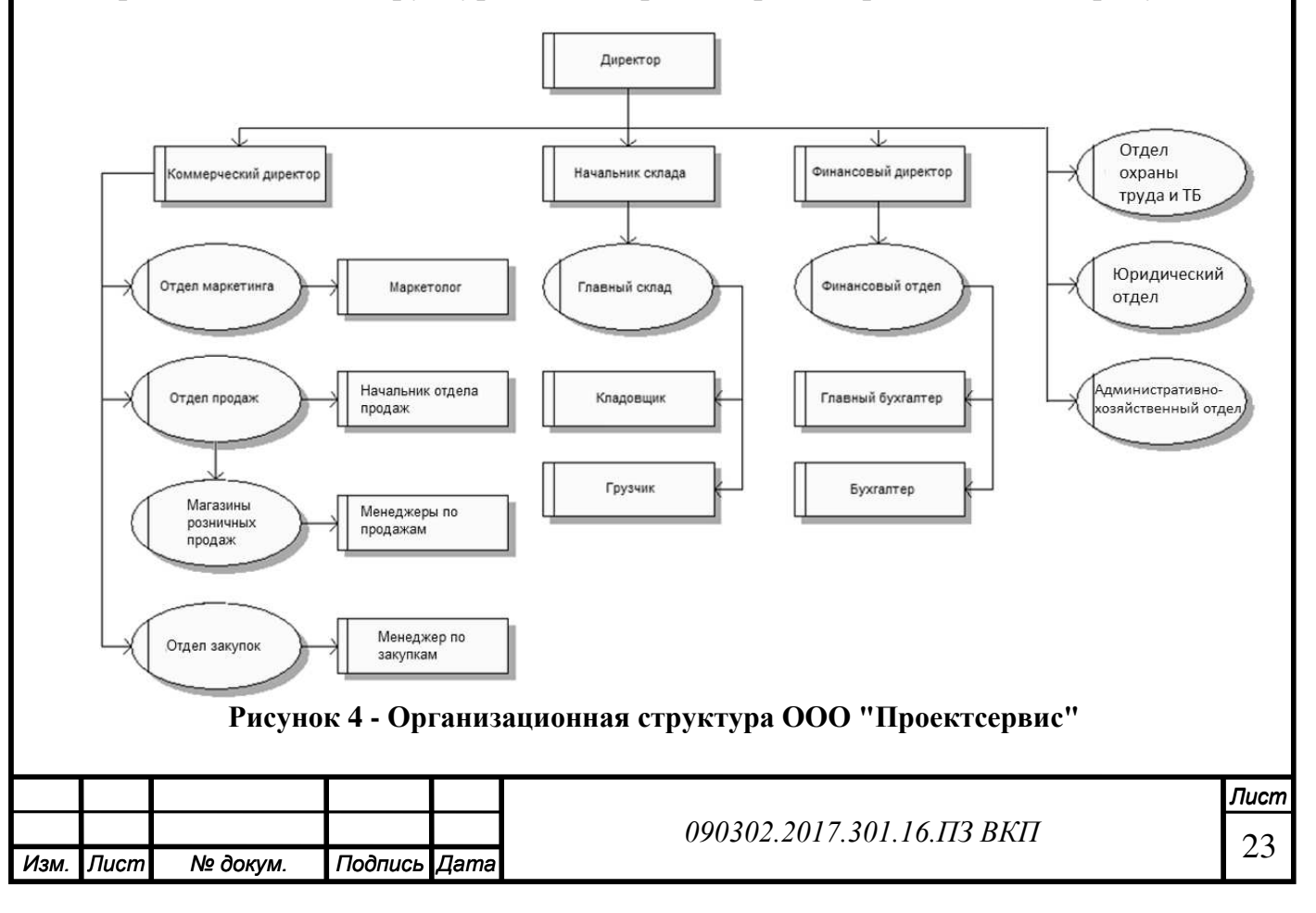

# <span id="page-21-0"></span>**1.3.2 Функции и бизнес-процессы**

*Изм. Лист № докум. Подпись Дата*

Бизнес-процесс — это регулярно повторяющаяся последовательность взаимосвязанных мероприятий (операций, процедур, действий), при выполнении которых используются ресурсы внешней среды, создается ценность для потребителя и выдается ему результат.

Основными бизнес-процессами являются процессы, ориентированные на производство товара или оказание услуги, являющиеся целевыми объектами создания предприятия и обеспечивающие получение дохода.

Бизнес-процессы организации представлены в виде дерева функций на рисунке 5.

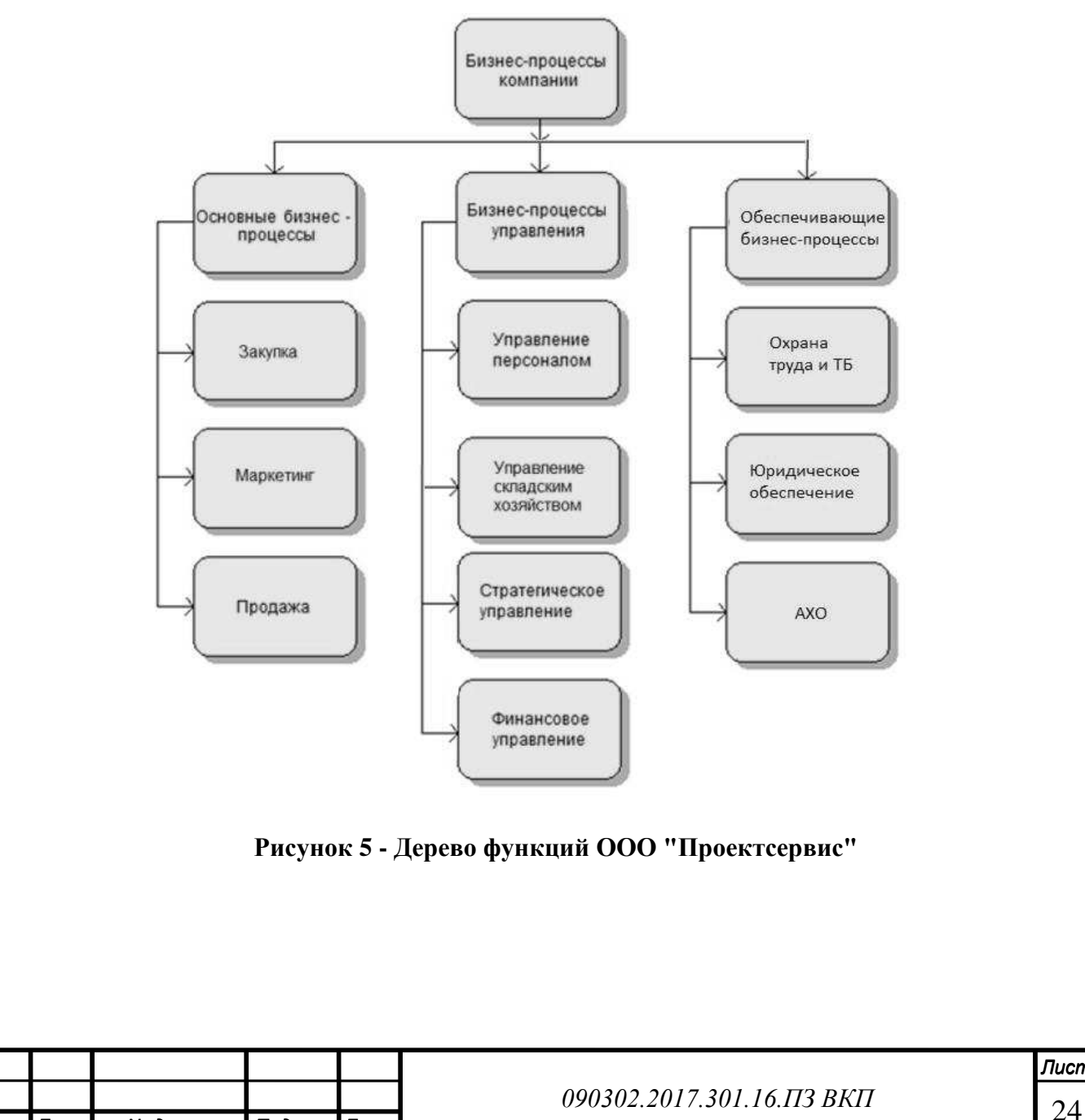

# <span id="page-22-0"></span>**1.4 Интегральный анализ**

### <span id="page-22-1"></span>**1.4.1 Ранжирование бизнес-процессов**

Ранжирование процессов выполняется на подготовительной стадии проекта, когда необходимо дать характеристику каждому крупному процессу организации и принять решение, какие из них следует улучшать в первую очередь.

Бизнес-процессы ООО «Проектсервис», определённые выше, проранжированы по важности и состоянию процесса. Результаты представлены в таблице 4.

| Важность процесса/состо- Высокая<br>яние процесса | <b>ТИВНОСТЬ</b>                               | эффек- Средняя эффек-<br><b>ТИВНОСТЬ</b> | Низкая<br>эффектив-<br>ность       |
|---------------------------------------------------|-----------------------------------------------|------------------------------------------|------------------------------------|
| Очень важный процесс                              | Закупка,<br>марке-<br>ТИНГ                    | Продажа                                  |                                    |
| Важный процесс                                    | Стратегическое<br>управление                  | Финансовое<br>управление                 | Управление складским<br>хозяйством |
| Второстепенный процесс                            | Охрана труда и ТБ,   Управление<br><b>AXO</b> | $\pi$ ep-<br>соналом                     | обеспе-<br>Юридическое<br>чение    |

**Таблица 4 - Ранжирование бизнес-процессов ООО "Проектсервис"**

Анализ таблицы 4 показывает, что бизнес-процесс «Управление складским хозяйством» важен для деятельности организации и в то же время наименее эффективен. Таким образом, в первую очередь необходимо направить усилия на анализ и реорганизацию бизнес-процесса «Управление складским хозяйством».

# <span id="page-22-2"></span>**1.4.2 Конкурентоспособность предприятия**

Определим конкурентоспособность предприятия с помощью методики SNWанализа (S – сильная сторона; N – нейтральная; W – слабая). Прежде всего, это позволяет предприятию выявить наиболее сильную сторону организации и совершенствовать ее, то есть позиционировать предприятие на том или ином рынке, но так же позволяет обратить внимание на слабые стороны и устранить причины их возникновения.

Существует множество факторов, рассматриваемых при SNW-анализе. В качестве примера рассмотрим некоторые:

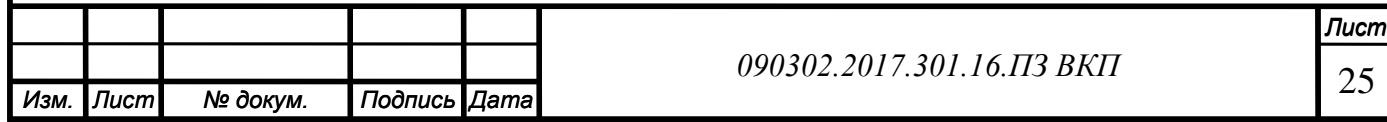

• Персонал. Предполагается анализ эффективности использования персонала предприятия, анализ квалификации сотрудников, стажа работы и т. д.

• Маркетинг. Маркетинговое исследование предполагает системный сбор, учет и анализ данных в целях совершенствования качества процессов принятия решений.

• Логистика. Организация логистики на предприятии.

• Финансы. Необходимо оценить нынешнее финансовое состояние компании и составить прогнозы на будущее.

• Управление. Рассматривается, насколько эффективно ведется управление отделами предприятия и как обеспечивается контроль их деятельности.

• Информационные технологии. Анализ существующей информационной системы предприятия, ее особенностей, оптимизации работы.

SNW-анализ компании ООО "Проектсервис" представлен в таблице 5.

**Таблица 5 - SNW анализ ООО "Проектсервис"**

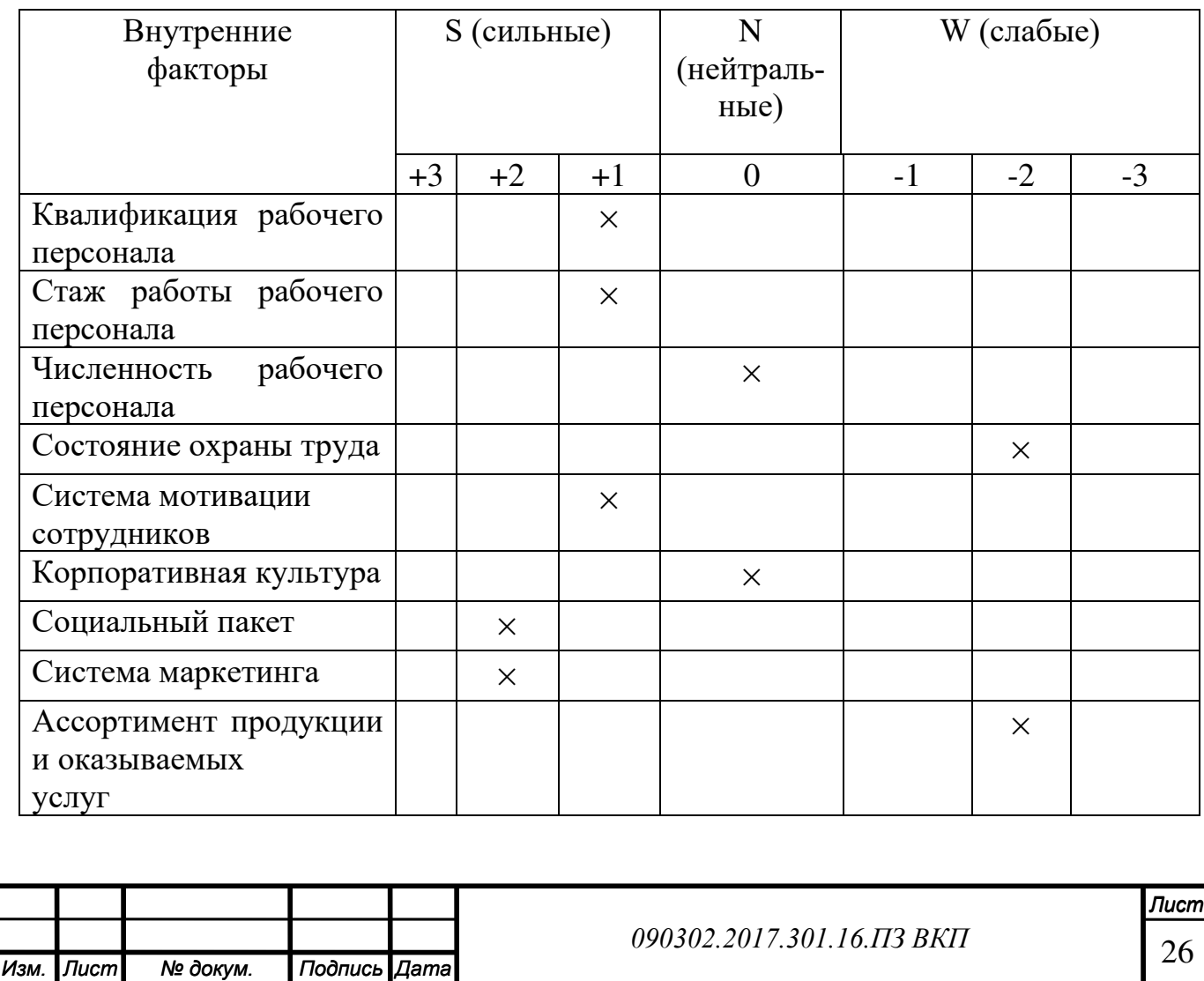

**Продолжение таблицы 5.**

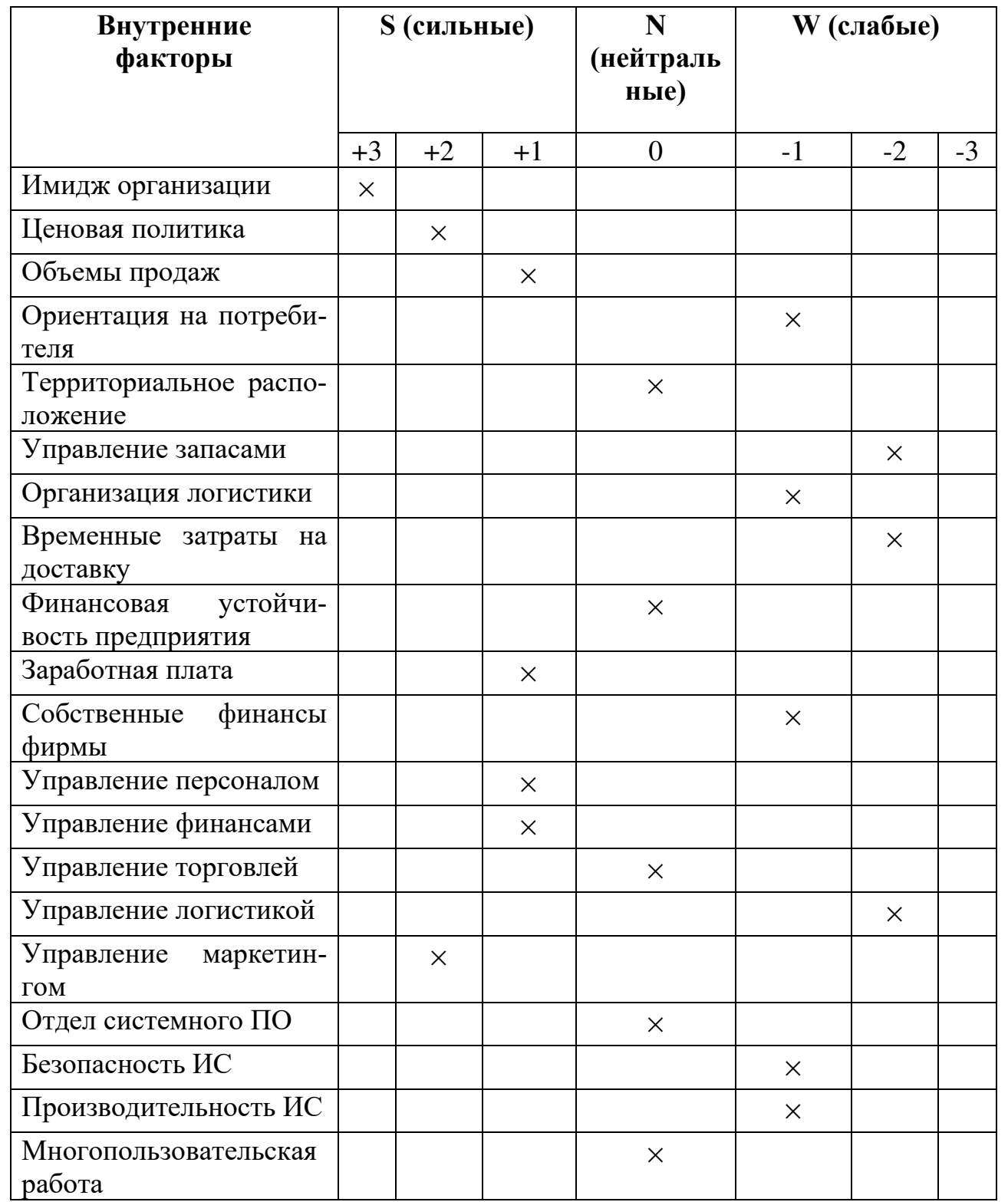

По результатам SNV анализа выделены наиболее слабые стороны организации: логистика предприятия, существующая информационная система, ассортимент продукции и оказываемых услуг. Таким образом, данная информация поможет нам сделать полноценную экспертизу предприятия посредством SWOT-анализа.

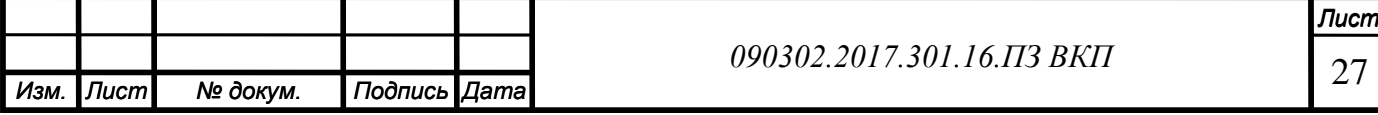

# <span id="page-25-0"></span>**1.4.3 Формирование проблемного поля**

Для проведения комплексного анализа используется метод SWOT – анализа.

SWOT - метод анализа, заключающийся в разделении факторов и явлений внешней среды на четыре категории: Strengths (Cильные стороны), Weaknesses (Слабые стороны), Opportunities (Возможности) и Threats (Угрозы).

Цель - установить связи между сильными и слабыми сторонами, а также угрозами и возможностями из анализа внутренней и внешней среды предприятия, выбрать наиболее оптимальную стратегию развития и сделать корректировку целей предприятия. SWOT-анализ предприятия ООО «Проектсервис» представлен в таблице 6.

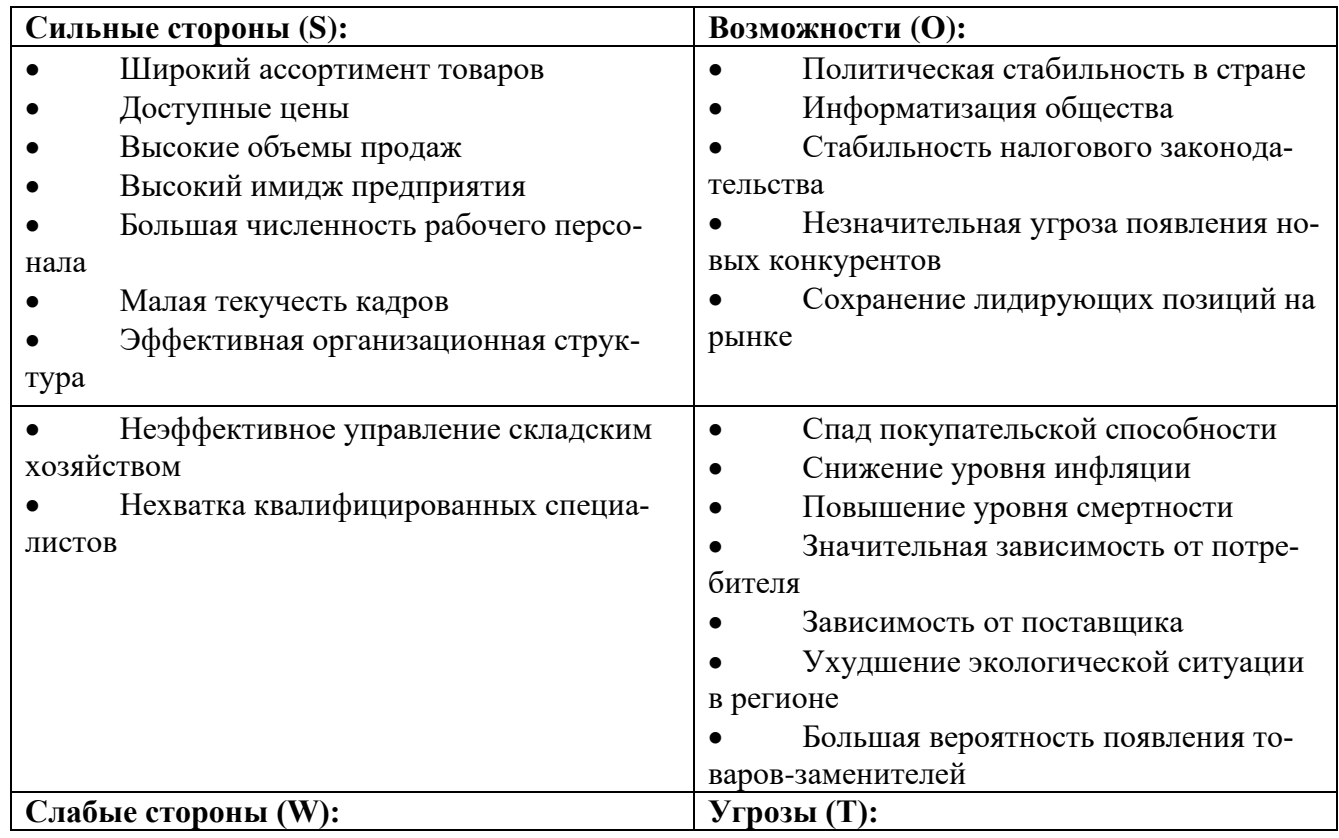

#### **Таблица 6 - Матрица SWOT**

SO – оптимистический сценарий: изучение сильных сторон, способных помочь в реализации возможностей.

При таком развитии событий ООО «Проектсервис» использует возможность увеличения своей доли рынка, модернизации своего технического оснащения за счет использования сильных сторон предприятия, таких как высокая репутация,

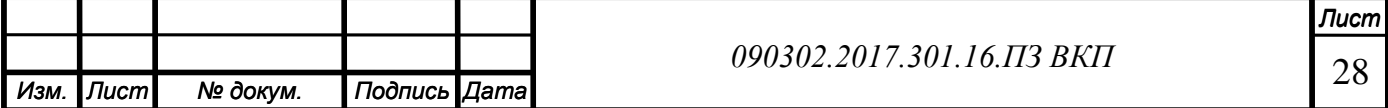

удобное расположение компании, относительная финансовая устойчивость, малая текучесть кадров. Реализация данных возможностей положительно повлияет на развитие предприятия.

WT – пессимистический сценарий. Используется принцип неопределенности системного анализа – изучение влияния слабых сторон организации на ее деятельность при реализации всех возможных угроз.

В случае, если угрозы рынка, такие как спад покупательской способности, снижение уровня инфляции, повышение уровня смертности, значительная зависимость от потребителя, зависимость от поставщика, ухудшение экологической ситуации в регионе, большая вероятность появления товаров-заменителей, в совокупности с проявлением слабых сторон организации, таких как неэффективное управление складским хозяйством, нехватка квалифицированных специалистов, будут иметь место в будущем, это повлечет за собой достаточно большие потери для организации.

ST – анализ сильных сторон, способных оказать положительное влияние при действии угроз.

Угрозы, перечисленные выше, могут быть нейтрализованы за счет сильных сторон компании. Цель данной стратегии состоит в том, чтобы максимально развить силы компании и минимизировать угрозы.

WO – анализ влияния слабых сторон для реализации возможностей. Для реализации возможностей, предоставляемых компании, нужно минимизировать влияние ее слабых сторон, таких как неэффективное управление складским хозяйством, нехватка квалифицированных специалистов. Данная стратегия развития – является наиболее оптимальной и предпочтительной для компании. Ее реализация подразумевает устранение слабых сторон для реализации возможностей.

В таблице 7 представлены проблемы по значимости и необходимости их решения.

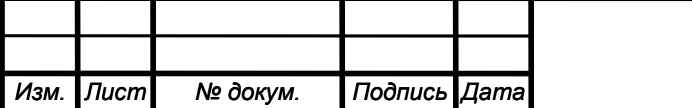

#### **Таблица 7 - Проблемное поле ООО "Проектсервис"**

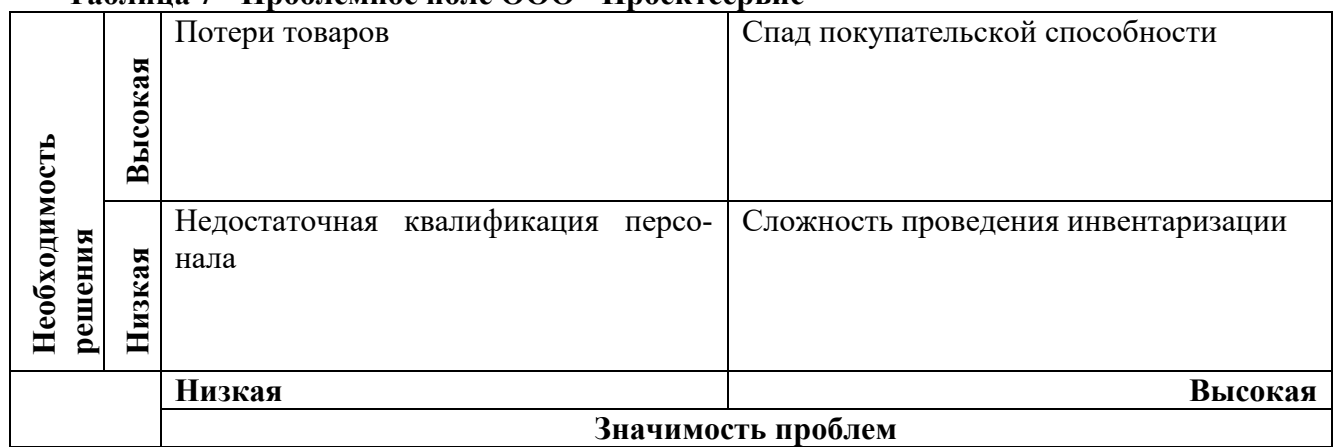

#### **Описание проблем**

Важная проблема предприятия - спад покупательской способности, что приводит к снижению доходов. Причины данного явления носят макроэкономический характер, поэтому влияние предприятия на решение данной проблемы минимально. Частично сгладить влияние спада покупательской способности на доходы предприятия поможет снижение издержек, в том числе уменьшение потерь товаров на складе; контроль внутренних процессов для оперативного решения управленческих задач; совершенствование системы менеджмента.

Существенную роль в снижении издержек предприятия может сыграть внедрение системы складского учёта.

Система складского учёта позволяет решить несколько важных проблем:

- Снижение потерь.
- Уменьшение времени на проведение инвентаризации.

• Оптимизация и формализация складских процессов. Повышение эффективности работы склада.

• Рационализация размещения ТМЦ с учетом используемой системы стеллажного хранения. Оптимизация использования складского пространства.

• Управление процессами склада. Контроль правильности выполнения операций в режиме реального времени.

**Вывод:** Основная проблема предприятия ООО «Проектсервис» – спад покупательской способности. Часть проблем можно решить на уровне складского подразделения путем разработки и внедрения системы складского учёта.

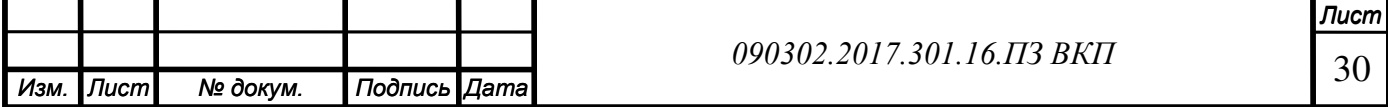

### <span id="page-28-0"></span>**1.4.4 Диаграммы проблемных бизнес-процессов «as-is»**

На данный момент на предприятии установлена корпоративная информационная система «1С:ERP Управление предприятием».

Функциональные возможности «1С» позволяют организовать на предприятии единую информационную систему, охватывающую основные задачи управления и учета.

«1С:ERP Управление предприятием» позволяет построить комплексную информационную систему для управления деятельностью любого предприятия. Это инновационное решение от компании «1С» использует комплексный подход к управлению бизнесом, лучшие международные методики и многолетнюю отечественную практику, что гарантирует гибкость настройки, удобство использования и существенный экономический эффект.

Описание процессов приёмки, хранения и отгрузки товаров со склада «AS IS» в нотации BPMN представлено на рисунках 6, 7 и 8 соответственно. Выбор данной нотации был обусловлен высокой информативностью, она позволяет визуально реализовать концепцию непосредственно исполнения бизнес-процесса.

.<br>Прием товара

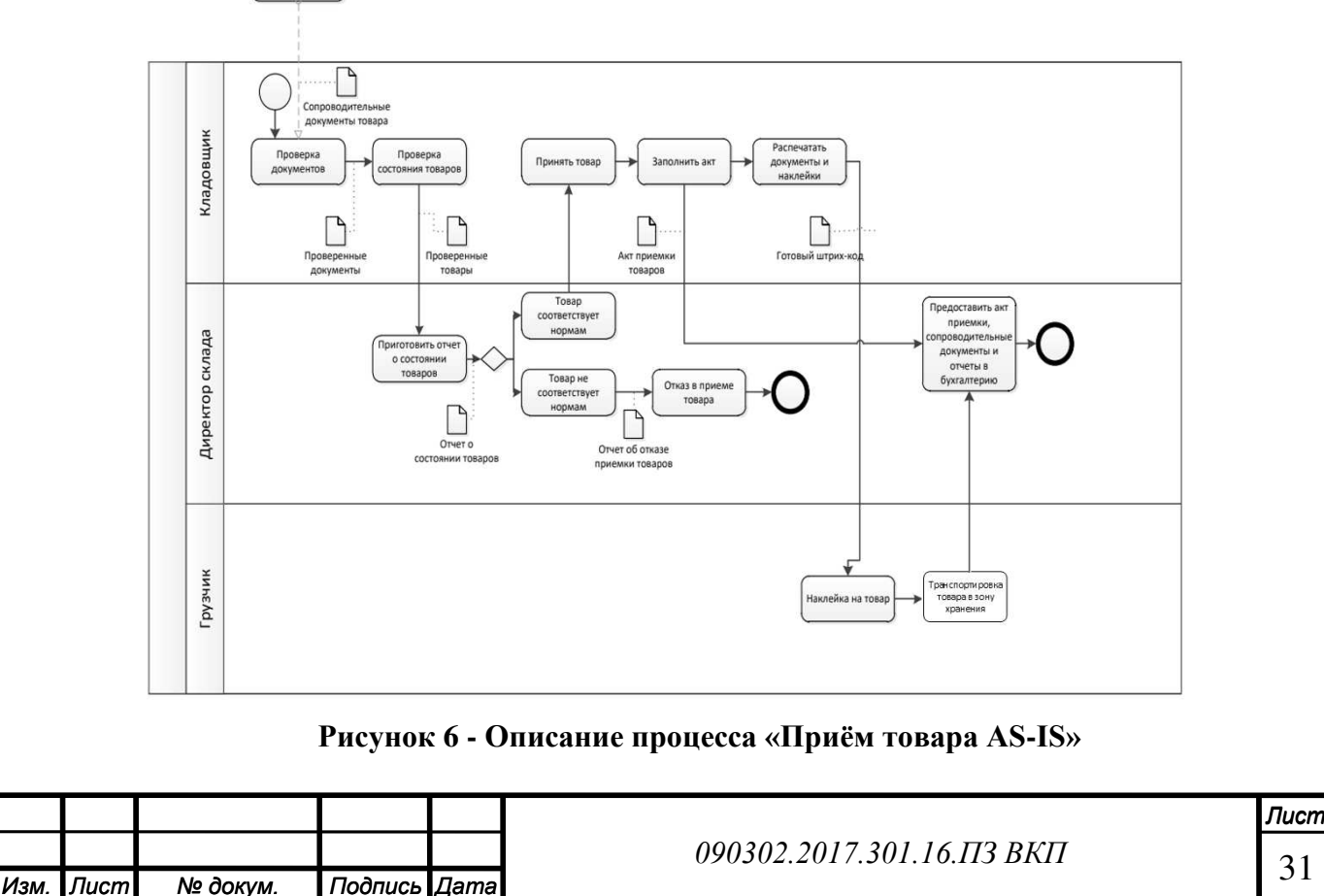

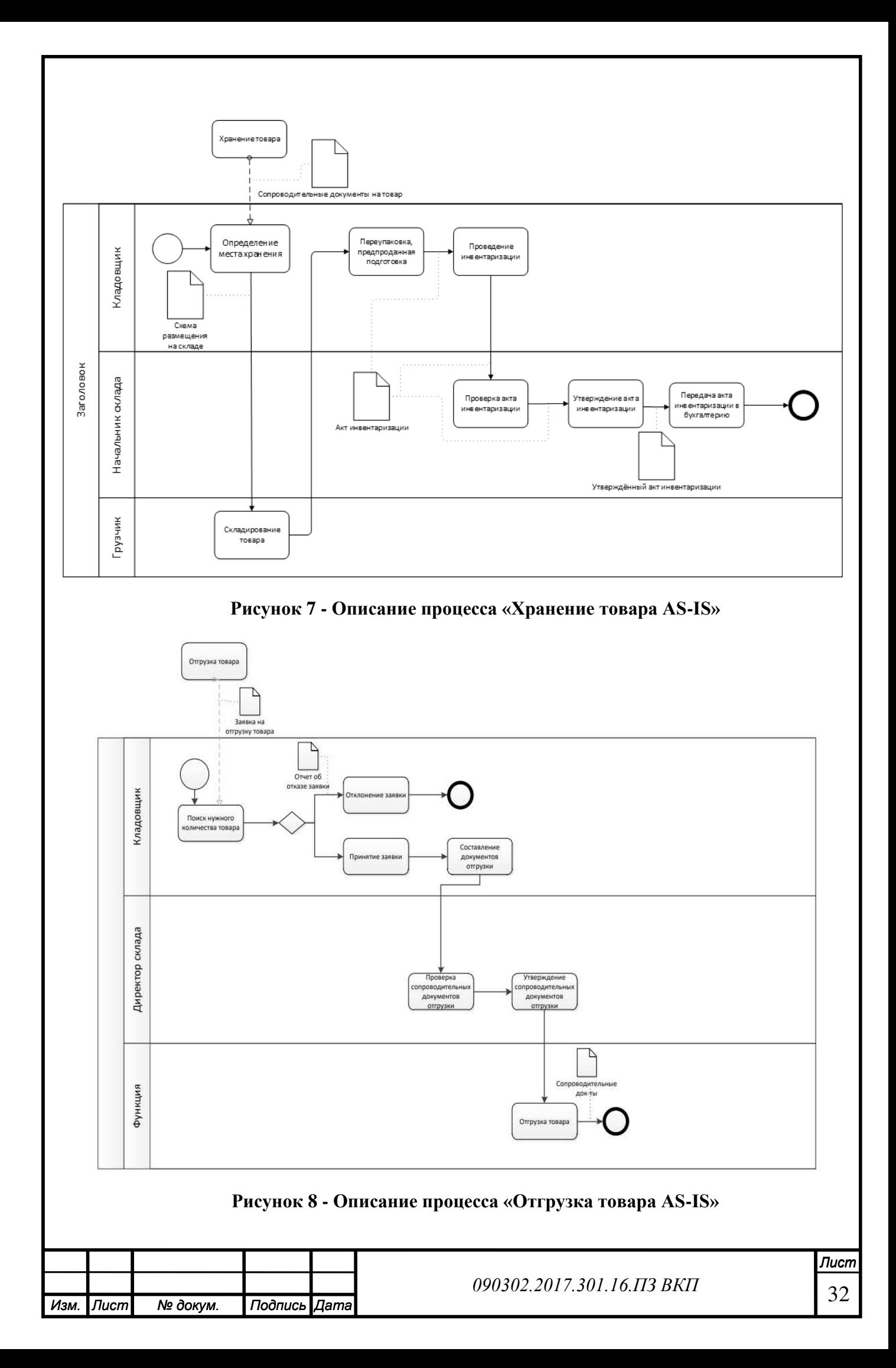

### <span id="page-30-0"></span>**1.5 Разработка модели архитектуры организации, «точки разрыва» в архитектуре организации**

ArchiMate — язык архитектурного описания корпоративных и инженерных систем (моделирования архитектуры предприятия). ArchiMate предназначен для высокоуровневого моделирования и анализа различных областей предприятия и взаимосвязей между ними.

Архимейт имеет три уровня работ, на каждом из которых уменьшается человеческое начало:

• Уровень деятельности (business) содержательный. Люди за информацией видят те объекты окружающего мира, которые эта информация изображает. У людей есть цели, полномочия и ответственность. Целенаправленная деятельность есть только на этом уровне.

• Уровень программного обеспечения (application) — это обработка информации, заключенной в данных. Главная задача уровня — чтобы нужным способом обработанные данные оказались в нужный момент у нужных людей.

• Уровень аппаратного обеспечения (technology) — мир, в котором никакой обработки данных уже нет, а есть только хранение и пересылка данных.

Модель архитектуры ООО «Проектсервис» приведена на рисунке 9.

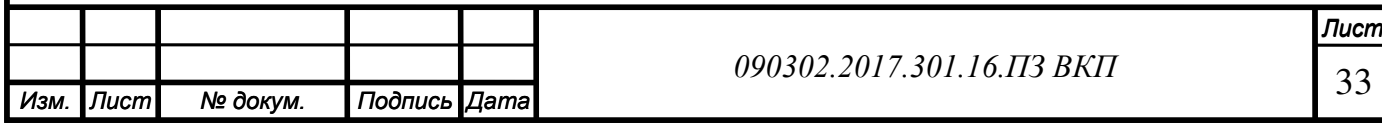

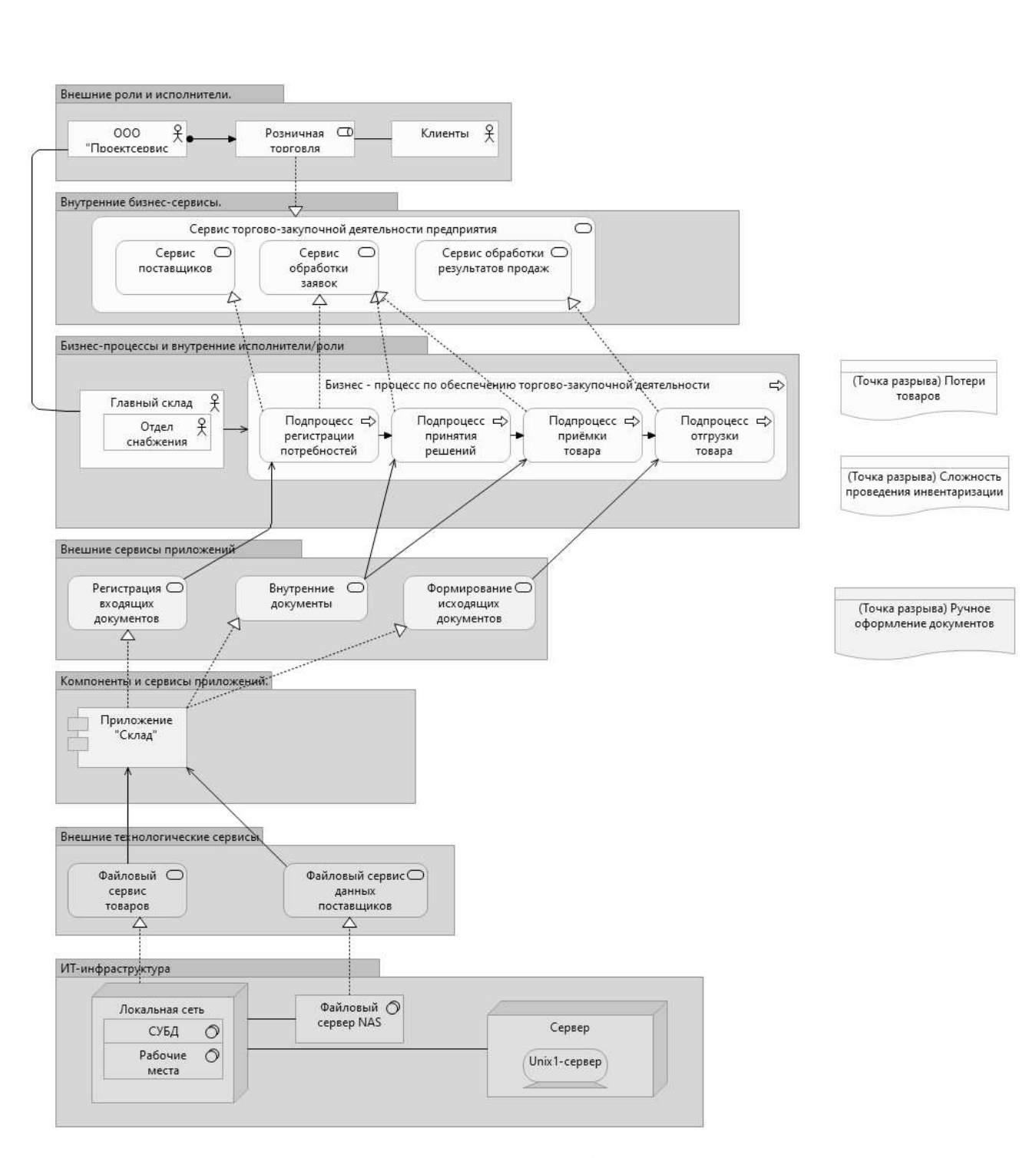

**Рисунок 9 - Модель архитектуры ООО "Проектсервис"**

#### <span id="page-31-0"></span>**1.6 Анализ полученных результатов**

Суммируя результаты проведённых анализов, можно выделить слабые стороны работы складского хозяйства:

• Заполнение множества однотипных документов, что увеличивает время, тре-

буемое для выполнения каждой операции и шансы сотрудников совершить ошибку в заполнении документации;

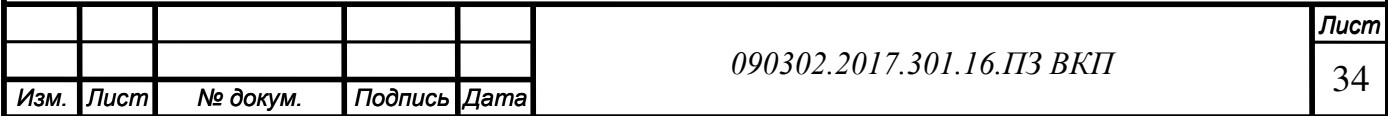

• Отсутствие автоматизированной системы составления заявки поставщикам по каждой убывшей позиции;

- Сложность оперативного анализа информации о работе склада;
- Потери товаров.

Затем проблемы компании были разделены по уровням: организации, подразделения, индивидуума в соответствии с матрицей Глайстера. В ней так же предложены методы решения проблем и ожидаемый результат изменений.

### **Анализ проблем предприятия (Ранжирование проблем)**

Для выявления и ранжирования проблем предприятия используется Матрица Глайстера. Она помогает выяснить проблемы, их причины и наметить возможные пути и мероприятия для решения данных проблем.

В таблице 8 представлена Матрица Глайстера.

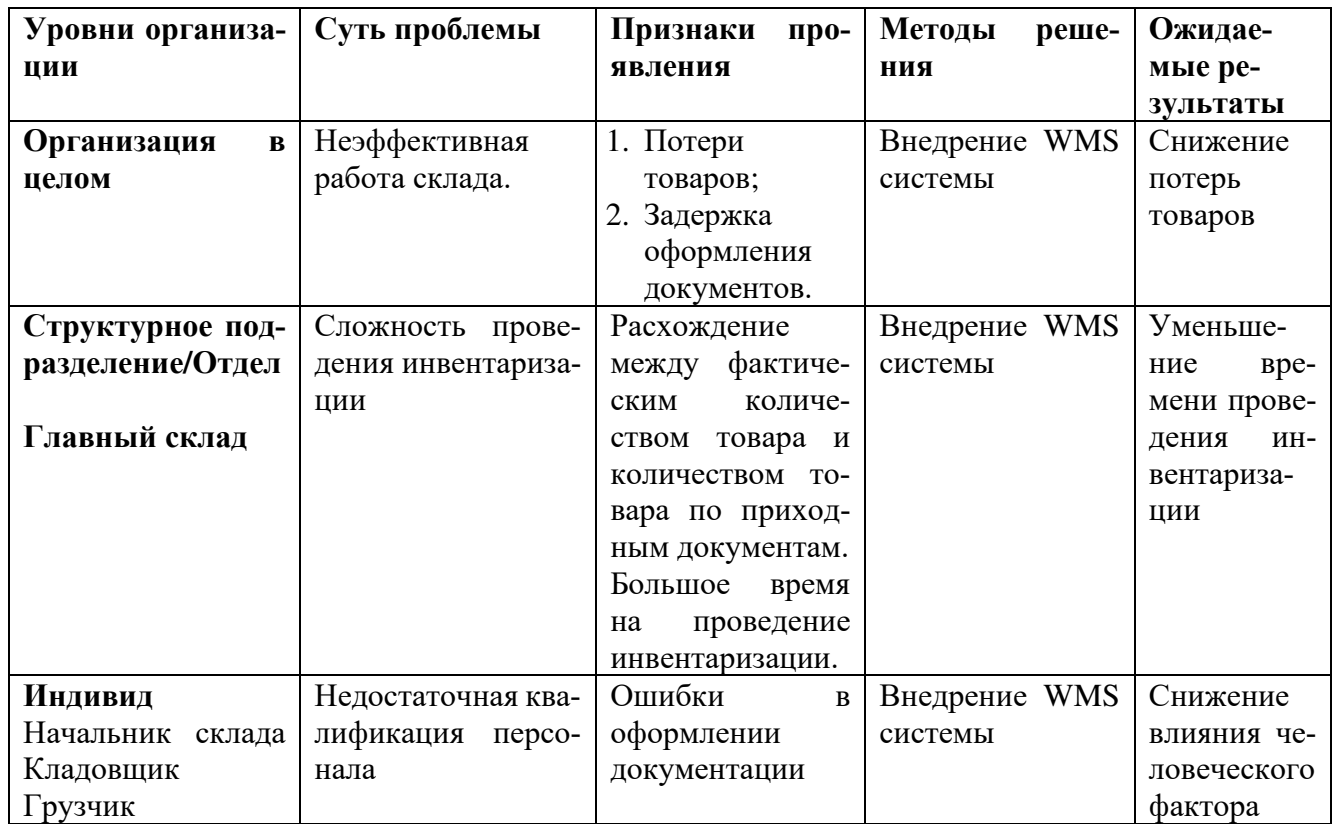

#### **Таблица 8 - Матрица Глайстера**

#### <span id="page-32-0"></span>**Выводы по главе 1**

В первой главе представлены основные сведения о предприятии: история, направления деятельности, цели.

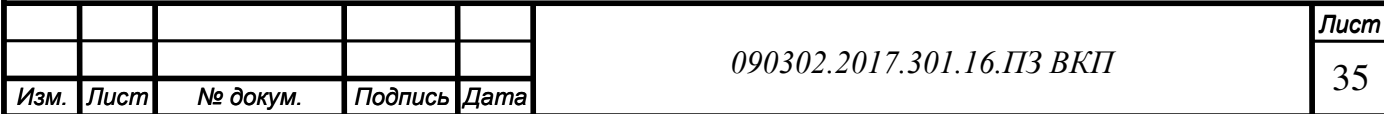

Затем были проведен анализ внешней и внутренней среды, а также интегральный анализ. В ходе работы были выявлены проблемные бизнес-процессы (управление складским хозяйством) и предложены методы их оптимизации.

Внедрение системы складского учёта позволит автоматизировать часть обязанностей работников склада, следовательно, сократить возможность возникновения ошибок в их действиях и повысить эффективность использования человеческого труда.

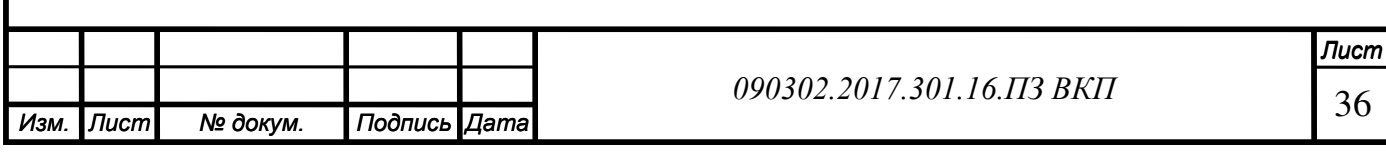

# <span id="page-34-0"></span>**ГЛАВА 2 ПРОЕКТ ИТ-ИНФРАСТРУКТУРЫ СОЦИАЛЬНО-ЭКОНОМИ-ЧЕСКОЙ СИСТЕМЫ**

Во второй главе данного проекта определим его цели, тип требуемой информационной системы и выберем программное обеспечение проекта. Затем проведем оценку готовности бизнеса и его ИТ-инфраструктуры к реализации проекта, опишем оптимизацию ключевых бизнес-процессов предприятия и архитектуру информационной системы. Далее приведем описание интерфейса выбранной информационной системы и разработаем метод синхронизации данных.

# <span id="page-34-1"></span>**2.1 Цели проекта**

В соответствии со стратегической картой ООО «Проектсервис» (Пункт 1.1.4) составим дерево целей проекта.

Дерево целей проекта представлено на рисунке 10.

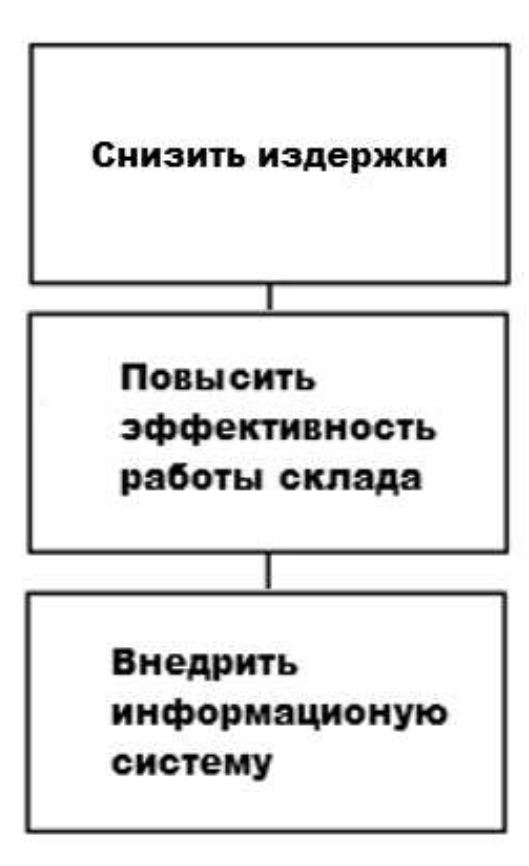

**Рисунок 10 - Дерево целей проекта**

Внедрение информационной системы приведет к повышению эффективности работы склада, что, в свою очередь, снизит издержки предприятия в целом.

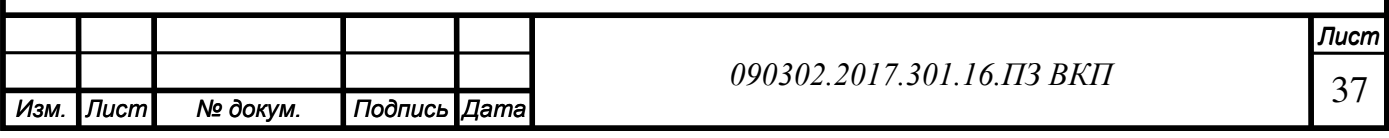

#### **2.2 Модель архитектуры предприятия**

Архитектура предприятия является целостным описанием ключевых стратегий организации, связанных с бизнесом, информацией, прикладными системами и технологиями, а также их влиянием на функции и бизнес-процессы организации. Разработка архитектуры предприятия ведется в соответствующем контексте существующих в организации структур управления и взаимодействия.

Для удобства описания Дж. Захман предложил так называемую Модель архитектуры предприятия. Модель преследует две основные цели – с одной стороны, логически разбить все описание Архитектуры на отдельные разделы для упрощения их формирования и восприятия, с другой – обеспечить возможность рассмотрения целостной Архитектуры с выделенных точек зрения или соответствующих уровней абстракции.

Основная идея заключается в том, чтобы обеспечить возможность последовательного описания каждого отдельного аспекта системы в координации со всеми остальными. Для любой достаточно сложной системы общее число связей, условий и правил обычно превосходит возможности для одновременного рассмотрения. В то же время отдельное, в отрыве от других, рассмотрение каждого аспекта системы чаще всего приводит к неоптимальным решениям, как в плане производительности, так и стоимости реализации. [5]

Матрица Захмана для ООО «Проектсервис» представлена в таблице 9.

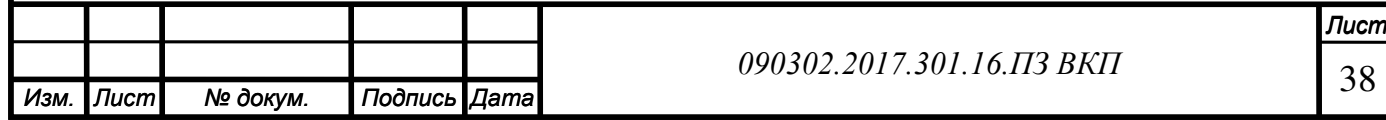
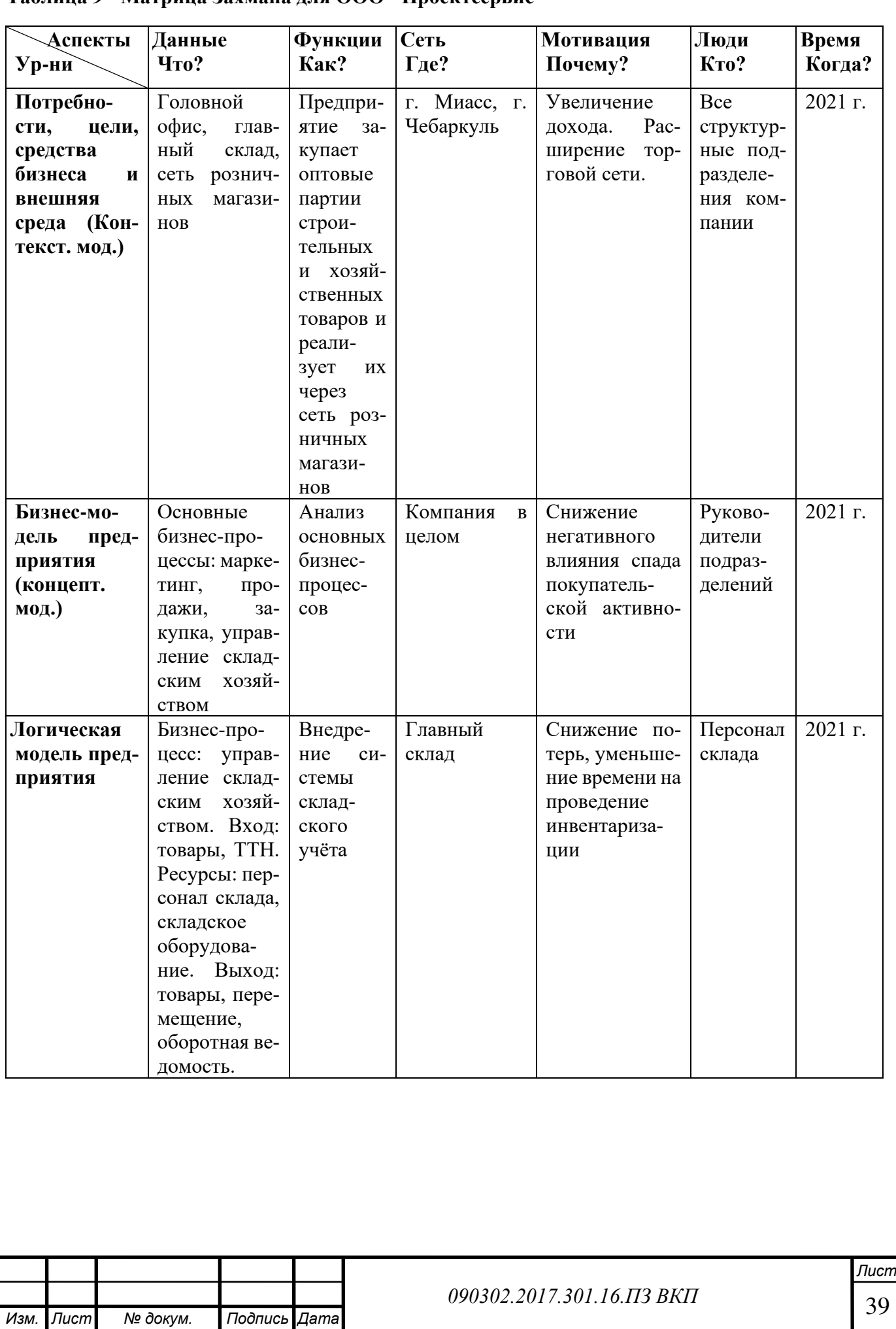

#### **Таблица 9 - Матрица Захмана для ООО "Проектсервис"**

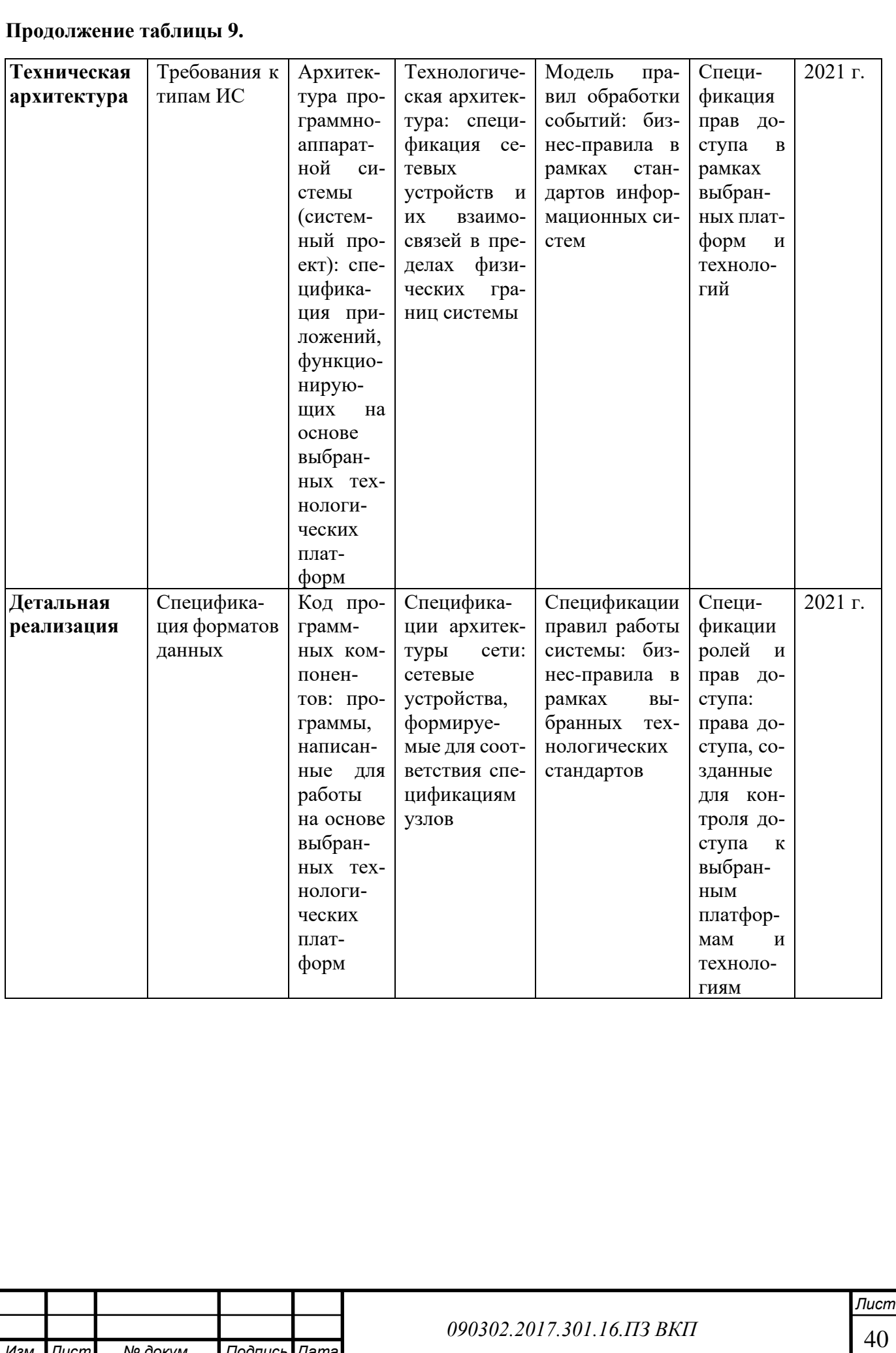

*Изм. Лист № докум. Подпись Дата*

# **2.2 Тип информационной системы**

Для определения типа информационной системы будем использовать матрицу Макфарлана. Оценка текущей и будущей зависимости предприятия от ИТ представлены в таблице 10.

**Таблица 10 - Матрица Макфарлана**

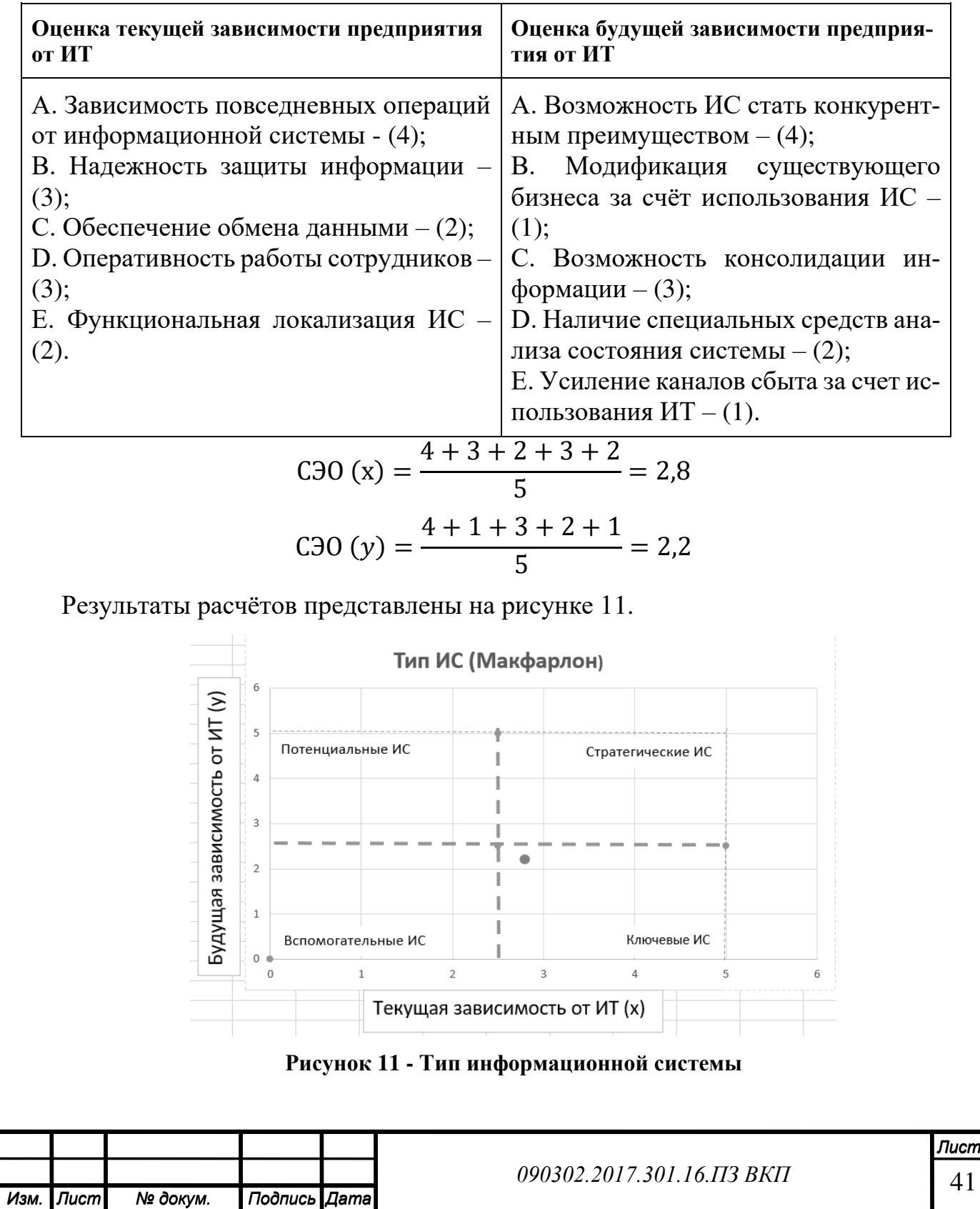

41

Таким образом, внедряемая ИС относится к типу ключевых информационных систем - от нее зависит текущий бизнес; не критична для будущего; отказ от ее использования приведет к убыткам

### **2.3 Выбор программного обеспечения проекта**

При выборе программного обеспечения проекта, будем руководствоваться следующими критериями:

- 1. Функциональная полнота;
- 2. Масштаб предприятия;
- 3. Возможность комплексных решений;
- 4. Опыт внедрения;
- 5. Гибкость конфигурации;
- 6. Целевая определенность;
- 7. Простота использования;
- 8. Степень готовности к эксплуатации;
- 9. Возможность интеграции с другими приложениями;
- 10. Сервисное обслуживание и сопровождение;
- 11. Цена.

Для проведения анализа были выбраны следующие системы складского учёта:

- 1С:Предприятие 8. WMS Логистика. Управление складом;
- МойСклад;
- ЕКАМ.Учет;
- Solvo.WMS;
- EME.WMS.

В таблице 11 показана сводная матрица, в которой содержится информация о каждой системе, далее в таблице 12 произведена интегральная оценка программных продуктов.

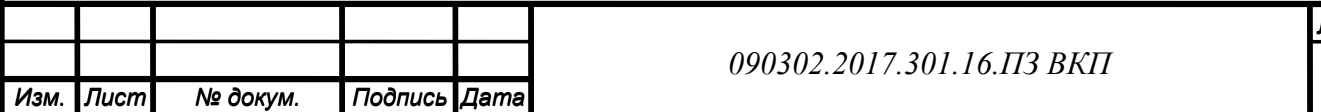

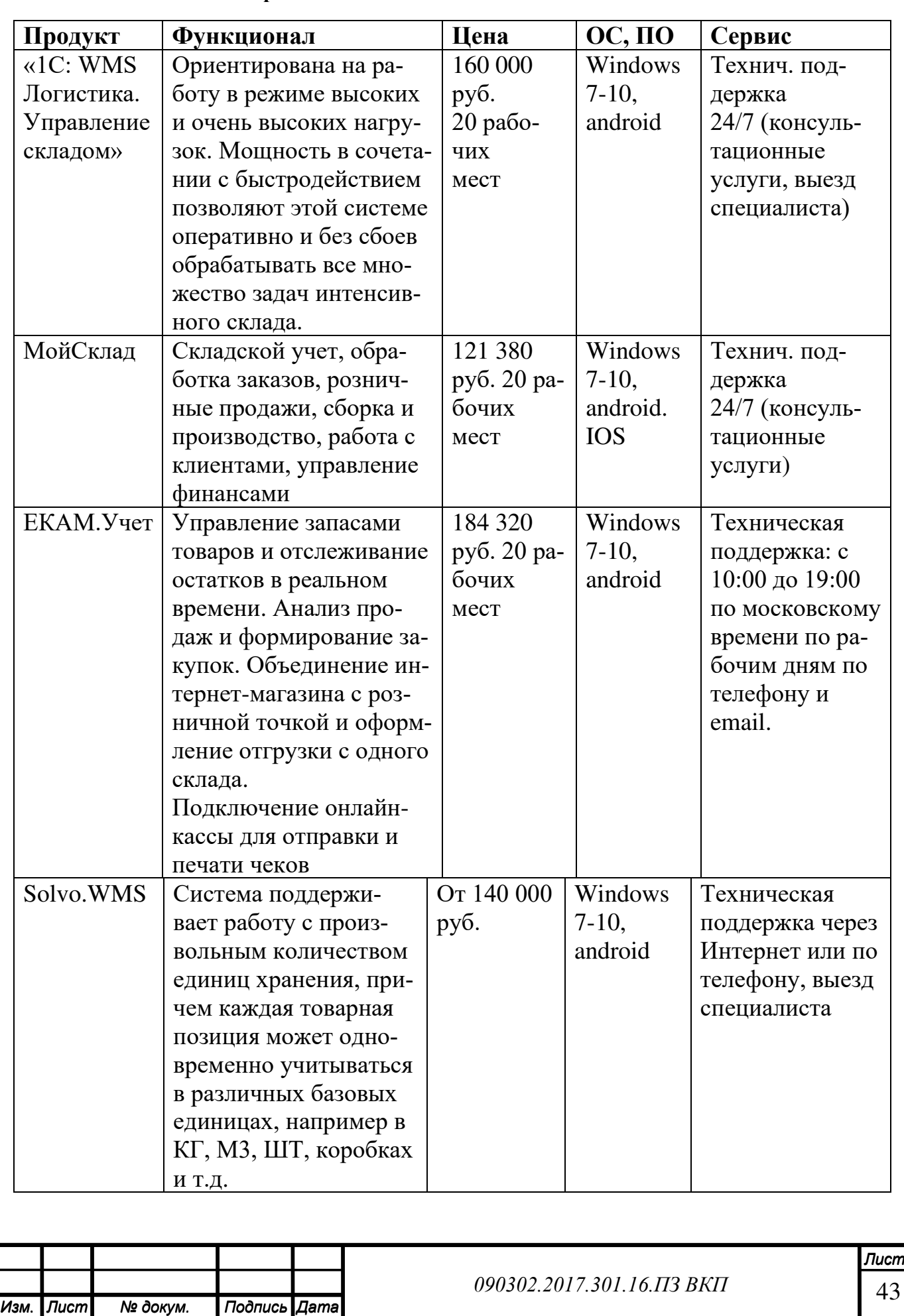

### **Таблица 11 - Сводная матрица WMS систем**

*Изм. Лист № докум. Подпись Дата*

### **Продолжение таблицы 11.**

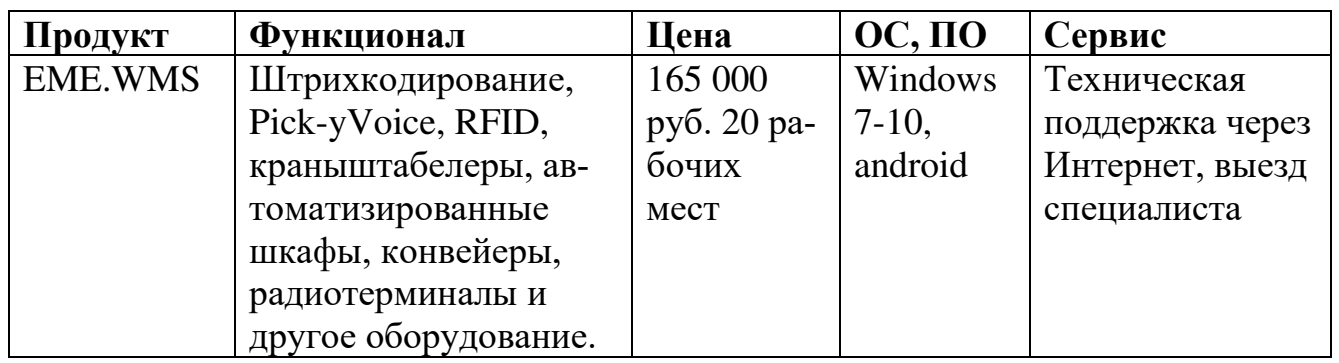

#### **Таблица 12 - Показатели оценки ПО**

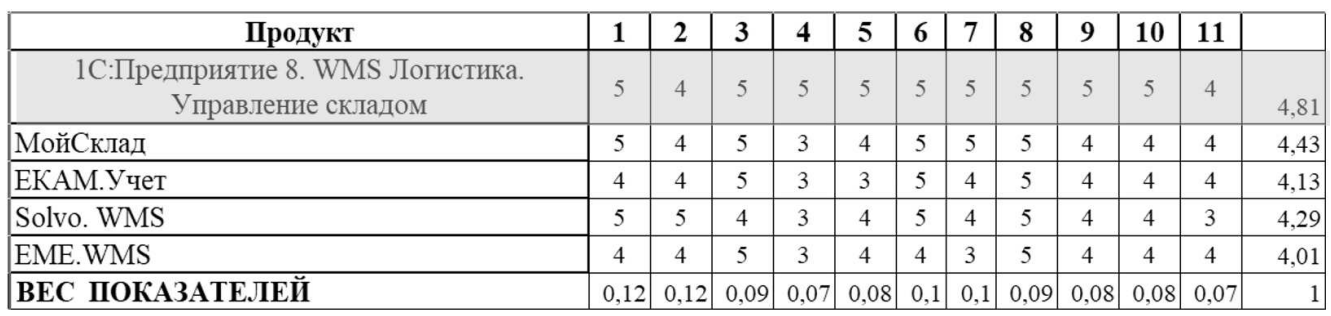

По результатам анализа наиболее подходящими являются 2 системы: «1С:WMS Логистика. Управление складом» (оценка 4,81) и «МойСклад» (оценка 4,43). Обе системы обладают примерно одинаковым функционалом, но поскольку в ООО «Проектсервис» уже существует корпоративная «1С», значительным плюсом системы «1С: WMS Логистика. Управление складом» является возможность интеграции. Также плюсом является стоимость самой системы и быстрое обучение сотрудников, так как персонал предприятия уже знаком с другими программами на базе платформы "1С: Предприятие". Поэтому выбор был сделан в пользу системы «1С: WMS Логистика. Управление складом».

# **2.4 Готовность бизнеса и его ИТ-инфраструктуры к реализации проекта Модель оптимизации инфраструктуры IOM**

Для оценки готовности предприятия к реинжинирингу бизнес-процессов требуется определить уровень зрелости ИТ-инфраструктуры предприятия.

В методологии компании Microsoft по оптимизации ИТ-инфраструктуры выделяют 4 уровня зрелости ИТ-инфраструктуры предприятий – базовый, стандартизированный, рационализированный, динамический.

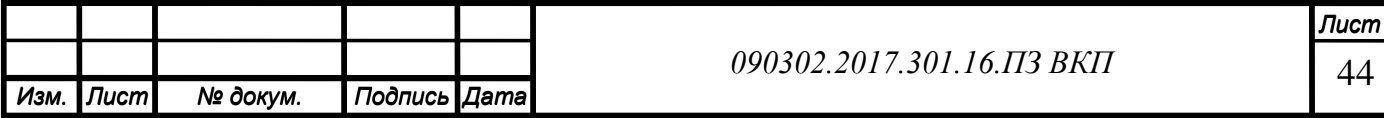

Базовый уровень зрелости ИТ-инфраструктуры характеризуется наличием большого количества процессов, выполняемых вручную, минимальной централизацией управления, отсутствием стандартов и политик безопасности, резервного копирования. Руководство предприятия и службы ИС слабо ориентируется в возможностях существующей ИТ-инфраструктуры. При этом расходы на управление ИТ-инфраструктурой высоки, так же высоки риски обеспечения качества предоставления ИТ-сервисов.

Стандартизированный уровень зрелости ИТ-инфраструктуры характеризуется формированием политик безопасности и управления доступом, использованием организацией стандартов, эталонных сервисов и политик для автоматизации базовых процессов управления ИТ-инфраструктурой, умеренной стоимостью владения.

На рационализированном уровне зрелости ИТ-инфраструктуры предприятия затраты на управление настольными компьютерами, серверами и коммутационным оборудованием сетей сводятся к минимуму, а процессы поддержки и предоставления ИТ-сервисов начинают играть важную роль в поддержке и расширении бизнеса. При обеспечении информационной безопасности основное внимание уделяется профилактическим мерам.

Динамический уровень зрелости ИТ-инфраструктуры предприятия предполагает понимание стратегической ценности для эффективного ведения бизнеса и получения конкурентных преимуществ. Данный уровень предполагает, что все расходы службы ИС прозрачны и находятся под полным контролем, пользователям доступны необходимые в их работе данные, организована эффективная совместная работа на уровне как сотрудников, так и отделов, а мобильные пользователи получают практически тот же уровень обслуживания, что и в офисах. [6]

При анализе ИТ-инфраструктуры предприятия уровень зрелости идентифицирован как стандартизованный по следующим показателям:

- Наличие базовых сервисов и центрального брандмауэра;
- Реактивная модель решения проблем;
- Стабильная работа IT;

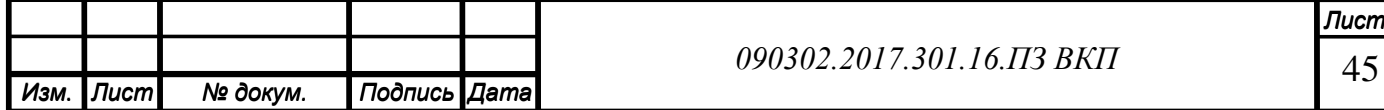

- Формализация политики информационной безопасности;
- Управление пользовательскими данными;
- Стандартизация образов;
- Управление обновлениями;
- Мониторинг критических серверов;
- Управление мобильными устройствами;
- Резервное копирование и восстановление для критических серверов.

## **Подмножества IOM**

Кроме определения уровней зрелости, для простоты понимания и представле-

ния модели в IOM определены отдельные подмножества, представляющие собой

разные слои ИТ-инфраструктуры (Таблица 13)**.**

#### **Таблица 13 - Подмножества IOM**

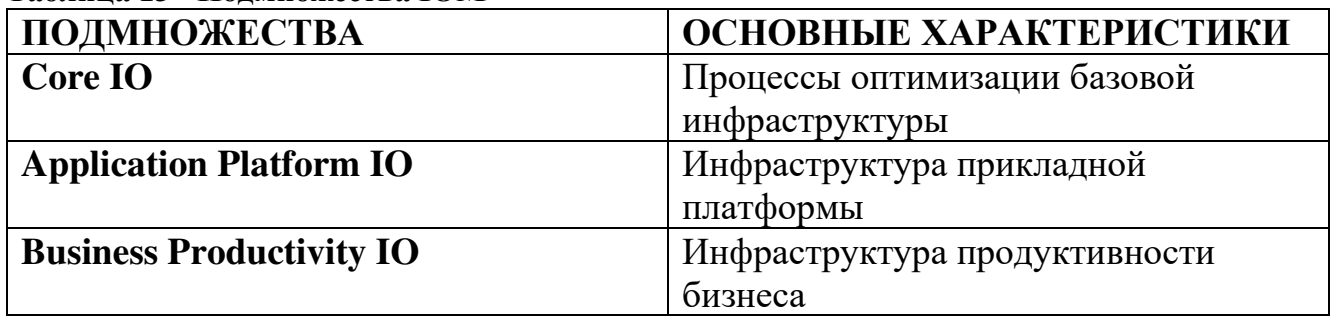

Оценка уровня зрелости подмножества «Процессы оптимизации базовой ин-

фраструктуры» представлена в таблице 14.

**Таблица 14 - Оценка уровня зрелости подмножества «Процессы оптимизации базовой инфраструктуры»**

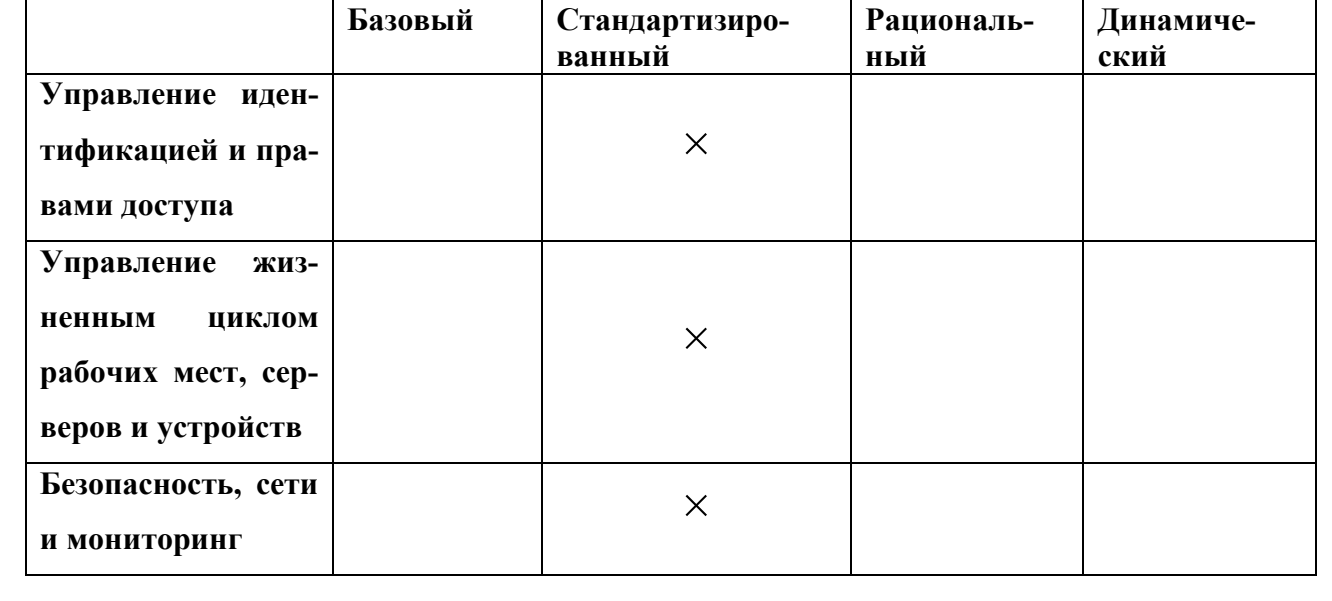

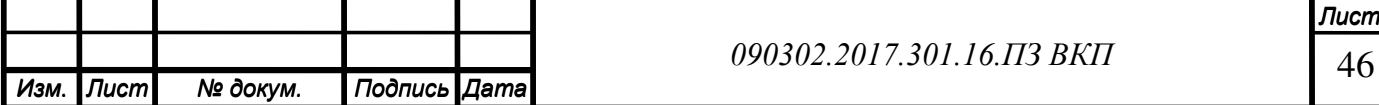

#### **Продолжение таблицы 14.**

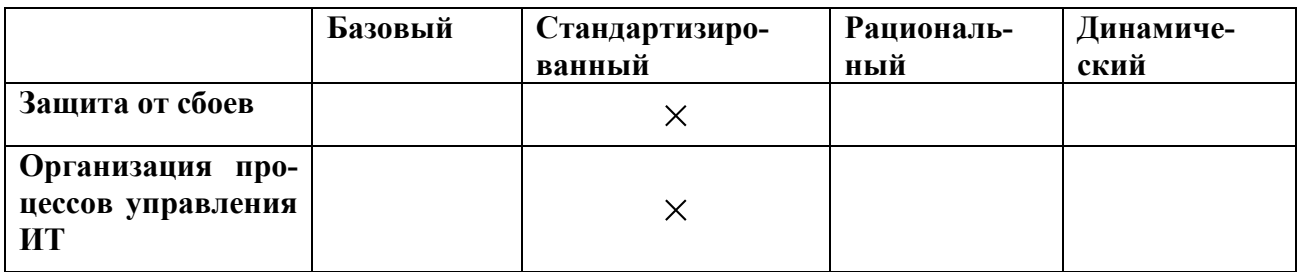

Эффективное (с точки зрения безопасности, производительности, надежности и стоимости владения) построение прикладных комплексов возможно только тогда, когда уровень зрелости базовой инфраструктуры соответствует рациональному или динамическому уровням. Поэтому первоочередной задачей является оптимизация базовой инфраструктуры с целью повышения уровня зрелости.

Для этого требуется:

• Обеспечить реальный контроль над инфраструктурой;

• Разработать проактивные правила и регламенты;

• Повысить продуктивность ИТ подразделений, служб поддержки и сотрудников;

• Снизить непродуктивные затраты.

Оценка уровня зрелости подмножества «Инфраструктура прикладной платформы» представлена в таблице 15.

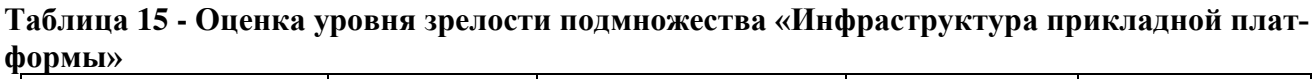

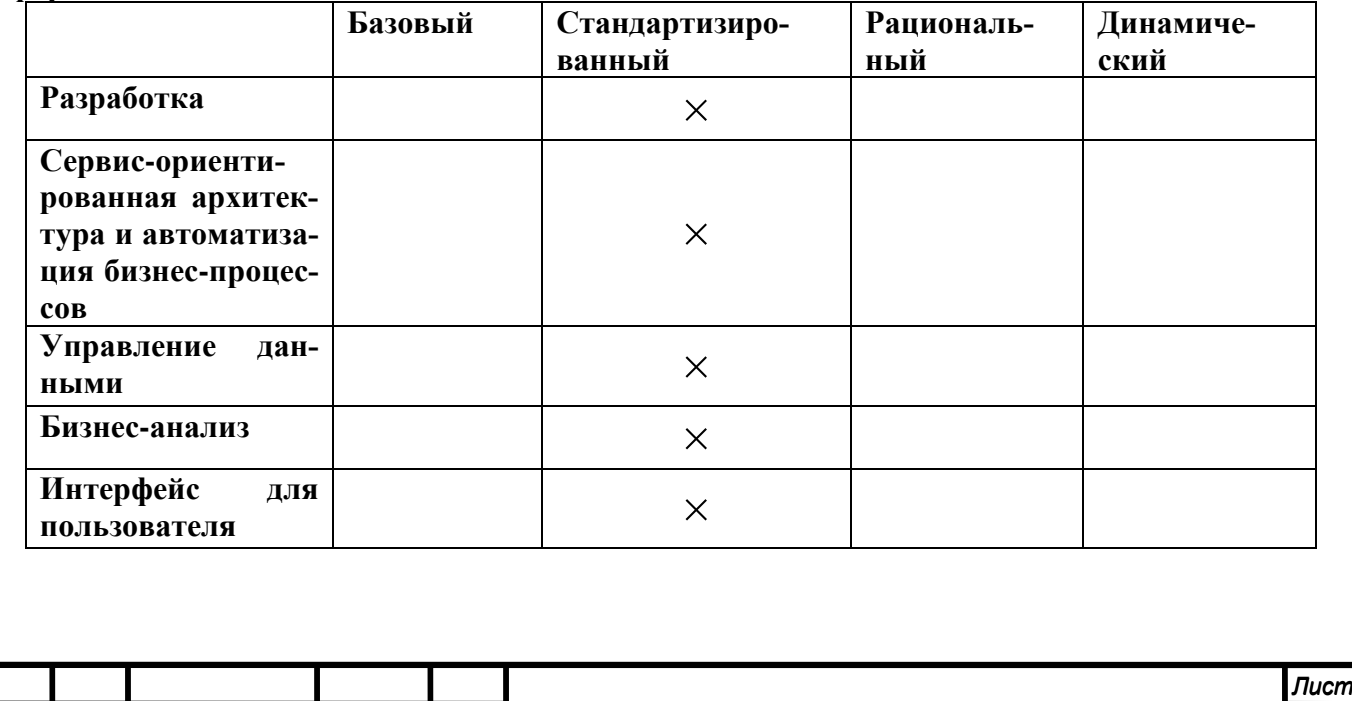

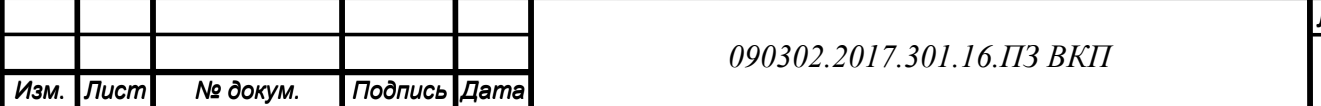

Рекомендации по развитию подмножества «Инфраструктура прикладной платформы»:

• Структурировать хранение данных в организации и их обработку для задач бизнеса;

• Интегрировать корпоративные системы с целью обеспечения автоматизации и непрерывности бизнес-процессов.

Оценка уровня зрелости подмножества «Инфраструктура продуктивности бизнеса» представлена в таблице 16.

**Таблица 16 - Оценка уровня зрелости подмножества «Инфраструктура продуктивности бизнеса»**

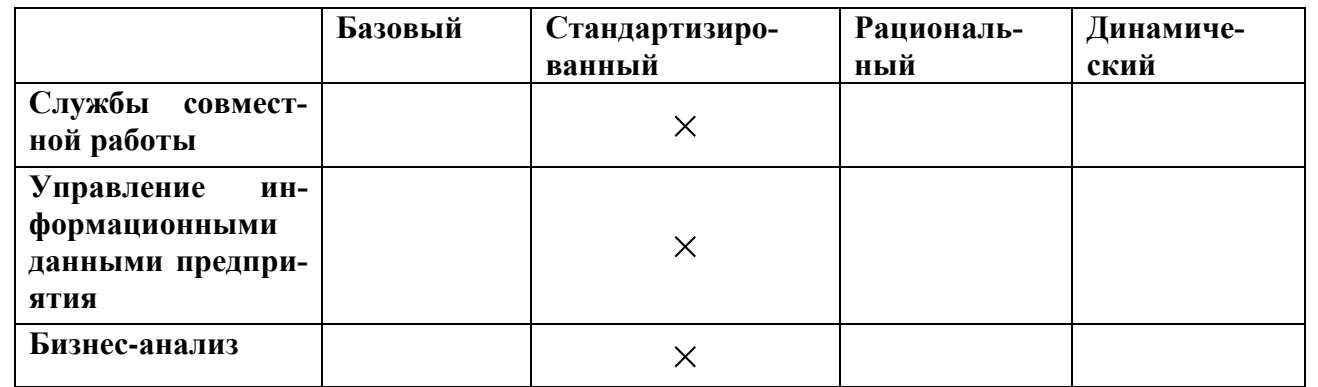

Рекомендации по развитию подмножества «Инфраструктура продуктивности бизнеса»:

• Развитие сервисов совместной работы сотрудников с общей информацией;

• Унификация средств взаимодействия сотрудников по различным вопросам и задачам.

# **Модель CMMI**

Для оценки готовности предприятия к реинжинирингу бизнес-процессов требуется определить уровень зрелости ИТ-инфраструктуры предприятия.

Модели зрелости предназначены для контроля ИТ-процессов организации и управления ими (помогают ответить на вопрос «чем и как управлять?») с целью увеличения ценности ИТ, при соблюдении равновесия между риском и прибылью. Модели зрелости (Cobit) содержат шесть уровней зрелости ИТ-службы организации:

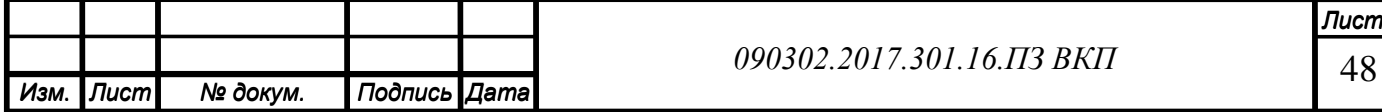

- 0 уровень «Не существует». Полное отсутствие каких-либо процессов управления ИТ, нет никаких сведений о существующих проблемах в этой области.
- 1 уровень «Начало». Организация признает существование проблем управления ИТ и необходимость их решения. При этом не существует никаких стандартизованных решений. Подход руководства к решению ИТ-проблем хаотичен, признание существования проблем случайно и непоследовательно.
- 2 уровень «Повторение». Деятельность по управлению информационными технологиями описана и интегрирована в процесс управления организацией. Выбраны для улучшения и/или контроля те ИТ-процессы, которые влияют на основные бизнес-процессы предприятия. Эффективно выполняется планирование и управление инвестициями. Не существует формализованного обучения, набора взаимосвязанных стандартных процедур управления, ответственность возложена на сотрудников. Сотрудники контролируют процессы управления с помощью проектов и ИТ-процессов. Ограниченные инструменты управления выбираются и внедряются для сбора метрик управления, но не используются в полном объеме из-за недостатков в оценке их функциональности.
- 3 уровень «Описание». Процессы задокументированы и взаимосвязаны. Развивается базовый набор показателей управления ИТ: определена связь между результатом и показателями производительности, она зафиксирована и внедрена в стратегические процессы планирования и мониторинга. Процедуры стандартизованы и документированы, проводится обучение сотрудников по выполнению этих процедур. Показатели производительности всех видов деятельности зафиксированы и отслеживаются, что приводит к повышению эффективности работы всей организации.
- 4 уровень «Управление». Процессы постоянно отслеживаются и измеряются. Существует полное понимание проблем управления ИТ на всех уровнях организации, систематизировано обучение сотрудников. Определены и поддерживаются в актуальном состоянии соглашения об уровне обслуживания. Четко

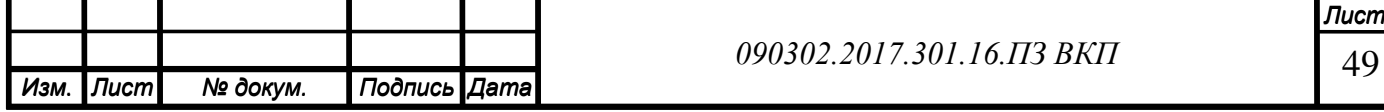

распределена ответственность, установлен уровень владения процессами. Процессы ИТ соответствуют бизнесу и стратегии ИТ. В первую очередь улучшения в процессах ИТ основываются на измеряемых количественных показателях. Формализован порядок анализа первопричин отклонений. Все необходимые ИТ-специалисты вовлечены в бизнес-процессы. Деятельность управления ИТ интегрируется в процесс управления организацией.

- 5 уровень «Оптимизация». В организации существует углубленное понимание управления ИТ, проблем и решений ИТ, а также перспектив развития. Обучение и коммуникация поддерживаются на должном уровне, с использованием современных средств. В результате непрерывного улучшения процессы соответствуют моделям зрелости, построенным на основании «лучшей практики». Первопричины всех проблем и отклонений тщательно анализируются, по результатам анализа выполняются результативные действия. Информационные технологии интегрированы в бизнес-процессы, полностью их автоматизируют. В результате анализа ИТ-инфраструктуры ООО «Проектсервис» выявлены следующие особенности:
- Планирование и управление проектами основывается на накопленном опыте;
- Существуют стандарты на разрабатываемое ПО и специальная группа обеспечения качества;
- В критических условиях процесс имеет тенденцию скатываться на начальный уровень,

что характеризует уровень зрелости ИТ-инфраструктуры предприятия как «Повторение». Текущий уровень зрелости ИТ-инфраструктуры предприятия в сравнении с текущим статусом лучшей практики в отрасли и текущим статусом международных стандартов представлен на рисунке 12.

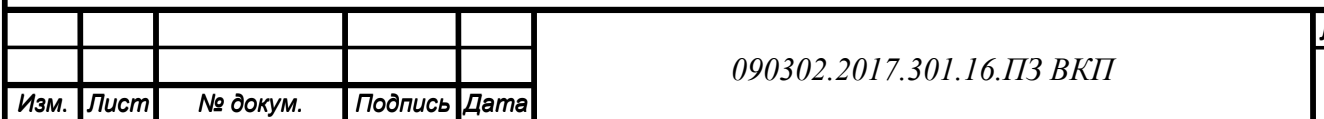

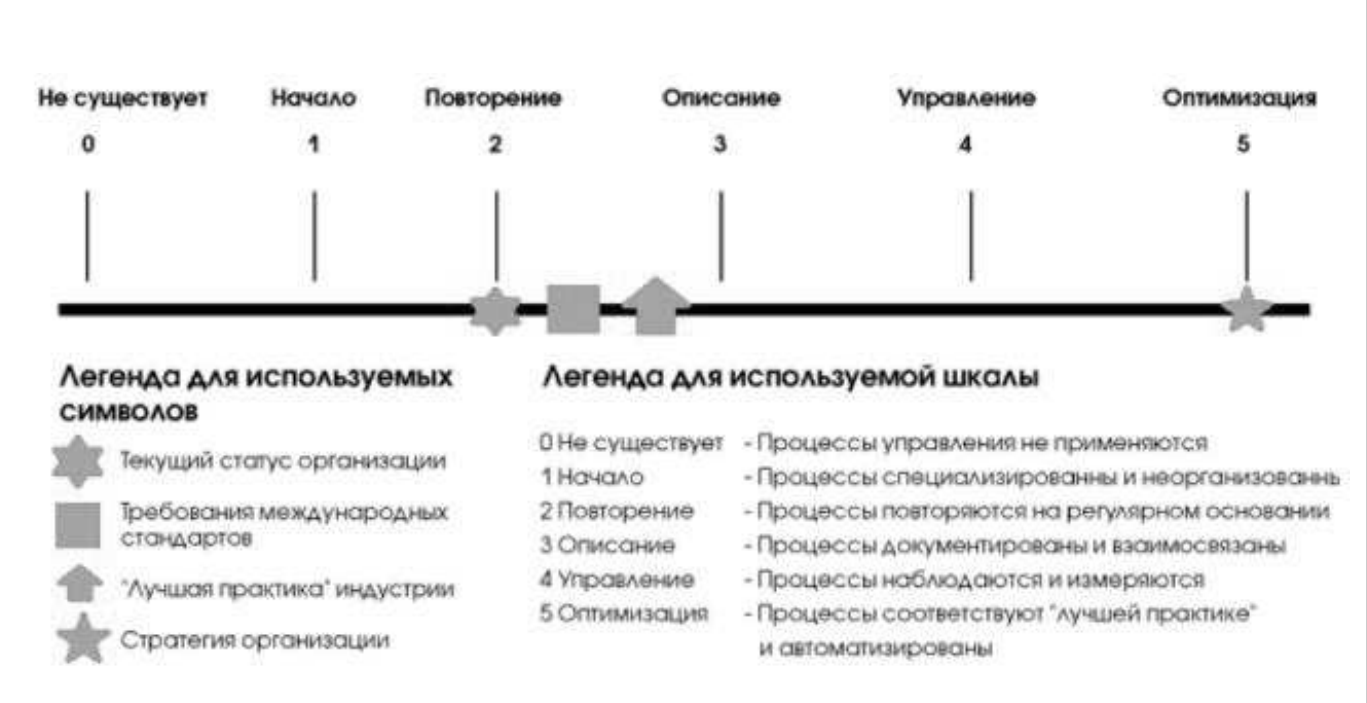

**Рисунок 12 - Шкала моделей зрелости**

### **2.5 Оптимизация ключевых бизнес-процессов**

Сущность проекта – реинжиниринг бизнес-процесса «Управление складским хозяйством» путём внедрения «1С:Предприятие 8. WMS Логистика. Управление складом».

Описания модернизированных бизнес-процессов приёма, хранения и отгрузки товаров со склада «TO BE» после внедрения WMS системы в соответствии с нотацией BPMN представлены на рисунках 13, 14, 15.

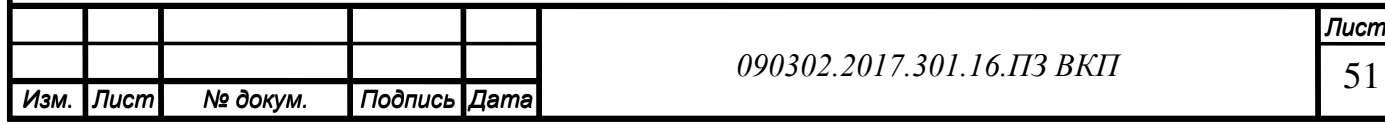

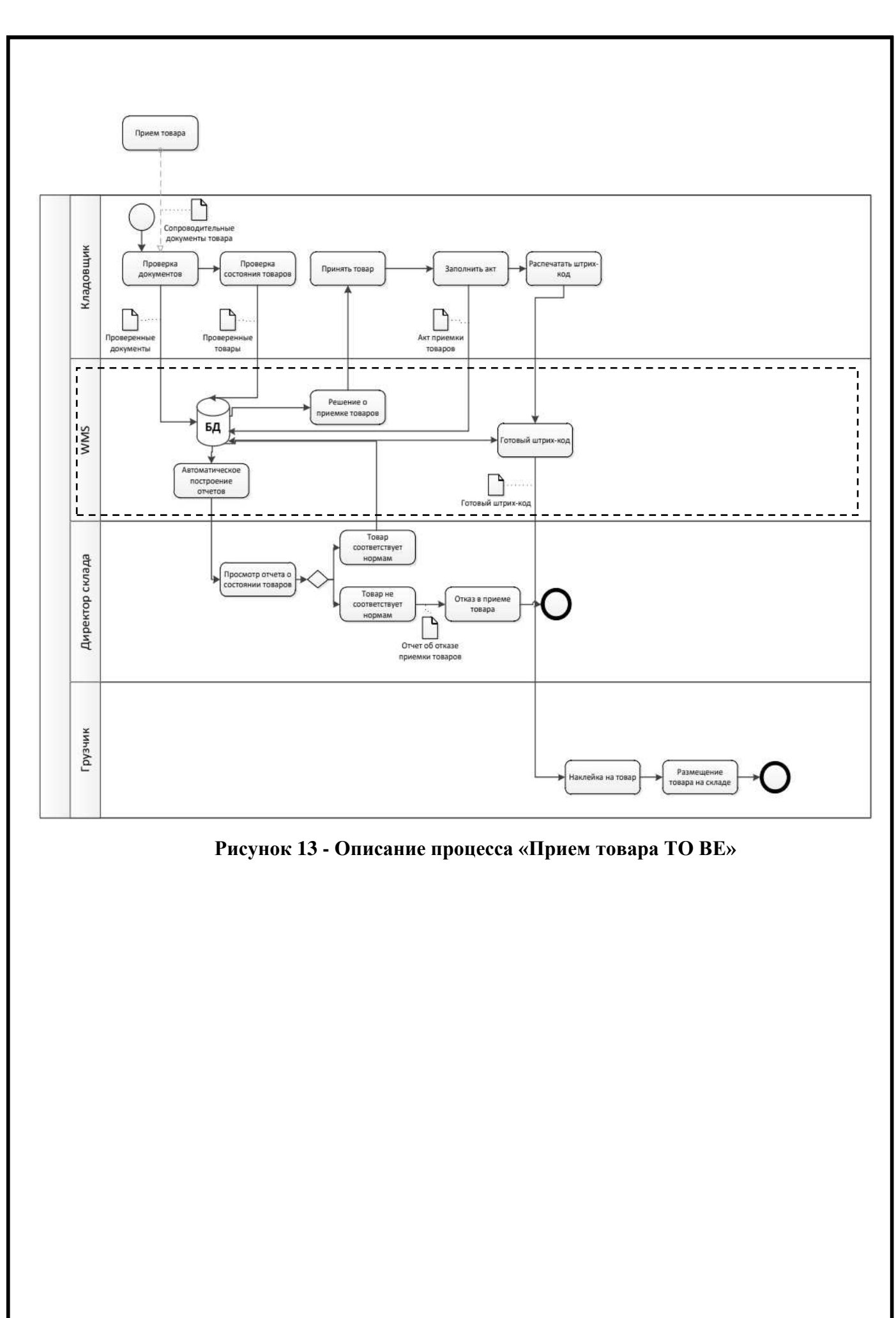

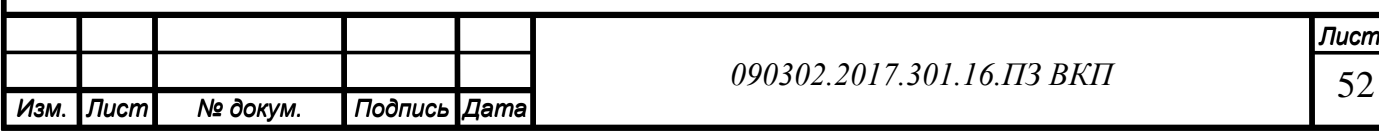

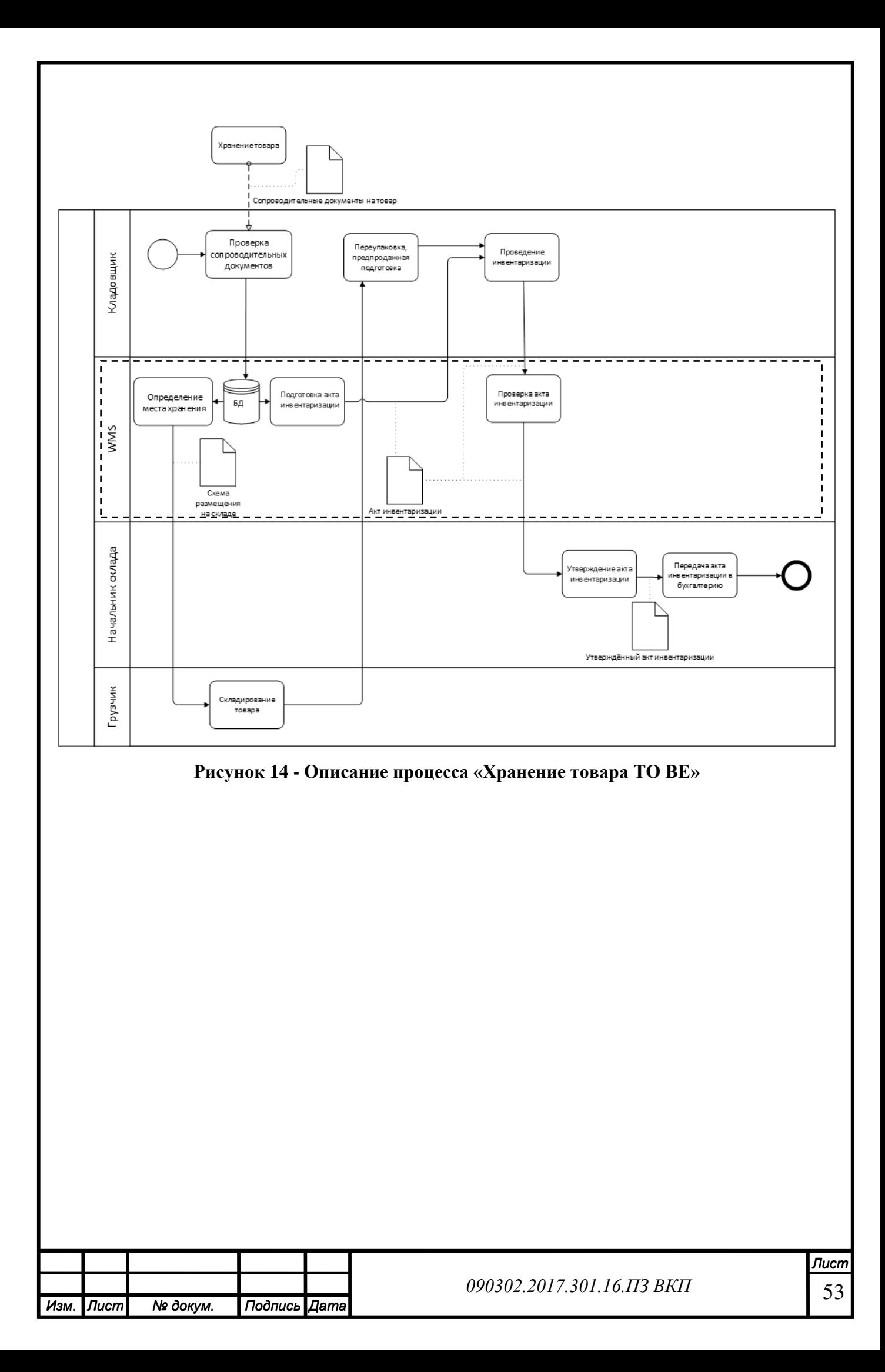

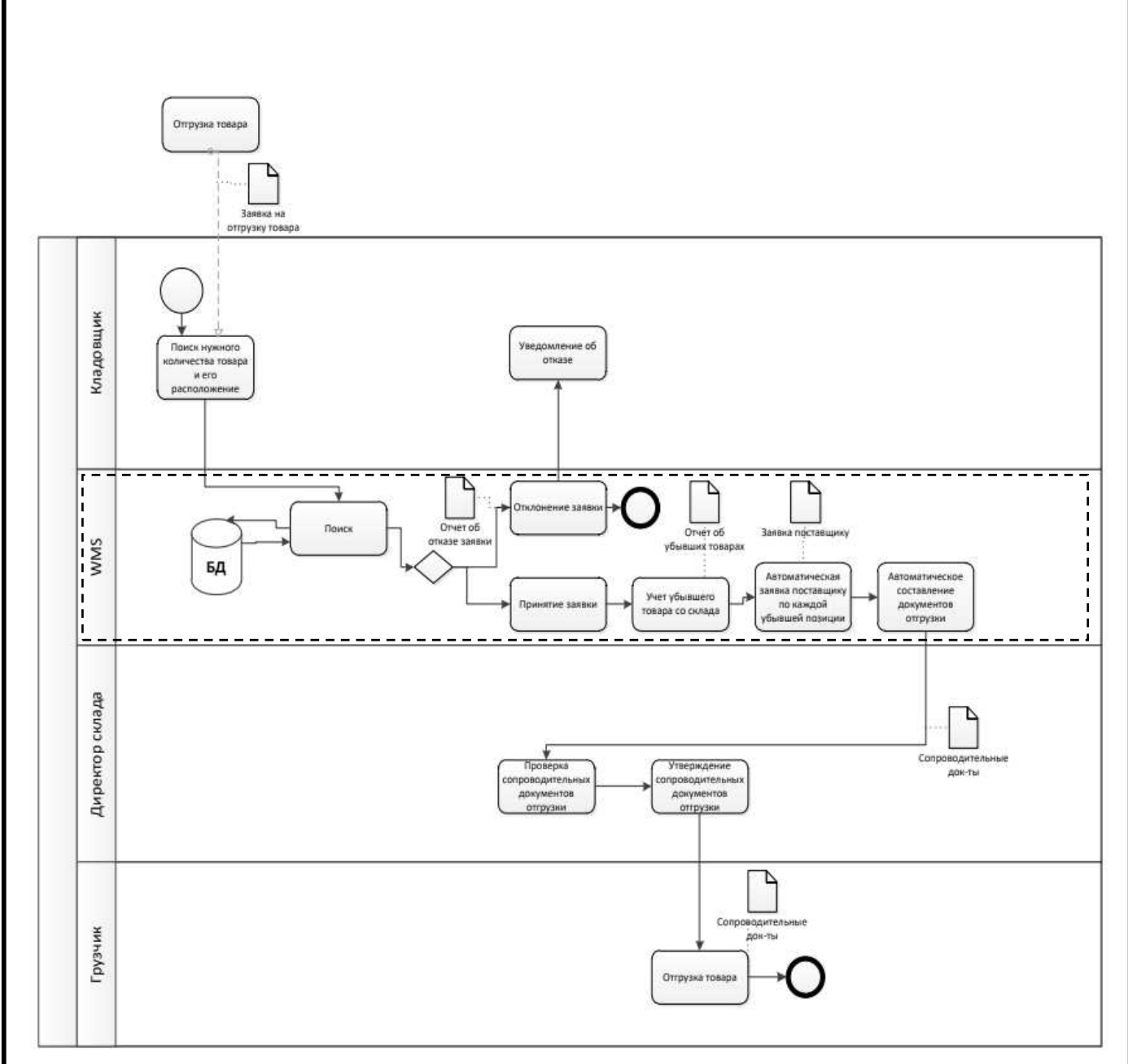

#### **Рисунок 15 - Описание процесса «Отгрузка товара TO BE»**

В результате внедрения WMS системы в рассматриваемом бизнес-процессе изменятся многие функции, выполняемые сотрудниками вручную, а именно: автоматически будут проверяться сопроводительные документы в процессе приёмки товаров; автоматически будет происходить поиск нужного количества товара и его местоположение; автоматически будет составляться заявка поставщику по каждой позиции при уменьшении количества товаров на складе; так же будет создаваться множество шаблонных отчётных документов, которые будут доступны в настоящее время, без перемещения их между сотрудниками; появится возможность оперативного анализа работы склада в удобном для пользователя виде.

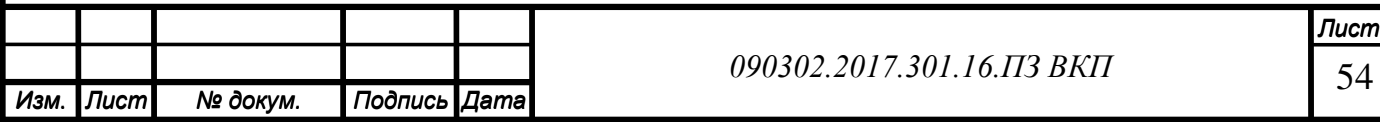

# **2.6. Описание архитектуры ИС на предприятии 2.6.1. Информационно-логический уровень**

Информационно-логический уровень представляет собой совокупность потоков данных, центров возникновения потребления и модификации информации.

На основании данных информационно-логического уровня разрабатываются структура БД, системные соглашения, организационные правила для обеспечения взаимодействия компонентов ИС. Структура системы управления складом представлена на рисунке 16.

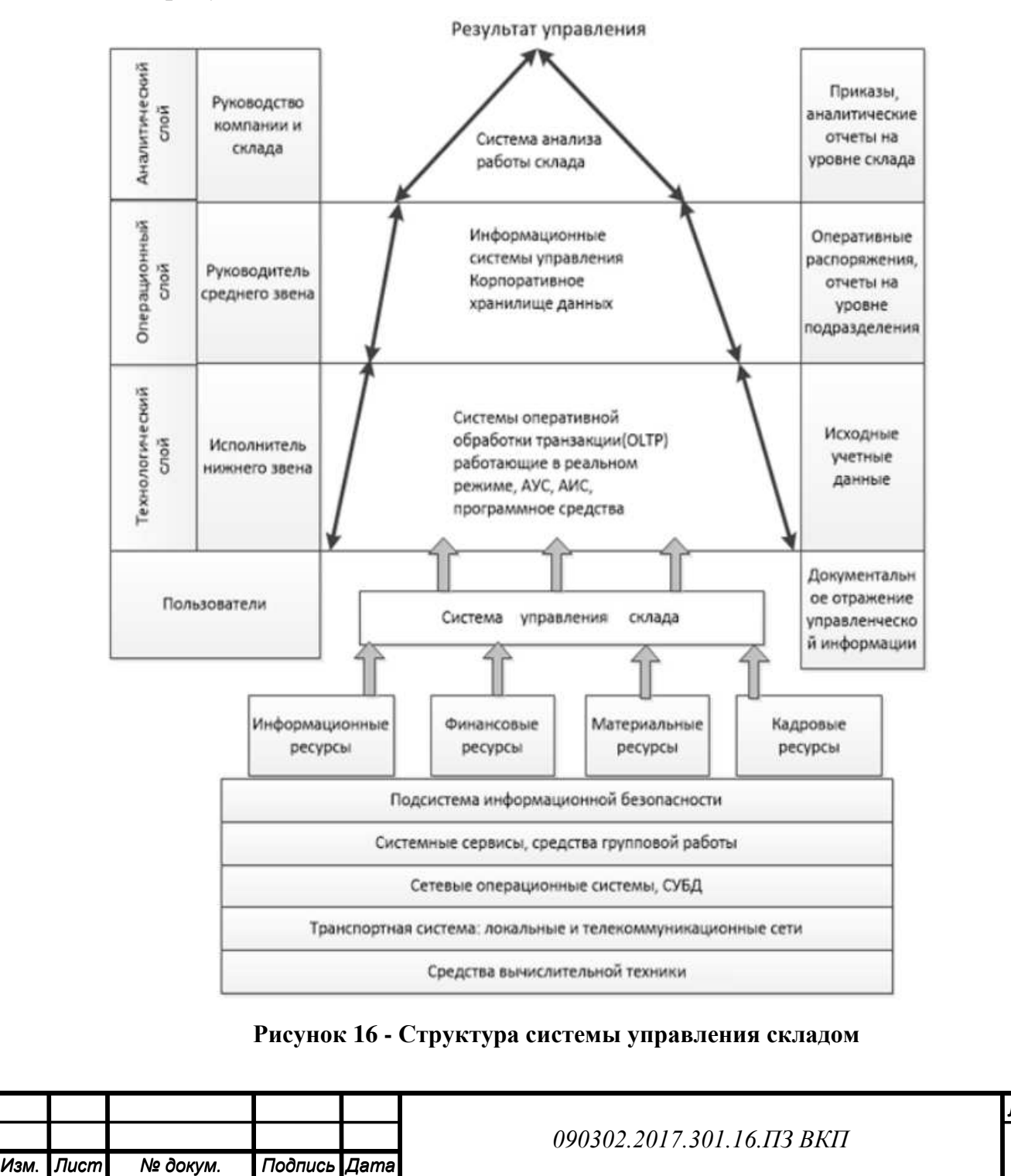

*Изм. Лист № докум. Подпись Дата*

# **2.6.2 Системный уровень**

Для построения системного уровня сети используется технология, построенная на трехуровневой архитектуре.

При такой архитектуре выделяются три уровня:

1. Уровень предоставления (Клиент);

2. Уровень вычислений (Сервер приложений);

3. Уровень хранения данных (Сервер БД).

Идея трехуровневой системы проста: клиентское приложение подключено к серверу приложений, который в свою очередь подключен к серверу базы данных.

Для визуализации аппаратной архитектуры организации используется диаграмма развертывания, представленная на рисунке 17.

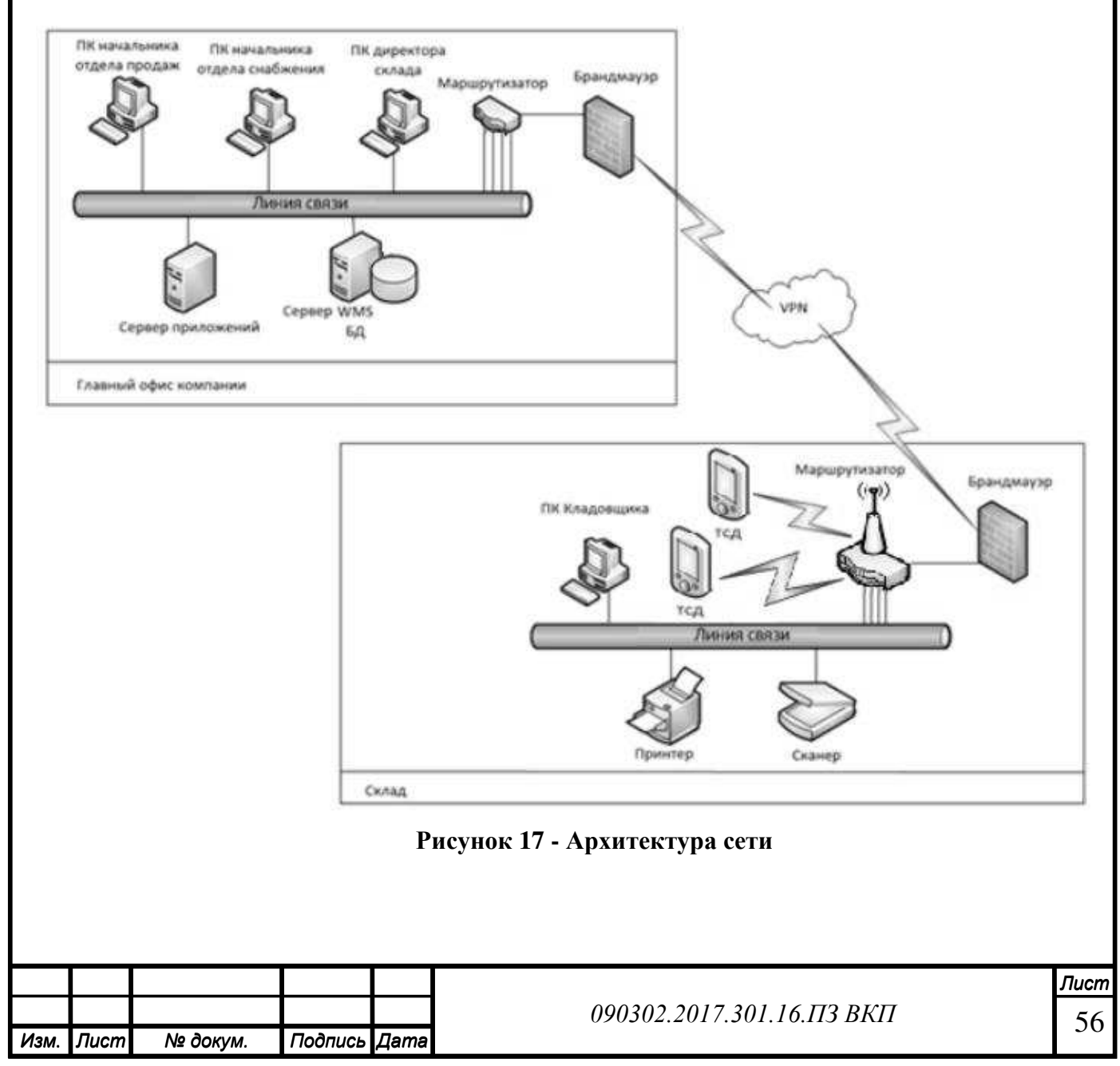

По сравнению с клиент-серверной или файл-серверной архитектурой можно выделить следующие достоинства трёхуровневой архитектуры:

- Высокая безопасность системы;
- Масштабируемость;
- Конфигурируемость;

• Шифрование информации с использованием сертифицированных библиотек сторонних производителей;

• Низкие требования к производительности и техническим характеристикам компьютеров и терминалов;

• Низкие требования к скорости канала между клиентом и сервером приложений.

# **2.6.3 Аппаратный уровень**

Технические требования к компьютеру конечного пользователя:

- Процессор: четырехядерный с тактовой частотой не менее  $3 \Gamma \Gamma$ ц;
- ОЗУ: 4 ГБ и выше;
- ОС: 7/8/10;
- Жесткий диск: SSD не менее 120 Гбайт;
- LAN: 100/1000Mb;
- Разрешение монитора: не менее  $1280x1024$ .

Технические требования к серверу приложений:

- Четырехъядерный процессор с тактовой частотой не менее 3,2  $\Gamma\Gamma$ ц;
- ОЗУ:  $8$  ГБ и выше:
- OC: Windows Server (2012/2016/2019);
- Твердотельный накопитель SSD: от 240 Гбайт;
- LAN: 1000Mb.

Технические характеристики сервера базы данных и операционная система должны соответствовать требованиям Microsoft SQL Server 2019, PostgreSQL 13.2, Oracle Database.

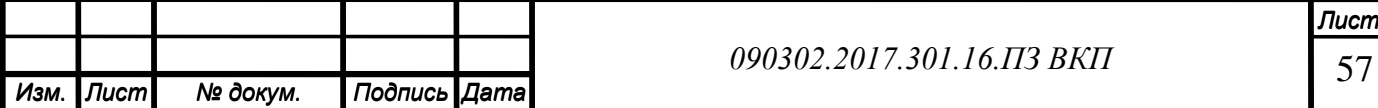

Характеристики действующих клиентских компьютеров:

- Процессор: Intel Core i5-9400 3,7  $\Gamma\Gamma$ ц;
- ОЗУ: 8 Гб;
- OC: Windows 10;
- Жесткий диск: SSD 240 Гбайт;
- LAN: 1000 Mb;
- Разрешения мониторов: от  $1280x1024$  (для ноутбуков от  $1366x768$ ). Характеристики действующего сервера приложений:
- Процессор: Intel Core i5-9600 4,6  $\Gamma$ Гц;
- ОЗУ: 16 Гб;
- OC: Windows 10;
- Жесткий диск:  $1 TB + SSD 120 FB$ :
- LAN: 1000 Mb.

Характеристики сервера базы данных:

- Процессор: Intel Core i7-10700 4,8  $\Gamma\Gamma$ ц;
- ОЗУ: 16 Гб;
- OC: Windows 10;
- Жесткий диск: SSD 1 ТБ;
- LAN: 1000 Mb.

Поскольку существующие персональные компьютеры предприятия соответствуют требованиям функционирования системы, отсутствует необходимость проведения апгрейда или приобретения новых аппаратных средств; однако, требуется приобретение радио терминалов.

# **2.7 Интерфейс выбранной информационной системы**

Склад – обособленная структурированная область пространства, предназначенная для получения, хранения, внутренней переработки и отпуска товара. В системе «1С:Предприятие 8. WMS Логистика. Управление складом» возможен учет одного

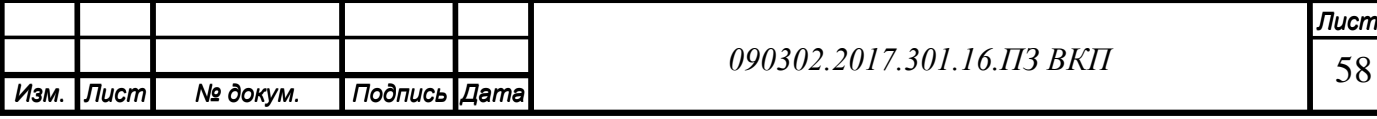

физического склада. При необходимости работы системы на нескольких физических или логических складах, необходимо создавать несколько информационных баз с возможным обменом между собой дублирующей информацией.

Контролем работы склада будет заниматься диспетчер склада по различным показателям: состояние заказов; загрузка персонала; текущие проблемы; текущая заполненность склада; топология складского комплекса.

Для визуального примера – монитор диспетчера склада по показателю состояние заказов представлен на рисунке 18.

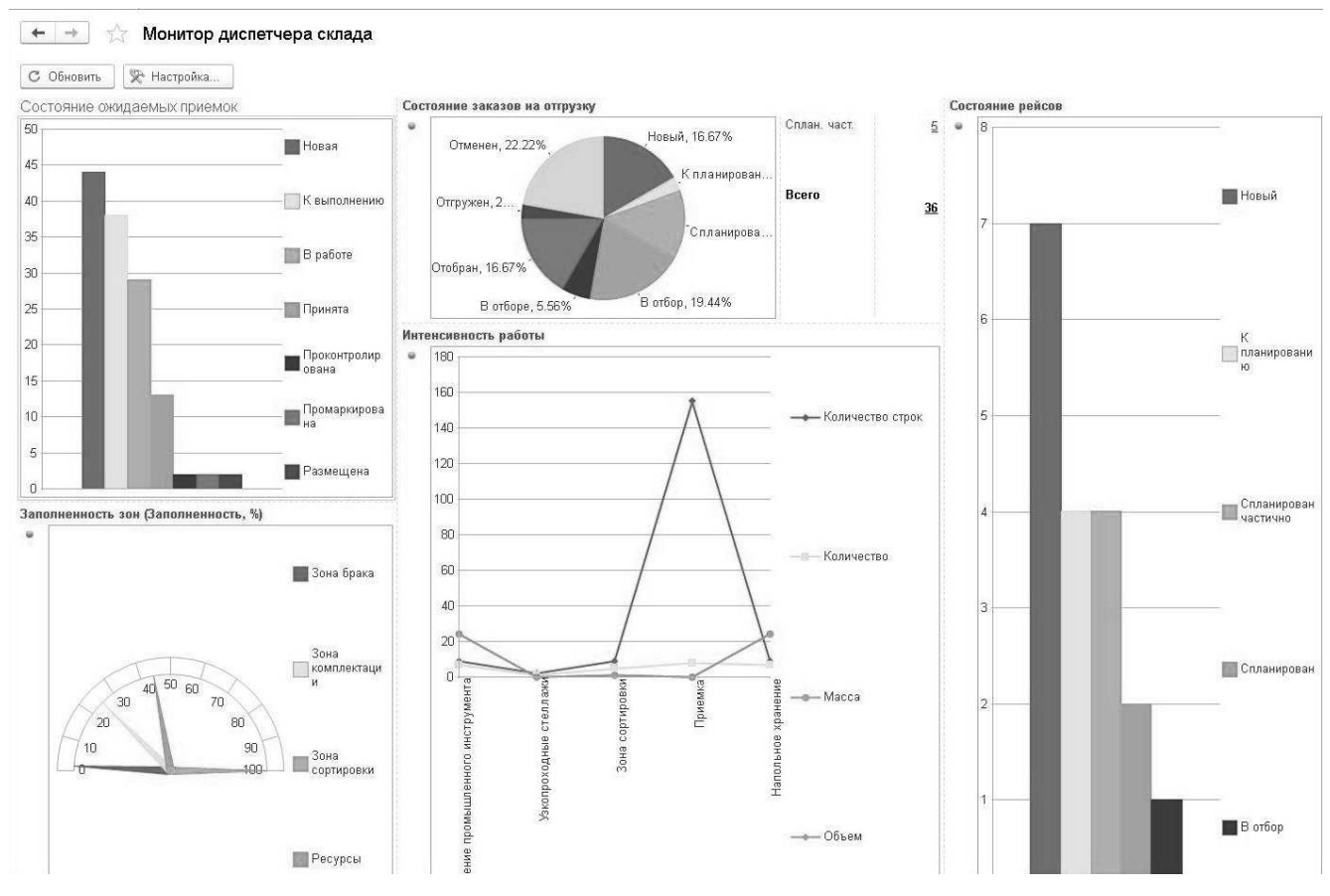

**Рисунок 18 - Состояние заказов**

То есть использование WMS-системы сводится к выполнению единичных задач. Задача – это любое действие с товаром, например перемещение из ячейки в ячейку, пересчет товара в ячейке и т.д. Задачи могут группироваться в потоки (очереди задач). Например, по заказу запланированы задачи на подбор.

Они выстраиваются в очередь и поступают на терминал сбора данных сотруднику последовательно. Критерии группировки внутри потока могут изменяться.

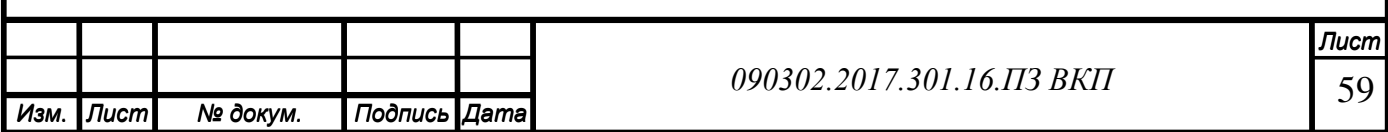

Функционал системы позволяет расширить возможности в управлении местами хранения.

Каждый склад состоит из некоторого числа помещений, в которых обычно устанавливаются стеллажи, сгруппированные по проходам. В каждом стеллаже может быть определенное количество уровней (полок). Каждая полка может быть физически или виртуально разбита на некие части, называемые позициями. Такой участок склада считается конечной единицей хранения товара на складе и называется ячейкой. Топология склада может регулироваться директором склада для более удобного восприятия сотрудниками в дальнейшей работе.

Монитор директора склада при генерации топологии склада отображен на рисунке 19.

| 圖                                                                                                    | $\mathbb C$ |                                                                                                    | С Объекты                                                                                                    | 瞹                 | Стеллаж                                                                                                    | ⊗                                                                                                    |                    | Групповое изменение                                                           | $\mathscr{W}_h$                                                                                               |                                                                |                                                                                                    | $\cdots$                                                                                      | 19H<br>BB.<br>⊞                                                                 | Ш                                                                             | <b>©</b> Очистить                                                                                                    |                                                                                             | Новая схема                                                               | $\overline{\phantom{a}}$                                                                                                    | り                                                                     |
|----------------------------------------------------------------------------------------------------|-------------|----------------------------------------------------------------------------------------------------|----------------------------------------------------------------------------------------------------|-------------------|----------------------------------------------------------------------------------------------------|----------------------------------------------------------------------------------------------------|--------------------|-------------------------------------------------------------------------------|----------------------------------------------------------------------------------------------------|----------------------------------------------------------------|----------------------------------------------------------------------------------------------------|-----------------------------------------------------------------------------------------------|---------------------------------------------------------------------------------|-------------------------------------------------------------------------------|----------------------------------------------------------------------------------------------------|---------------------------------------------------------------------------------------------|---------------------------------------------------------------------------|----------------------------------------------------------------------------------------------------|-----------------------------------------------------------------------|
| Помещение: <                                                                                                    |             | c                                                                                                    | Режим<br>схемы                                                                                                    | Топология         | $\overline{\phantom{a}}$                                                                                               | Eд.<br><b>ИЗМ.</b>                                                                                                    | Шaг<br>cm<br>схемы | 40.00                                                                         | Выделение<br>гориз.                                                                                           |                                                                | 3080 лево [120/3 ячеек] право 320                                                                               |                                                                                               | Выделение<br>верт.                                                              |                                                                               | 4600 верх [240/6 ячеек] низ 4840                                                                                                    |                                                                                             | линейке:                                                                  | Выделение на                                                                                                    |                                                                       |
|                                                                                                    |             |                                                                                                    |                                                                                                    | э                 | $06 - 154$<br>$07 - 10$                                                                                                |                                                                                                    |                    |                                                                               | $13-15$                                                                                                    |                                                                |                                                                                                    | $19 - 15$<br>:말                                                                               | $\mathcal{A}$ $\mathcal{A}$                                                     |                                                                               | 2415                                                                                                    |                                                                                             |                                                                           |                                                                                                    |                                                                       |
|                                                                                                    |             | $\frac{102.15}{03.15}$<br>$\mathfrak{S}$ :                                                                                                    | $\begin{tabular}{ c c } \hline 0415 \\ \hline 0615 \\ \hline \end{tabular}$                                                                                                    |                   |                                                                                                    | <b>1979</b>                                                                                                    |                    | 10.15<br>$11-15$                                                              | é.                                                                                                    | $16 - 15$<br>1415                                              | $16 - 15$<br>$17 - 15$                                                                                          | $\overset{\circ}{\mathfrak{D}}$<br>$\overline{2}$ :                                           | 20.15<br>21.15                                                                  | $\frac{22.15}{23.15}$                                                         | 25.                                                                                                    | $\frac{26}{27.13}$                                                                          | $\frac{28.13}{29.13}$                                                     |                                                                                                    |                                                                       |
|                                                                                                    |             | $\frac{02.14}{13.14}$                                                                                                    | $\frac{1}{2}$<br>$\vert \pm \vert$ 8                                                                                                    | $\vert \pm \vert$ | $\frac{1}{16 \cdot 14}$<br>$\sqrt{2}$                                                                                  | $\frac{14}{4}$<br> 8 8                                                                                                    |                    | Ħ<br>$11-14$<br>₿ġ                                                            | $\frac{12.14}{12.14}$                                                                                         | $15-14$<br>14.14                                               | 16-14<br>$17 - 14$                                                                                              | $\frac{18.14}{19.14}$<br>$\frac{1}{2}$                                                        | $20-14$<br>21.14                                                                | $\frac{22}{14}$                                                               | $\frac{24}{25.13}$                                                                                                    | $\frac{1}{2} \frac{1}{2}$<br>$\frac{1}{28}$                                                 | $\frac{38.12}{29.12}$                                                     |                                                                                                    |                                                                       |
|                                                                                                    |             | $\begin{array}{ c c } \hline 02.13 \\ \hline 03.13 \\ \hline \end{array}$                                                                                                    | $\begin{array}{ c c } \hline 04 & 13 \\ \hline 06 & 13 \\ \hline \end{array}$                                                                                                    |                   | $\frac{1}{8}$ $\frac{1}{8}$                                                                                            | $\begin{tabular}{ c c } \hline 08 & 13 \\ \hline 08 & 13 \\ \hline 09 & 13 \\ \hline \end{tabular}$                                     |                    | $\frac{1}{2}$<br>$11-13$<br>ļġ.                                               | $\begin{tabular}{ c c c c } \hline 12 & 13 & \\ \hline 12 & 13 & \\ \hline 13 & 13 & \\ \hline \end{tabular}$ | 1413<br>2:<br>$\frac{1}{2}$                                    | $16-13$<br>2:<br>$\geq$                                                                                         | $\frac{1}{2}$ $\frac{1}{2}$                                                                   | $\frac{20 \cdot 13}{20 \cdot 13}$<br>21.13                                      | $\begin{tabular}{ c c } \hline 22.13 \\ \hline 23.13 \\ \hline \end{tabular}$ | $\frac{24}{13}$                                                                                                    | $\frac{28.11}{27.11}$                                                                       | $\frac{1}{29.11}$                                                         | 185711 18572   18578   1<br>  19571   19572   19578   1958                                                                                                    |                                                                       |
|                                                                                                    | ्थ          | $\sim$ :<br>ုံး ခြ                                                                                                    | $\frac{1}{2}$ $\frac{1}{2}$<br>$\frac{1}{3}$ $\frac{1}{3}$                                                             |                   | $\frac{1}{2}$ $\frac{1}{2}$<br>$\frac{1}{3}$ $\frac{1}{6}$                                                             | $\frac{1}{2}$ $\frac{1}{2}$ $\frac{1}{2}$<br>$\frac{3}{5}$ $\frac{9}{5}$                                                                |                    | ે¤<br>$\cong$ :<br>ŧ<br>٤ė                                                    | 《일 일 ]<br>$\frac{1}{2}$ $\frac{1}{2}$                                                                         | $\frac{1}{14}$ 12<br>$\approx$ 5<br>$\frac{1}{2}$ :            | 16.12<br>$\approx$<br>$\ddot{E}$                                                                                | $\frac{1}{2}$<br>$\frac{1}{2}$ $\frac{1}{2}$                                                  | 28 12<br>21 12<br>21 12                                                         |                                                                               | 24.12<br>25.11                                                                                                    |                                                                                             | Мезонин                                                                   |                                                                                                    |                                                                       |
|                                                                                                    |             | $\frac{1}{10}$ = $\frac{1}{10}$                                                                                                    | $\begin{tabular}{ c c } \hline \rule{0pt}{8pt} \rule{0pt}{8pt} \rule{0pt}{8$   |                   | $\frac{1}{10}$ = 11.50                                                                                                 | $\begin{array}{c} 11.90 \\ 10.11 \\ 10.11 \\ \hline \end{array}$                                                                        |                    | $10-11$<br>$11-11$                                                            | $\frac{12.11}{12.11}$                                                                                         | $\frac{14}{14}$<br>$15 - 11$                                   | $16 - 11$<br>$17.11$                                                                                            | 트<br>$\overline{\phantom{a}}$<br>$\frac{1}{2}$ $\frac{1}{2}$                                  | $\begin{tabular}{ c c } \hline & 20-11 \\ \hline 23-11 \\ \hline \end{tabular}$ | $\frac{22.11}{23.11}$                                                         | $\frac{24.11}{25.10}$                                                                                                    | ele:                                                                                        | $\frac{28.10}{29.10}$                                                     |                                                                                                    |                                                                       |
|                                                                                                    |             | $\begin{bmatrix} 1 & 0 \\ 0 & 1 \\ 0 & 0 \\ 0 & 0 \\ 0 & 0 \\ 0 & 0 \\ 0 & 0 \\ 0 & 0 \\ 0 & 0 \\ 0 & 0 \\ 0 & 0 \\ 0 & 0 \\ 0 & 0 \\ 0 & 0 \\ 0 & 0 \\ 0 & 0 \\ 0 & 0 \\ 0 & 0 \\ 0 & 0 \\ 0 & 0 \\ 0 & 0 \\ 0 & 0 \\ 0 & 0 \\ 0 & 0 \\ 0 & 0 \\ 0 & 0 \\ 0 & 0 \\ 0 & 0 \\ 0 & 0 \\ 0 & 0 \\ 0 & 0 \\ 0 & 0 \\ 0 & 0 \\ 0 & 0 \\ 0 & 0 \\ 0 & $ | $\frac{0410}{0510}$                                                                                                    |                   | $\begin{tabular}{ c c } \hline 0.10 & 0.00 & 0.00 \\ 0.00 & 0.00 & 0.00 \\ 0.00 & 0.00 & 0.00 \\ \hline \end{tabular}$ | $\begin{array}{c} 0.10 \\ 0.10 \\ 0.0 \\ \end{array}$                                                                                   |                    | ie.<br>$11 - 10$                                                              | $\frac{10}{2}$ $\frac{10}{2}$<br>$\left[\begin{array}{c c} \alpha & \alpha \end{array}\right]$                | 1410<br>e)                                                     | 16-10<br>17.10                                                                                                  | $\lg g $<br>$\frac{1}{2}$ $\frac{1}{2}$                                                       | $\begin{array}{ c } \hline 20-10 \\ 21-10 \\ \hline \end{array}$                | $\frac{22.10}{23.40}$                                                         | $\frac{24.10}{25.09}$                                                                                                    | $\frac{26}{27}$<br>$\frac{1}{3}$                                                            | $\frac{26.06}{29.09}$                                                     |                                                                                                    |                                                                       |
| and the property of the control of the property of the control of the property of the control of the control of the control of the control of the control of the control of the control of the control of the control of the c |             |                                                                                                    |                                                                                                    |                   | $\begin{array}{c} 0.000 \\ -0.000 \\ -0.000 \\ \hline \end{array}$                                                     |                                                                                                    |                    | ₿ġ                                                                            | $\frac{12.08}{13.08}$                                                                                         | $16$                                                           |                                                                                                    | $\begin{array}{ c c } \hline 18.09 \\ 19.09 \\ \hline \end{array}$                            |                                                                                 |                                                                               | $24.08$<br>$25.08$                                                                                                    | $rac{36}{27}$                                                                               |                                                                           |                                                                                                    |                                                                       |
|                                                                                                    |             | $\frac{1}{100}$<br>$_{\rm g}$                                                                                                    | $\begin{tabular}{ c c } \hline \hline \textbf{04-09} \\ \textbf{05-08} \\ \hline \end{tabular}$                                                                                                    |                   | $\mathbb{Z}$                                                                                                    | $\begin{array}{ c c } \hline 0.09 \\ \hline 0.09 \\ \hline 0.00 \\ \hline \end{array}$                                                  |                    | $10-09$<br>11.09                                                              | $\mathbb{Z}$                                                                                                  | $14-09$<br>15.09                                               | $16-09$<br>17.09                                                                                                | - VA                                                                                          | $\begin{array}{ c c } \hline 20.08 \\ 21.08 \\ \hline \end{array}$              | $\begin{array}{ c c } \hline 22.09 \\ \hline 23.09 \\ \hline \end{array}$     | . VA                                                                                                    | $\frac{36.08}{27.08}$                                                                       | $\begin{array}{ c c } \hline 28.08 \\ \hline 29.08 \\ \hline \end{array}$ | 36.62   36.63   36.64   36.66   36.66   36.67   36.68   36.68   36.68   36.68  <br>21.62   31.63   31.64   31.66   31.66   31.68   31.67   31.68   31.68   31.68 |                                                                       |
|                                                                                                    | $02-08$     | g                                                                                                    | $\begin{array}{c} 0.408 \\ 0.508 \end{array}$                                                                                                    |                   | $\frac{90-00}{100}$                                                                                                    | $\frac{1}{108.08}$                                                                                                    |                    | $10-08$<br>$11-08$                                                            | $\begin{array}{r} 12.08 \\ 13.08 \end{array}$                                                                 | 1408<br>15-08                                                  | 16-08<br>17-08                                                                                                  | $18-08$<br>$19-08$                                                                            | $21-08$<br>$20-08$                                                              | 22.08<br>23.08<br>$\frac{1}{9}$                                               | $24.08$<br>$25.07$                                                                                                    | $\frac{26.67}{27.07}$                                                                       | $\frac{7837}{2942}$                                                       |                                                                                                    |                                                                       |
|                                                                                                    |             | $\begin{array}{c} 02\cdot 07 \\ 03\cdot 07 \end{array}$                                                                                                    |                                                                                                    |                   | $08-07$<br>07-07                                                                                                    | $10-60$<br>$10-80$                                                                                                    |                    | $10-07$<br>$11-07$                                                            | $\frac{12.07}{13.07}$                                                                                         | 1407<br>15-07                                                  | $16-07$<br>17.07                                                                                                | $\frac{18-07}{19-07}$                                                                         | 70-02<br>$21-07$                                                                | $\frac{22.07}{23.07}$                                                         | $\begin{array}{ c } \hline 24-07 \\ 25-08 \\ \hline \end{array}$                                                                                | $\frac{1}{5}$ $\frac{1}{5}$<br>$\frac{36}{27}$                                              | $\frac{38.06}{29.06}$                                                     |                                                                                                    |                                                                       |
|                                                                                                    |             | $\begin{array}{ c c } \hline 62.06 \\ \hline 03.06 \\ \hline \end{array}$                                                                                                    | $\begin{array}{c} \begin{array}{c} \text{04-08} \\ \text{05-06} \end{array} \end{array}$                                                                                                    |                   | $\begin{array}{r} 06-06 \\ 07-06 \end{array}$                                                                          | $\begin{array}{ c c } \hline 0 & 0 & 0 \\ \hline 0 & 0 & 0 \\ \hline 0 & 0 & 0 \\ \hline \end{array}$                                   |                    | $\begin{tabular}{ c c } \hline 100 \\ \hline 11.08 \\ \hline \end{tabular}$   | $\begin{array}{ c c }\n 12.08 \\  \hline\n 13.08\n \end{array}$                                               | 14-06<br>15-06                                                 | 16-06<br>$\frac{17.08}{17.08}$                                                                                  | $\begin{array}{c} 16.06 \\ 19.06 \\ \vdots \\ \end{array}$                                    | $\begin{array}{ c c } \hline 20.06 \\ \hline 21.06 \\ \hline \end{array}$       | $\begin{array}{ c } \hline 22.08 \\ 23.08 \\ \hline \end{array}$              | $\begin{array}{ c c } \hline 24.08 \\ \hline 25.05 \\ \hline \end{array}$                                                                       | $\frac{36.66}{27.66}$                                                                       | $\frac{138.06}{29.05}$                                                    |                                                                                                    |                                                                       |
|                                                                                                    |             | $rac{1}{\frac{1}{100}}$                                                                                                    | $\begin{array}{c} 04.05 \\ 05.05 \end{array}$                                                                                                    |                   | $\begin{array}{r} 0.06 \\ 0.06 \\ 0.06 \\ \hline \end{array}$                                                          | $\begin{array}{ c c } \hline 0 & 0 & 0 \\ \hline 0 & 0 & 0 \\ \hline 0 & 0 & 0 \\ \hline \end{array}$                                   |                    | $10-05$<br>11-05                                                              | $\begin{array}{r} 12.06 \\ 13.05 \\ \dots \end{array}$                                                        | 1405<br>15-05                                                  | 16.05<br>17-05                                                                                                  | $\begin{tabular}{ c c } \hline 18-05 \\ \hline 18-05 \\ \hline 19-05 \\ \hline \end{tabular}$ | $20-05$<br>$21-05$                                                              | 22.05<br>23.05                                                                | $24.05$<br>$25.04$                                                                                                    | 26.04                                                                                       | 28.04                                                                     |                                                                                                    |                                                                       |
|                                                                                                    |             | 02-04<br>3:                                                                                                    | $\frac{1}{100}$                                                                                                    |                   | 08-04                                                                                                    | $\frac{1}{108.04}$                                                                                                    |                    | $10-04$<br>11-04                                                              | $\frac{12.04}{13.04}$                                                                                         | 1404<br>15-04                                                  | 16-04<br>17-04                                                                                                  | 18-04                                                                                         | 20-04<br>21.04                                                                  | $\frac{22.04}{23.04}$                                                         | 24.04                                                                                                    | $\frac{1}{3}$<br>$\frac{1}{28}$ $\frac{1}{27}$ :                                            | $\frac{2836}{2949}$                                                       |                                                                                                    |                                                                       |
|                                                                                                    |             | $02-03$<br>03-03                                                                                                    | $\begin{array}{c} 64.63 \\ 05.03 \\ \hline 05.03 \\ \hline \end{array}$                                                                                                    |                   | $\begin{array}{c} 0.03 \\ 0.03 \\ 0.03 \\ \end{array}$                                                                 | $\begin{array}{ c c } \hline 0 & 0 & 0 \\ \hline 0 & 0 & 0 \\ \hline 0 & 0 & 0 \\ \hline \end{array}$                                   |                    | $10-03$<br>11-03                                                              | $\frac{12.03}{13.03}$                                                                                         | $14-03$<br>15-03                                               | $16-03$<br>17-03                                                                                                | $\begin{array}{c c} 18-03 \\ \hline 19-03 \\ \end{array}$                                     | $20-03$<br>$21-03$                                                              | $\begin{array}{ c c } \hline 22.03 \\ \hline 23.03 \\ \hline \end{array}$     | $\frac{24.03}{25.02}$                                                                                                    | $\frac{38.62}{27.02}$                                                                       | $\frac{38362}{29402}$                                                     |                                                                                                    |                                                                       |
|                                                                                                    |             | $\frac{02.02}{03.02}$<br> 83                                                                                                    | $\begin{tabular}{ c c } \hline \hline \rule{0pt}{3ex} \rule{0pt}{3ex} \rule{0$ |                   | 8 8<br>85                                                                                                    | $\begin{array}{ c c } \hline 0 & 0 & 0 \\ \hline 0 & 0 & 0 \\ \hline 0 & 0 & 0 \\ \hline \end{array}$                                   |                    | $10-02$<br>$11-02$                                                            | $\frac{12.02}{13.02}$                                                                                         | 1402<br>15-02                                                  | $16-02$<br>17.02                                                                                                | $18.02$<br>$19.02$                                                                            | $20-02$<br>21.02                                                                | 22.02<br>23.02                                                                | $\frac{2402}{25.01}$                                                                                                    | $\frac{26.61}{27.01}$                                                                       | $\begin{array}{c} 28361 \\ 29.91 \\ \end{array}$                          | $\frac{36.67}{31.01}$                                                                                                    |                                                                       |
|                                                                                                    |             | $\begin{array}{ c } \hline 02-01 \\ \hline 03-01 \\ \hline \end{array}$                                                                                                    | $\begin{array}{c} \n\text{14.61} \\ \text{15.63} \\ \text{16.61} \\ \text{17.63} \\ \text{18.64} \\ \text{19.64} \\ \text{19.64} \\ \text{10.64} \\ \text{10.64} \\ \text{11.64} \\ \text{12.64} \\ \text{13.64} \\ \text{14.64} \\ \text{15.64} \\ \text{16.64} \\ \text{17.64} \\ \text{18.64} \\ \text{19.64} \\ \text{19.64} \\ \text{19.64} \\ \text{19.64} \\ \$                                         |                   |                                                                                                    |                                                                                                    |                    | $\begin{tabular}{ c c } \hline 10-01 \\ \hline 11-01 \\ \hline \end{tabular}$ | $\begin{tabular}{ c c } \hline 12-01 \\ \hline 13-01 \\ \hline \end{tabular}$                                 | $15-01$<br>$14-01$                                             | $16-01$<br>$17-01$                                                                                              | $\begin{tabular}{ c c } \hline 16.01 \\ \hline 18.01 \\ \hline 19.01 \\ \hline \end{tabular}$ | $20-01$<br>21.01                                                                | $\begin{array}{ c } \hline 22.01 \\ \hline 23.01 \\ \hline \end{array}$       | 2401                                                                                                    |                                                                                             | Транзит OUT                                                               |                                                                                                    |                                                                       |
|                                                                                                    |             |                                                                                                    |                                                                                                    |                   | Ø                                                                                                    |                                                                                                    |                    |                                                                               | Ø                                                                                                    |                                                                |                                                                                                    | Va                                                                                            |                                                                                 |                                                                               | Va                                                                                                    |                                                                                             |                                                                           |                                                                                                    |                                                                       |
|                                                                                                    |             |                                                                                                    | D-18 E-18                                                                                                    |                   | $F-12$ G-18                                                                                                    | Кросс-докинг<br>$\begin{array}{ c c c c c } \hline \text{H-10} & \text{I-10} \\ \hline \text{H-17} & \text{I-17} \\ \hline \end{array}$ |                    | $1-14$ K-14                                                                   | $\frac{L-14}{L-13}\frac{M-14}{M-13}$                                                                          | N-18 0-18                                                      | $P-18$ Q-18                                                                                                    | 8-18 8-18                                                                                     | Консолидация<br>T-18 U-18                                                       | $V-18$ W-18                                                                   |                                                                                                    |                                                                                             | Упаковка<br>53 3 5 5 3 5 5 5 6 6 5 6 5 7 8 5                              |                                                                                                    |                                                                       |
|                                                                                                    |             | $\begin{array}{ c c c } \hline 0-18 & \text{C-18} \\ \hline 0-17 & \text{C-17} \end{array}$<br>$B-16$ $C-16$<br>B-15 C-15                                                                                                    | $D-17 \equiv -17$<br>D-16 E-16<br>$D-15 = -15$                                                                                                    |                   | $F-17$ G-17<br>F-16 G-16<br>$F-15$ G-15                                                                                | $H-16$ 1-16<br>H-15 1-15                                                                                                    |                    | $J-13$ $K-13$<br>$1-12$ $K-12$<br>$J-11$ $K-11$                               | L-12 M-12<br>L-11 M-11                                                                                        | N-17 0-17<br>N-16 0-16<br>N-15 0-15                            | $P - 17$ Q-17<br>P-16 Q-16<br>P-15 Q-15                                                                         | $R-17$ $8-17$<br>R-16 S-16<br>$R-16$ $S-15$                                                   | $T-17$ U-17<br>T-16 U-16<br>T-15 U-16                                           | $V - 17$ W-17<br>V-16 W-16<br>V-15 W-15                                       | $\begin{array}{ c c } \hline x & 18 & Y-18 \\ \hline x+17 & Y-17 \\ \hline \end{array}$<br>X-16 Y-16<br>X-15 Y-15                               |                                                                                             |                                                                           |                                                                                                    |                                                                       |
|                                                                                                    |             | $B-14$ C-14<br>$B-13$ $C-13$                                                                                                    | D-14 E-14<br>$D-13$ $E-13$                                                                                                    |                   | $F-14$ G-14<br>$F-13$ G-13                                                                                             | H-14 1-14<br>$H-13$ $1-13$                                                                                                    |                    | $1-10$ K-10<br>1-09 K-09                                                      | $L$ -10 M-10<br>L-09 M-09                                                                                     | N-14 0-14<br>N-13 0-13                                         | $P-14$ Q-14<br>$P - 13$ $Q - 13$                                                                                | R-14 S-14<br>$R-13$ $S-13$                                                                    | T-14 U-14<br>$T-13$ $U-13$                                                      | $V-14$ $W-14$<br>$V - 13$ $W - 13$                                            | $X - 14$ $Y - 14$<br>$X-13$ $Y-13$                                                                                                    | koł<br>PO.                                                                                  | 國<br>AGE.                                                                 | <b>KCH</b><br><b>ACH</b><br>圈                                                                                                    | Ace<br>$FC-$                                                          |
|                                                                                                    |             |                                                                                                    |                                                                                                    |                   | $F-12$ $G-12$                                                                                                    |                                                                                                    |                    | Сортировка<br>$ SORTT$                                                        | SOR72                                                                                                    |                                                                |                                                                                                    |                                                                                               | T-12 U-12                                                                       |                                                                               |                                                                                                    | <b>ROA</b>                                                                                  | <b>Kol</b><br>AG.<br><b>ACH</b><br><b>NOT</b>                             | 圈<br><b>RGH</b><br><b>RG</b>                                                                                                    | KCH                                                                   |
|                                                                                                    |             | $\begin{array}{ c c c c }\hline 0.12 & \text{G-12} \\ \hline 0.11 & \text{G-11} \end{array}$<br>B-10 C-10<br>B-09 0.09                                                                                                    | $rac{D-12}{D-11}$ (E-12)<br>D-10 E-10<br>D-09 E-09                                                                                                    |                   | <b>K11</b> G-11<br>F-10 G-10<br>F-09 G-09                                                                              | 1412 1412<br>1411 1411<br>1410 1410<br>1409 1409<br>1408 1408                                                                           |                    | KO <sub>2</sub><br>6O)                                                        | ACH<br>ACH                                                                                                    | $\frac{N+12}{N+11} \frac{O+12}{O+11}$<br>14-10 0-10<br>NO9 009 | $\begin{array}{ c c } \hline p.12 & 0.12 \\ \hline p.11 & 0.11 \\ \hline \end{array}$<br>P-10 G-10<br>P-09 0-09 | $\frac{R-12}{R-11}$ (\$-12)<br>R-t0 \$-10<br>R-09 S-09                                        | T-11 U-11<br>T-10 U-10<br>T-09 U-09                                             | $\frac{V-12}{V-11}$ W-12<br>$V - 10$ $W - 10$<br>V-09 W-09                    | $\begin{array}{ c c } \hline x\hbox{-}12 & Y\hbox{-}12 \\ \hline x\hbox{-}11 & Y\hbox{-}11 \\ \hline \end{array}$<br>$X-10$ $Y-10$<br>X-09 Y-09 | koł                                                                                         | <b>ROY</b><br><b>AGR</b>                                                  | <b>RG</b><br><b>NOR</b>                                                                                                    | hos                                                                   |
|                                                                                                    |             | 8-08 (5.08)<br><b>B-07 C-07</b>                                                                                                    | $D-08$ $E-08$<br>D-07 E-07                                                                                                    |                   | F-08 G-08<br>F-07 G-07                                                                                                 |                                                                                                    |                    | KOK<br>KOH                                                                    | ACH<br>ACK                                                                                                    | NOS 008<br>NOT OUT                                             | P-08 0-08<br>P-07 Q-07                                                                                          | R08 5-08<br>R-07 S-07                                                                         | T08 U-08<br><b>T-07 U-07</b>                                                    | Vice Wice<br>V-07 W-07                                                        | X-08 Y-08<br>X-07 Y-07                                                                                                    | <b>Kor</b>                                                                                  | <b>AGE</b><br>ha-                                                         | ACH<br><b>ACH</b>                                                                                                    | AGE                                                                   |
| <b>Company</b><br>5.06                                                                                                    |             |                                                                                                    | D-06 8-06                                                                                                    | Приемка           |                                                                                                    |                                                                                                    |                    | 108 K-08                                                                      |                                                                                                    |                                                                | P-06 Q-06                                                                                                    |                                                                                               | Отгрузка<br>T-06 U-06                                                           |                                                                               |                                                                                                    |                                                                                             |                                                                           | $2.18$ $2.24$                                                                                                    |                                                                       |
|                                                                                                    |             | $\begin{array}{ l l }\hline\hline\text{B-06} & \text{C-06} \\\hline\text{B-05} & \text{C-05}\end{array}$                                                                                                    | D-05 E-05                                                                                                    |                   | F-06 (306)<br>F-05 (305)                                                                                               | H406 1406                                                                                                    |                    | 1-07 K-07                                                                     | LOS MOS                                                                                                    | N08 0.06                                                       | P-05 0-05                                                                                                    | R.06 5-06<br>R.05 5-05                                                                        | T-05 U-05                                                                       | V-06 W-06<br>V-05 W-05                                                        | X-06 Y-06<br>X-05 Y-05                                                                                                    | $\begin{array}{ c c c }\n\hline\n2.06 & 2.12 \\ \hline\n2.05 & 2.11 \\ \hline\n\end{array}$ |                                                                           | 2-17 2-23                                                                                                    | $\begin{array}{ c } \hline 2.30 \\ \hline 2.29 \\ \hline \end{array}$ |

**Рисунок 19 - Генерация топологии склада**

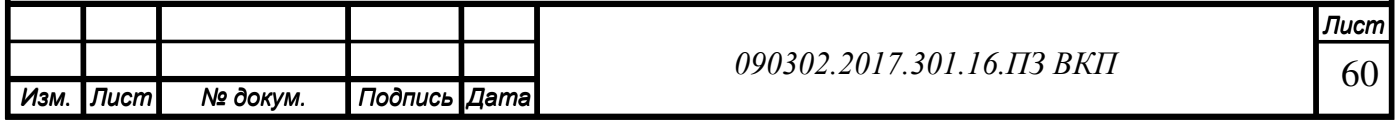

Далее представлен интерфейс терминала сбора данных, которым будут пользоваться работники склада, рисунок 20.

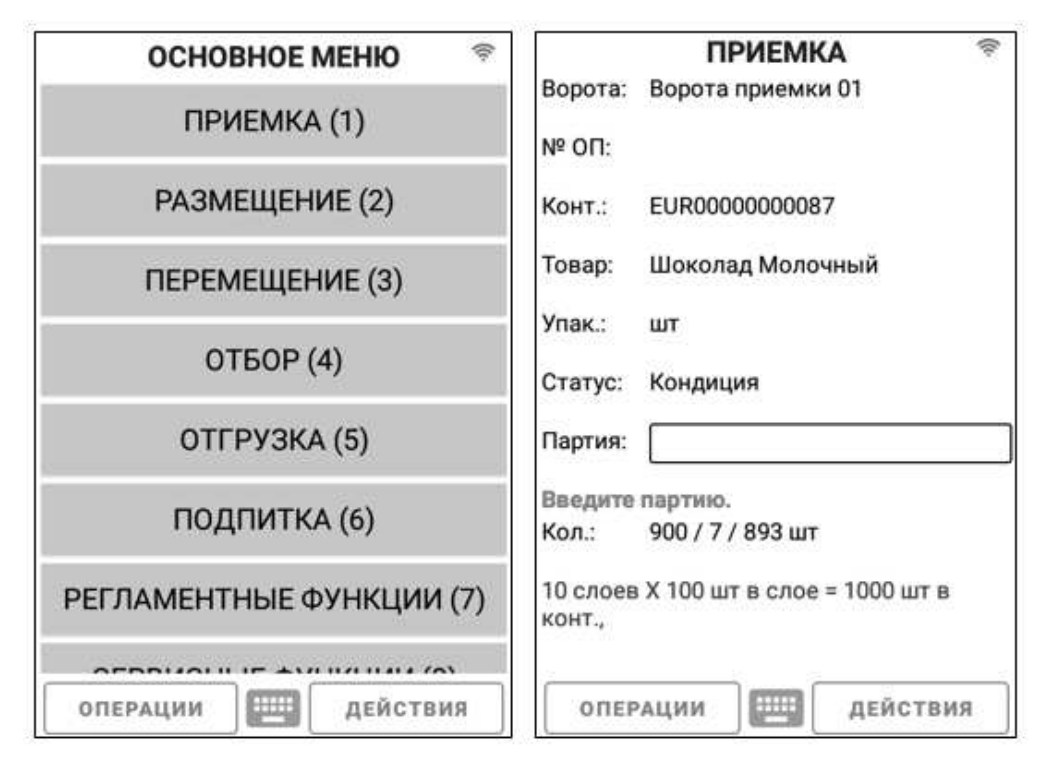

**Рисунок 20 - Интерфейс ТСД**

# **2.8 Разработка способа синхронизации данных между «1С:ERP Управление предприятием» и «1С:Предприятие 8. WMS Логистика. Управление складом»**

Так как на предприятии уже установлена «1С:ERP Управление предприятием», потребовался способ синхронизации данных между системами для упрощения процессов оперативного обмена информацией между системами с уже заполненными ранее данными.

Так как база «1С:ERP Управление предприятием» уже содержит данные, необходимо создать правила загрузки и выгрузки так, чтобы исключить создание дубликатов.

Обмен осуществляется с помощью файлов формата «.dbf» - (Data Base File) — формата [хранения данных,](https://ru.wikipedia.org/wiki/%D0%A4%D0%BE%D1%80%D0%BC%D0%B0%D1%82_%D1%84%D0%B0%D0%B9%D0%BB%D0%B0) используемого в качестве одного из стандартных способов хранения информации в [системах управления базами данных](https://ru.wikipedia.org/wiki/%D0%A1%D0%A3%D0%91%D0%94).

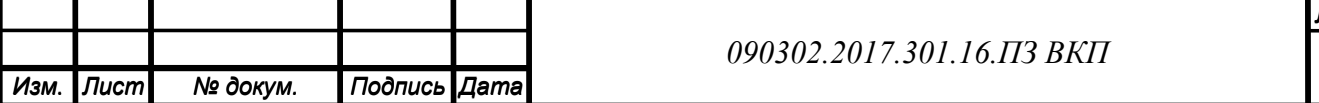

Выгрузка осуществляется с помощью формы выгрузки документа, в которой выбирается документ для выгрузки в формате «.dbf». Форма выгрузки документов представлена на рисунке 21.

|                | ну Обработка Отправить Реализацию в Реализацию | $ \Box$ $\times$ |          |                          | Реализации товаров и услуг |                     |                   |                |              |                |                   |                | $ \Box$ $\times$     |  |  |  |
|----------------|------------------------------------------------|------------------|----------|--------------------------|----------------------------|---------------------|-------------------|----------------|--------------|----------------|-------------------|----------------|----------------------|--|--|--|
| Действия " [?] |                                                |                  |          |                          |                            |                     |                   |                |              |                |                   |                |                      |  |  |  |
|                |                                                |                  |          |                          | УУ БУ НУ Дата              |                     | - Homep           | Вид операции   | Вид передачи | Сумма          | Валюта            | Контрагент     | $\Box$ огові $\land$ |  |  |  |
|                |                                                |                  |          | ٠                        |                            | 06.02.2021 0:00:00  | 0000000001        | продажа, коми_ | Со склада    | 12 223,00 py6. |                   | Головной конт. | Основ                |  |  |  |
|                |                                                |                  |          | v                        |                            | 07.02.2021 19:15:20 | 00000000002       | продажа, коми. | Со склада    | 11 907,00 py6. |                   | Головной конт. | Основ                |  |  |  |
| Реализация:    |                                                | <b>x</b>         |          | ٠                        |                            | 10.02.2021 13:34:07 | 00000000003       | продажа, коми  | Со склада    | 32 715.60 pv6. |                   | Головной конт. | Основ                |  |  |  |
|                |                                                |                  |          | ٠                        |                            | 11.02.2021 13:15:15 | 00000000004       | продажа, коми_ | Со склада    | 15 149.00 pv6. |                   | Головной конт. | Основ                |  |  |  |
|                |                                                |                  |          | ٠                        |                            | 12.02.2021 10:25:22 | 00000000005       | продажа, коми  | Со склада    | 1600.00 pv6.   |                   | Головной конт. | Основ                |  |  |  |
|                |                                                |                  |          | v                        |                            | 13.02.2021 12:30:40 | 0000000006        | продажа, коми  | Со склада    | 20 034,00 py6. |                   | Головной конт. | Основ                |  |  |  |
|                |                                                |                  |          | v                        |                            | 14.02.2021 11:53:25 | 00000000007       | продажа, коми  | Со склада    | 7368.00 pv6.   |                   | Головной конт. | Основ                |  |  |  |
|                |                                                |                  |          | ٠                        |                            | 15.02.2021 11:44:29 | 0000000008        | продажа, коми_ | Со склада    | 36 661,00 py6. |                   | Головной конт. | Основ                |  |  |  |
|                |                                                |                  | E)       | ٠                        |                            | 15.02.2021 13:49:42 | 0000000009        | продажа, коми  | Со склада    | 4 000,00 pv6.  |                   | Головной конт. | Основ                |  |  |  |
|                |                                                |                  |          | ے                        |                            | 16.02.2021 13:16:19 | 0000000010        | продажа, коми  | Со склада    | 31 426,00 py6. |                   | Головной конт. | Основ                |  |  |  |
|                |                                                |                  | Ε        | ٠                        |                            | 17.02.2021 12:33:16 | 00000000011       | продажа, коми  | Со склада    | 10 050,00 py6. |                   | Головной конт. | Основ                |  |  |  |
|                |                                                |                  | E.       | ٠                        |                            | 18.02.2021 8:06:06  | 00000000012       | продажа, коми_ | Со склада    |                | DV <sub>D</sub> . | Головной конт. | Основ                |  |  |  |
|                | Выполнить Закрыть                              |                  | E.       | ٠                        |                            | 18.02.2021 12:32:40 | 00000000013       | продажа, коми  | Со склада    | 16 500,00 pyő. |                   | Головной конт. | Основ                |  |  |  |
|                |                                                |                  |          | ٠                        |                            | 19.02.2021 9:59:14  | 0000000014        | продажа, коми  | Со склада    | 34 782,00 py6. |                   | Головной конт. | Основ                |  |  |  |
|                |                                                |                  |          | ٠                        |                            | 20.02.2021 11:10:22 | 00000000015       | продажа, коми  | Со склада    | 15 443,00 руб. |                   | Головной конт. | Основ                |  |  |  |
|                |                                                |                  | b        | ٠                        |                            | 21.02.2021 9:03:45  | 00000000016       | продажа, коми  | Со склада    | 3 180,00 py6.  |                   | Головной конт. | Основ                |  |  |  |
|                |                                                |                  | E,       | ٠                        |                            | 22.02.2021 9:13:25  | 00000000017       | продажа, коми. | Со склада    | 61 154,00 py6. |                   | Головной конт. | Основ                |  |  |  |
|                |                                                |                  |          | v                        |                            | 22.02.2021 14:53:02 | 00000000018       | продажа, коми_ | Со склада    | 37 080,00 py6. |                   | Головной конт. | Основ                |  |  |  |
|                |                                                |                  |          | ٠                        |                            | 25.02.2021 9:43:22  | 00000000019       | продажа, коми_ | Со склада    | 61 410.00 pv6. |                   | Головной конт. | Основ                |  |  |  |
|                |                                                |                  | $\equiv$ | $\overline{\phantom{a}}$ |                            | DE 89 3891 18.85.44 | <b>GROOMBAGGA</b> |                |              | c ann an Le    |                   | Francis & come | $0 - 1$              |  |  |  |

**Рисунок 21 – Форма выгрузки документа**

Код формы выгрузки документа представлен в Приложении А.

Загрузка осуществляется с помощью формы загрузки документа, в которой выбирается документ для загрузки в формате «.dbf». Форма загрузки документов представлена на рисунке 22.

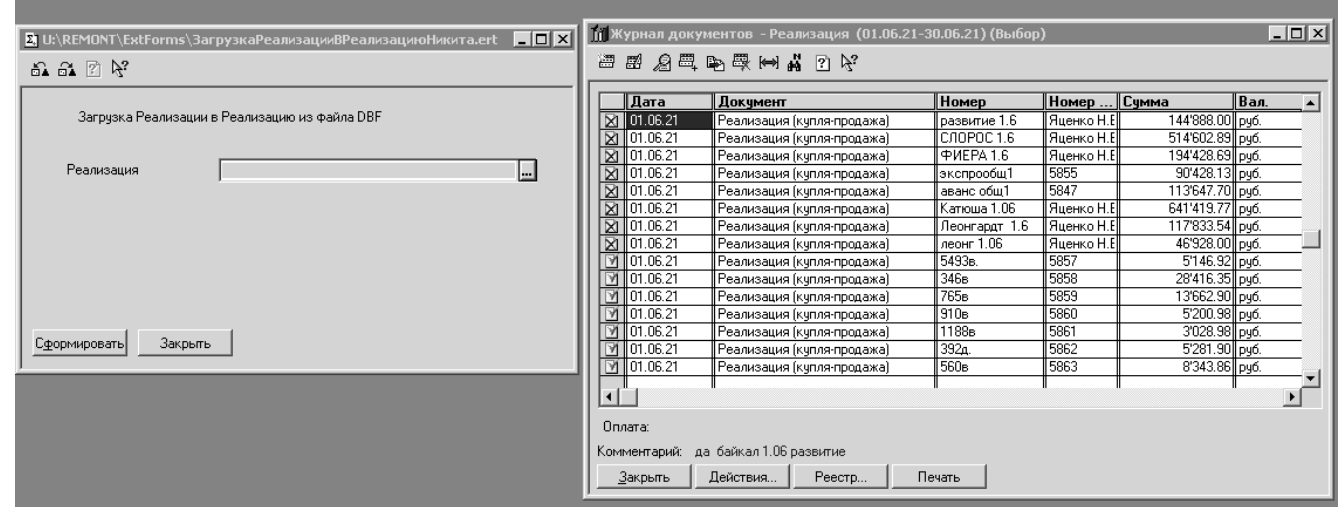

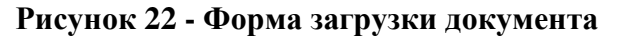

Код формы загрузки документа представлен в Приложении Б.

## **Выводы по 2 главе:**

После того, как была построена модель бизнес-процесса «Управление складским хозяйством» «TO BE», стало очевидно, что внедрение ИС облегчит ведение

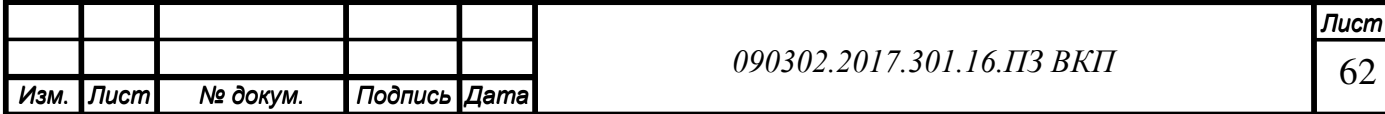

бизнеса и повысит пропускную способность склада. Для решения в результате анализа проблем предлагается внедрение WMS системы (Warehouse Management System, система управления складом). Из имеющихся на российском рынке решений для внедрения была выбрана система «1С: WMS Логистика. Управление складом». Данная система создана специально для того, чтобы максимально оптимизировать функции оперативного управления складом с адресным хранением, повысив тем самым эффективность бизнеса в целом. Повышение эффективности выполнения складских задач является одним из путей снижения издержек компании, что дает ей определенные преимущества в современной конкурентной бизнес-среде. Система «1С: WMS Логистика. Управление складом» позволяет решать весь комплекс задач в рамках оперативного управления деятельностью склада.

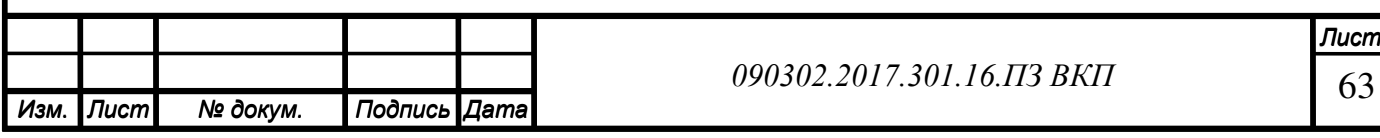

# **ГЛАВА 3 ОЦЕНКА ЭКОНОМИЧЕСКОЙ ЭФФЕКТИВНОСТИ**

В третей главе данного проекта приведем описание внедряемой информационной системы, проанализируем заинтересованные стороны проекта. Составим перечни работ и ресурсов, необходимых для реализации проекта, а также календарный план работ. На следующем этапе проанализируем риски реализации проекта. В заключении проанализируем экономическую эффективность внедряемой информационной системы.

# **3.1 Описание внедряемой информационной системы**

Решение "1С:Предприятие 8. WMS Логистика. Управление складом" предназначено для автоматизированного управления всеми технологическими процессами грузообработки современного высокоинтенсивного складского комплекса в режиме реального времени.

Функционал системы "1С:WMS Логистика. Управление складом" позволяет оптимизировать процессы и решить основные проблемы, актуальные для складских комплексов:

- оптимизация использования складских площадей при размещении и хранении товара;
- сокращение затрат на складское хранение;
- сокращение времени и количества ошибок на обработку складских операций;
- повышение точности и оперативности учета товара;
- исключение потерь, связанных с критичностью сроков реализации товаров;
- уменьшение затрат на заработную плату складских работников.

"1С:WMS Логистика. Управление складом" предназначена для управления процессами складской грузообработки в режиме реального времени, а именно:

- получения актуальной информации об остатках товара на складе в "онлайн" режиме;
- оптимизации товарных потоков на складе;

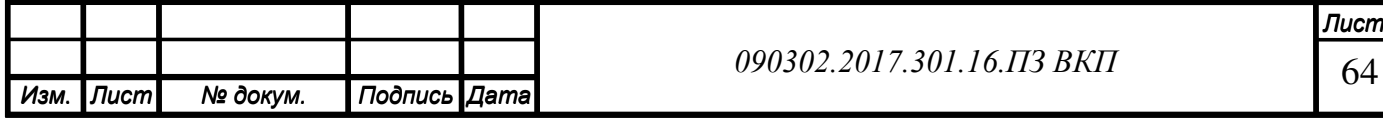

- управления и оптимизации приемки, размещения, перемещения, отбора, отгрузки и прочих складских операций;
- контроля работы складского персонала.

Управление складскими процессами в режиме реального времени достигается с помощью беспроводных технологий и внедрения соответствующей складской технологической цепочки. Поэтому "1С:WMS Логистика. Управление складом" преимущественно нацелена на использование данных технологий. Основные функции по созданию и обработке складских задач выполняются пользователями с радиотерминалами сбора данных: кладовщиками, сборщиками, комплектовщиками. В функции диспетчера склада входит контроль над исполнением задач и решение нестандартных ситуаций.

Предусмотрен обмен данными с передачей фактических кодов цифровой маркировки товаров в корпоративную информационную систему 1C:ERP. Управление холдингом, 1С:ERP Управление предприятием, 1C:Комплексная автоматизация, редакция 2, 1С:Управление торговлей, редакция 11 или решений на их основе, поскольку прямое взаимодействие с ГИС по маркируемым товарам осуществляется именно в них.

#### **Приёмка товара.**

Информация о товаре, необходимая для проведения регламентных мероприятий по подготовке склада к приему поставки заносится в документ "Ожидаемая приемка". На основании данной информации на складе может быть запланировано привлечение дополнительных сотрудников для приемки товара, подготовка складских площадей к размещению товара, как в зоне приемки, так и в основной зоне хранения. Возможными источниками поступления товара могут быть поставщики (в случае прихода товара от поставщика), клиенты (в случае возврата товара от клиента), другие склады компании (в случае перемещения между складами в рамках одной компании), производственные площадки (в случае поступления готовой продукции из производства).

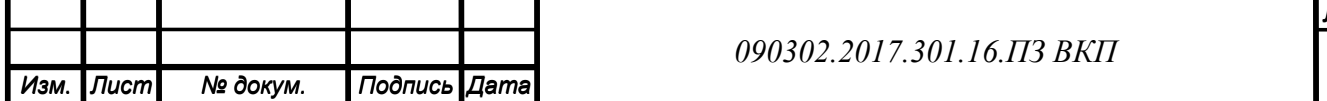

### **Размещение.**

После приемки товар подлежит размещению. В системе "1С:WMS Логистика. Управление складом" можно реализовать различные стратегии размещения товара: автоматическое, размещение через буфер, размещение ближе к зоне отбора; пополнение зоны отбора при размещении.

## **Перемещение.**

Процесс внутреннего перемещения целых контейнеров, товара между контейнерами и ячейками в системе оформляется с помощью задач на перемещение. Для перемещения целых контейнеров и товарного состава контейнеров предусмотрены отдельные задачи.

Задачи на перемещения используются для оформления любого перемещения товара по складу. Задачи на перемещение могут создаваться автоматически по событию на складе или вручную Диспетчером склада.

## **Штрихкодирование.**

Поддерживается штрихкодирование товаров, ячеек, контейнеров; генерация, хранение и печать штрих кодов (поддерживается генерации штрих кода "GS1 DataBar Expanded Stacked").

## **Отбор и отгрузка товара.**

В системе реализованы различные стратегии отбора: кластерный, групповой; консолидация отборов в волны согласно временным окнам отгрузки, в группы по схожим товарам, в рейсы по маршрутам доставки. Отгрузка товара со склада осуществляется на основании плана отгрузки, загруженного из корпоративной информационной системы. План того, что должно быть отгружено со склада, содержится в документе "Заказ на отгрузку".

Возможными направлениями отгрузки могут быть отгрузка покупателю (клиенту), перемещение на другие склады компании, возврат поставщику, отгрузка товара (сырья и материалов) в производство.

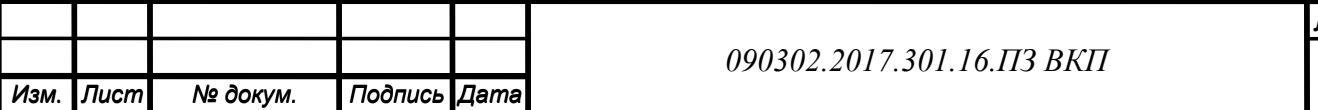

# **Инвентаризация.**

Проведение инвентаризации с использованием системы "1С:WMS Логистика. Управление складом" не требует полной остановки работы склада, и может проводиться по ограниченной области ячеек (проезду, стеллажу, ярусу) или определенной товарной группе. Блокировка ячейки на момент проведения пересчета не производится, что позволяет не останавливать работу по инвентаризируемой ячейке для выполнения других складских операций.

# **Работа с радиотерминалами сбора данных (ТСД).**

Поддерживаются следующие режимы работы с радиотерминалами:

- работа без операторов склада;
- онлайн-режим работы склада;
- применение ТСД при обработке всех складских задач;
- применение ТСД для выполнения вспомогательных операций.

# **Анализ эффективности работы склада.**

По факту обработки складских операций функционал системы "1С:WMS Логистика. Управление складом" позволяет выполнить:

- мониторинг состояния заказов и задач к выполнению;
- анализ заполненности склада в разрезе зон и ячеек хранения;
- анализ текущего состояния склада в разрезе адресного хранения;
- план-фактный анализ ожидаемого к поступлению товара и по факту принятого на склад;
- план-фактный анализ заказанного и отгруженного товара со склада;
- анализ выработки складского персонала.

# **Технологические преимущества.**

Решение "1С:WMS Логистика. Управление складом" разработано на современной технологической платформе "1С:Предприятие 8.3", которая позволяет:

• обеспечить высокую надежность, производительность и масштабируемость системы;

.)

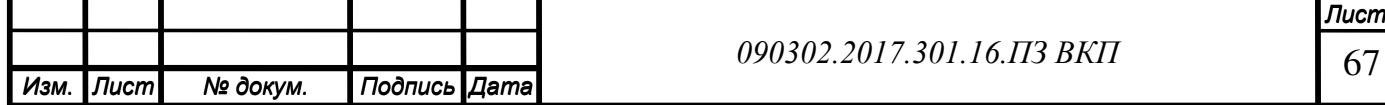

- организовать работу с системой через Интернет, в режиме тонкого клиента или веб-клиент (через обычный интернет-браузер), в том числе в "облачном" режиме;
- создавать мобильные рабочие места с использованием планшетов и иных мобильных устройств;
- настраивать интерфейс для конкретного пользователя или группы пользователей с учетом роли пользователя, его прав доступа и индивидуальных настроек.

### **3.2 Анализ заинтересованных сторон проекта**

Определение заинтересованных сторон проекта представляет собой процесс выявления всех людей и организаций, на которых будет оказывать влияние проект, и документирования значимой информации относительно их интересов, вовлеченности и влияния на успех проекта.

Заинтересованные стороны проекта — это лица и организации, например заказчики, спонсоры, исполняющая организация и общественность, которые активно участвуют в проекте, или интересы которых могут быть затронуты как положительно, так и отрицательно в ходе исполнения или в результате завершения проекта. Они также могут оказывать влияние на проект или на его результаты.

Заинтересованные стороны проекта могут находиться на различных уровнях внутри организации и иметь разные уровни полномочий либо могут являться внешними по отношению к исполняющей организации проекта.

Существуют три основных метода выявления заинтересованных сторон:

- Колесо заинтересованных сторон проекта
- Номинирование заинтересованных сторон
- Изучение документации по проекту

В данном проекте анализ заинтересованных сторон будет производится с помощью колеса заинтересованных сторон проекта, так как он является единственным подходящим при данных условиях. Так как проект только разрабатывается, ключевые участники проекта не определены, поэтому метод номинирования заинтересованных сторон не может быть применён.

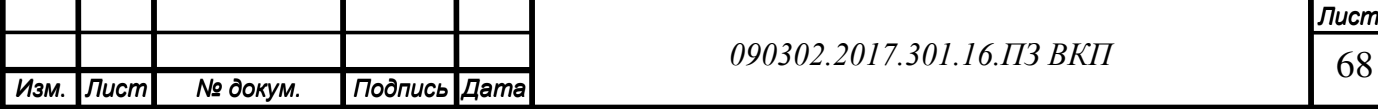

Возьмем за основу список заинтересованных сторон из свода знаний по управлению проектами (англ. Project Management Body Of Knowledge, PMBOK) (Таблица

17).

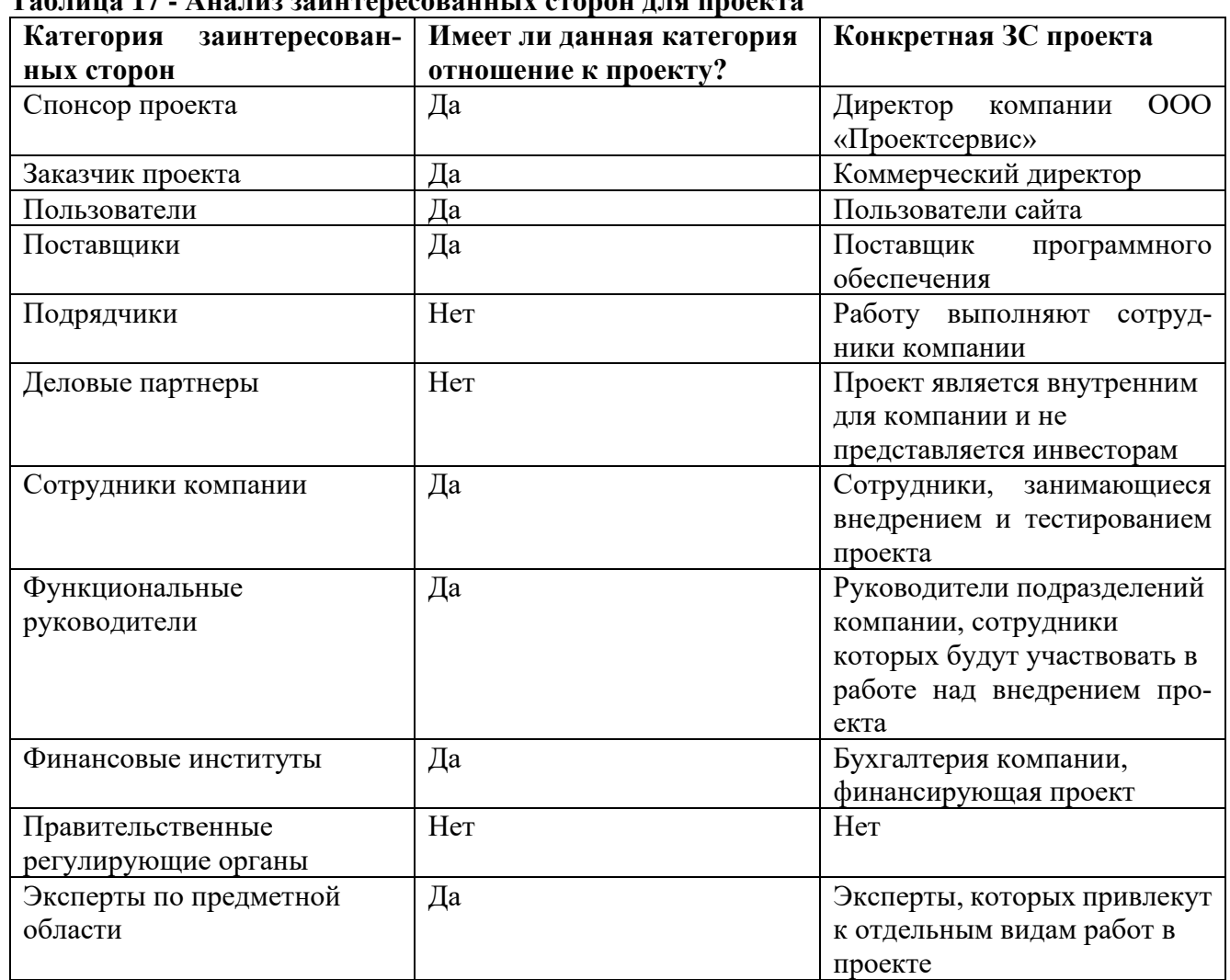

**Таблица 17 - Анализ заинтересованных сторон для проекта**

Удобной и наглядной для анализа и последующего управления вовлеченностью заинтересованных сторон является матрица полномочий\заинтересованностей.

В зависимости от категории эта модель предлагает различные способы, как взаимодействовать с этими заинтересованными сторонами. В заинтересованных сторонах с большими полномочиями и низкой заинтересованностью надо поддерживать чувство удовлетворенности. Обладающие низкой заинтересованностью и небольшими полномочиями должны быть вовлечены с минимальными усилиями. Заинтересованные стороны с небольшими полномочиями и высокой заинтересованностью в проекте надо держать в курсе и, наконец, заинтересованные стороны с

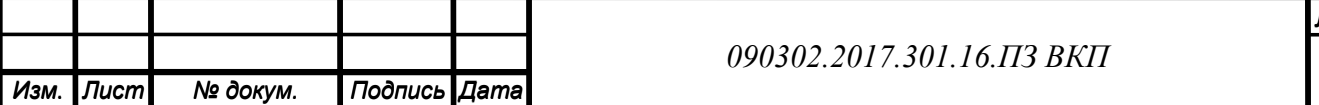

большими полномочиями и высокой заинтересованностью должны быть тесно вовлечены и хорошо информированы.

Для построения матрицы заполним промежуточную таблицу полномочий и заинтересованности (Таблица 18).

Полномочия и заинтересованность будут определяться по шкале от 1 до 10.

**Таблица 18 - Промежуточная таблица полномочий и заинтересованности**

| Заинтересованная сторона | Полномочия | Заинтересованность |
|--------------------------|------------|--------------------|
| Спонсор проекта          | 10         | 10                 |
| Заказчик проекта         |            | 10                 |
| Пользователи             |            |                    |
| Поставщики               |            |                    |
| Сотрудники компании      | 4          |                    |
| Функциональные           |            |                    |
| руководители             |            |                    |
| Финансовые институты     |            |                    |
| Эксперты по предметной   | 6          |                    |
| области                  |            |                    |

Матрица полномочий и заинтересованности представлена на рисунке 23.

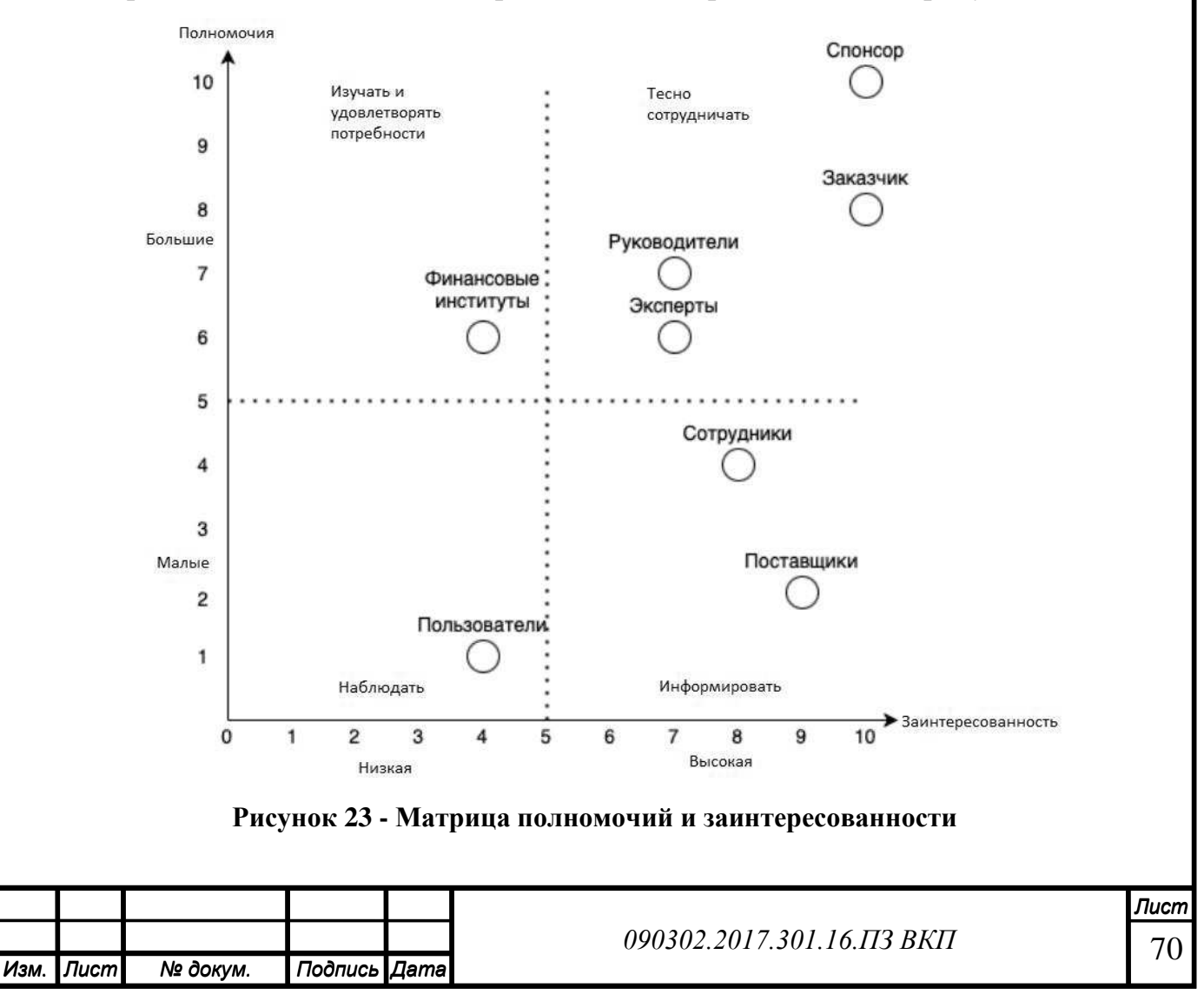

# **3.3 Составление перечня работ**

Составим перечень работ по внедрению ИС:

# **Таблица 19 - перечень работ по внедрению ИС**

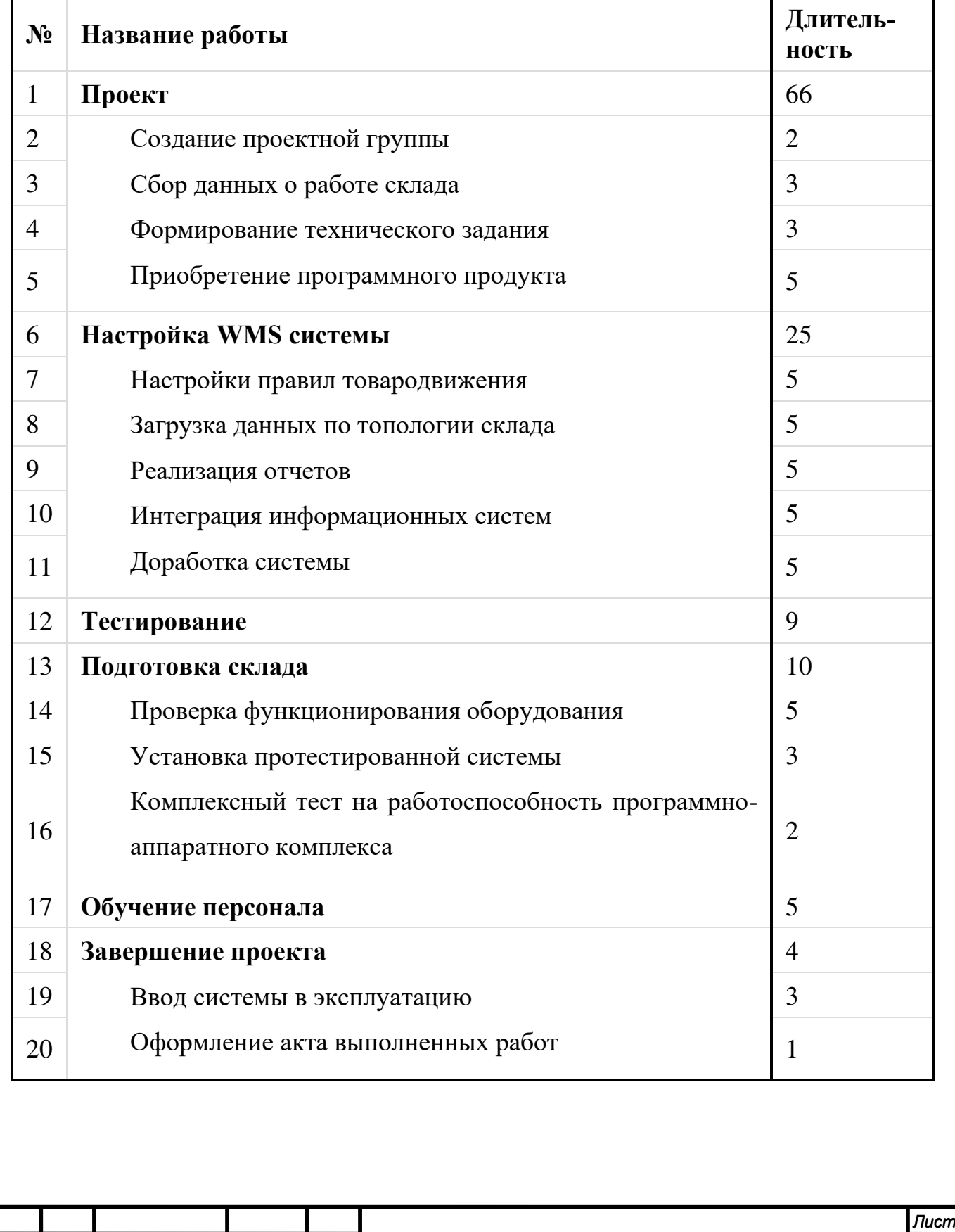

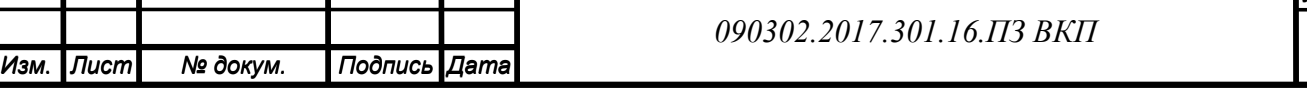

t

*Изм. Лист № докум. Подпись Дата*

# **3.4 Составление перечня ресурсов**

Для выполнения работ по внедрению WMS-системы управления складом тре-

буются следующие трудовые ресурсы:

- Куратор проекта;
- Руководитель проекта;
- Технолог;
- Специалист по обслуживанию ИС;
- Специалист по аппаратной части.

На рисунке 24 представлены ресурсы проекта по внедрению ИТ-услуги в описании максимальной нагрузки и заработной платы.

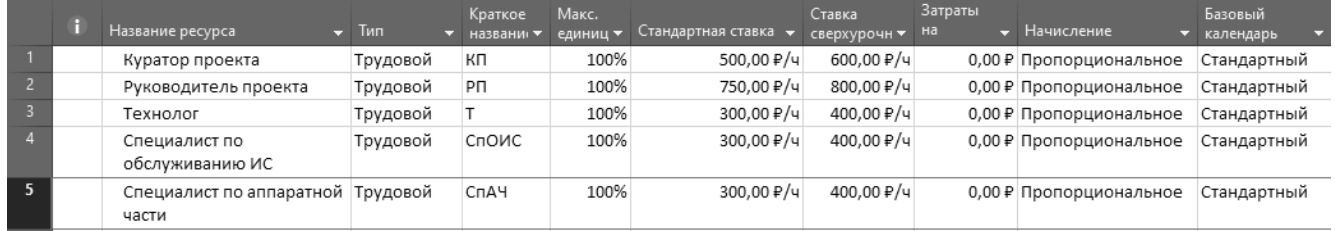

#### **Рисунок 24 - Ресурсы проекта**

## **3.5 Составление календарного плана**

На рисунке 25 представлено расписание проекта с указанием трудовых ресурсов, необходимых на каждом этапе.

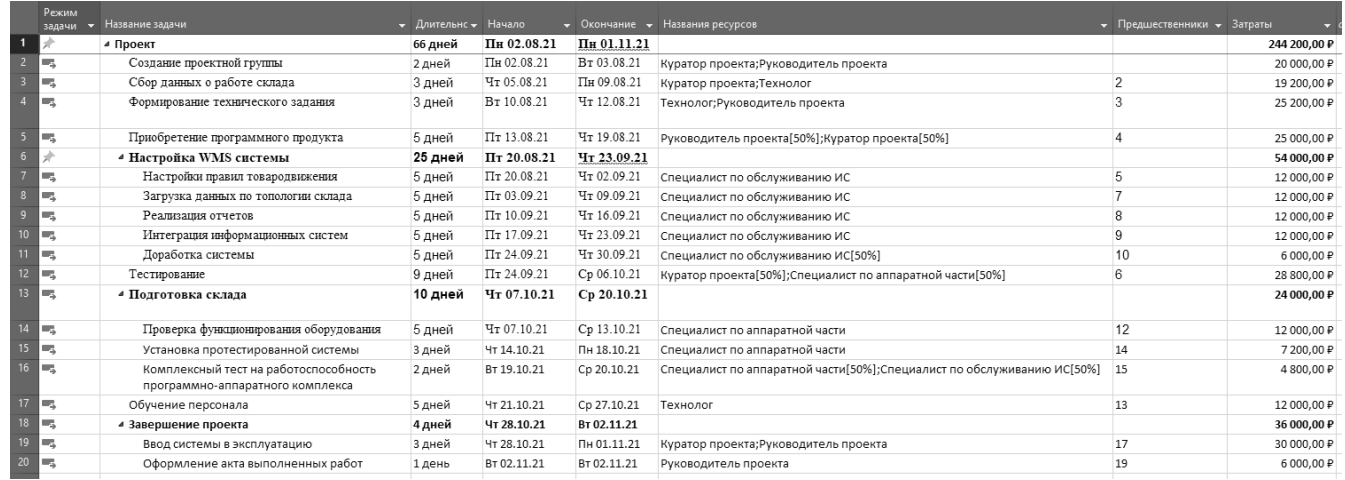

#### **Рисунок 25 – Расписание внедрения ИС с указанием трудовых ресурсов**

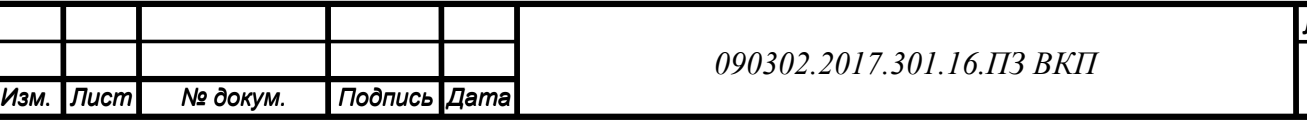

Диаграмма Ганта (англ. Gantt chart, также ленточная диаграмма, график Ганта) — это популярный тип столбчатых диаграмм (гистограмм), который используется для иллюстрации плана, графика работ по какому-либо проекту.

Является одним из методов планирования проектов и используется в приложениях по управлению проектами.

Для построения диаграммы Ганта использовалось прикладное обеспечение Microsoft Project 2019.

Слева по вертикальной оси расположен перечень задач, а сверху по горизонтали – временная шкала. Каждая задача представлена полосой, положение и длина которой отражают даты начала и завершения, а также длительность работ.

На рисунке 26 представлена Диаграмма Ганта – расписание проекта с указанием ресурсов, необходимых на каждом этапе по внедрению ИС.

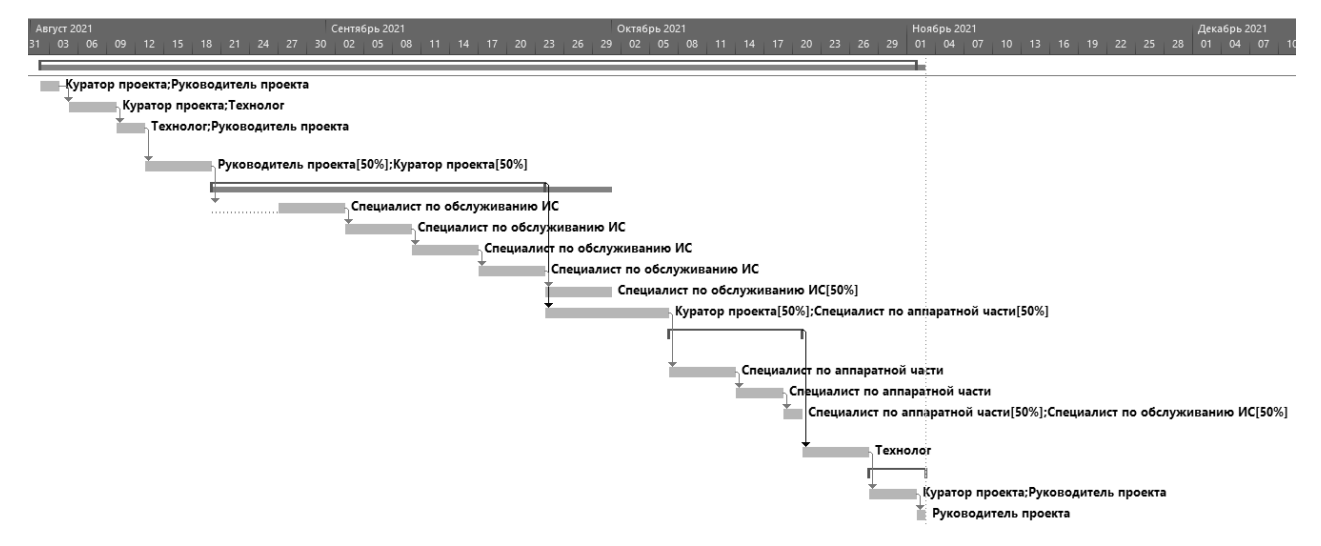

**Рисунок 26 - Диаграмма Ганта (расписание внедрения ИС с указанием ресурсов)**

## **3.6 Анализ рисков**

## **3.6.1 Идентификация рисков**

Идентификация рисков - процесс определения рисков, способных повлиять на проект, и документирование их характеристик. Идентификацию рисков выполняют члены команды проекта и эксперты по вопросам управления рисками, в ней могут принимать участие заказчики, участники проекта и эксперты в определенных областях. Это итеративный процесс, поскольку по мере развития проекта в рамках его жизненного цикла могут обнаруживаться новые риски. Частота итерации и состав

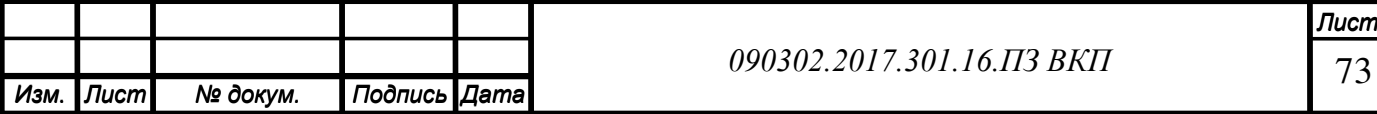

участников выполнения каждого цикла в каждом случае могут быть разными. В процессе идентификации должны принимать участие члены команды проекта, чтобы у них вырабатывалось чувство "собственности" и ответственности за риски и за действия по реагированию на них.

Для идентификации рисков могут быть использованы следующие методы сбора информации:

- Мозговой штурм.
- Метод Дельфи.
- Метод номинальных групп.
- Карточки Кроуфорда.
- Опросы экспертов.
- Идентификация основной причины.
- Анализ сильных и слабых сторон, возможностей и угроз (анализ SWOT).
- Анализ контрольных списков.
- Метод аналогии.
- Методы с использованием диаграмм.

Для идентификации рисков руководителем проекта выбран метод анализа контрольного списка. Контрольные списки представляют собой перечни рисков, составленные на основе информации и знаний, которые были накоплены в ходе исполнения прежних аналогичных проектов.

Контрольный список был предоставлен компанией «1С», имеющий большой опыт внедрения собственных разработок:

- •Сложности с освоением сотрудниками новых для компании технических средств.
- •Недостаток квалифицированных кадров.
- •Текучесть кадров.
- •Несовместимость с текущим программным комплексом.

•Реализация несоответствующей функциональности.

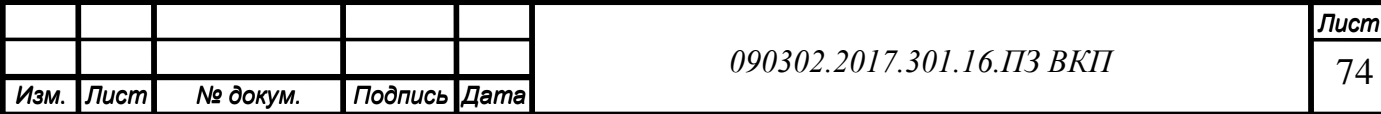
•Разработка неправильного пользовательского интерфейса.

- •Недостаточная производительность получаемой системы.
- •Хакерская атака.
- •Вирусы.
- •Неквалифицированные программисты.
- •Длительная процедура выбора решения и проведения закупочных процедур.
- •Изменение требований к функционалу.
- •Риски нарушения сроков.
- •Интеграционные риски.
- •Риски непринятия продукта проекта.
- •Коммерческие риски.
- •Технические риски.
- •Риски отсутствия технологии.

После изучения контрольного списка рисков был определён перечень рисков, актуальных для внедрения данного проекта.

Реестр рисков представлен в таблице 20.

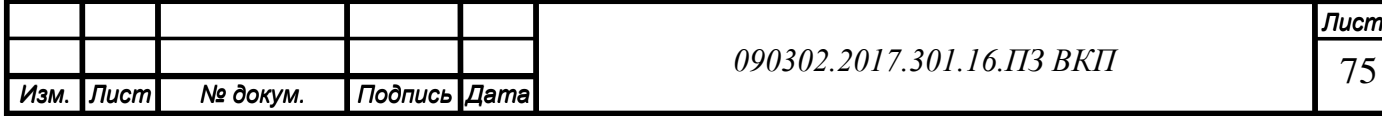

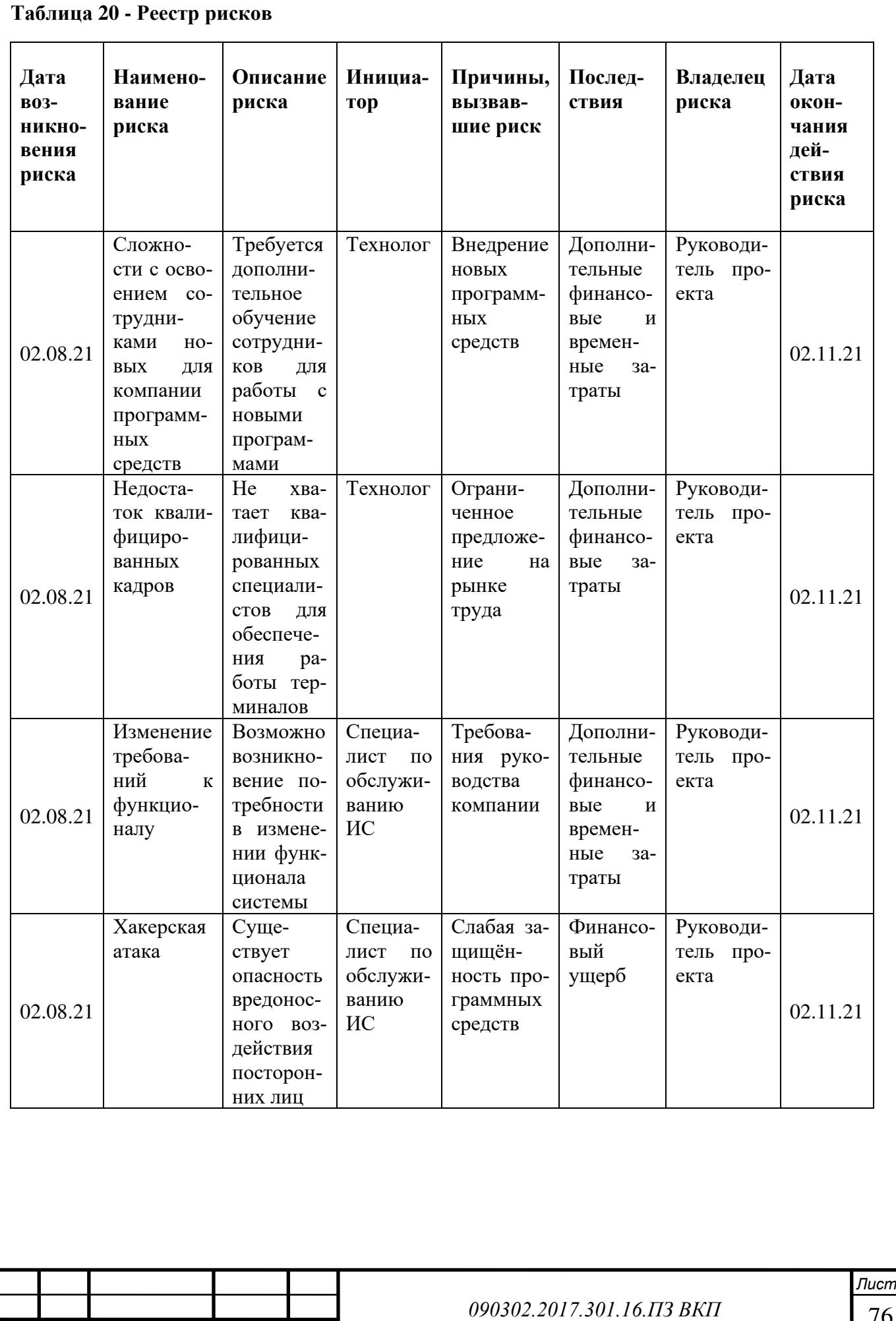

*Изм. Лист № докум. Подпись Дата*

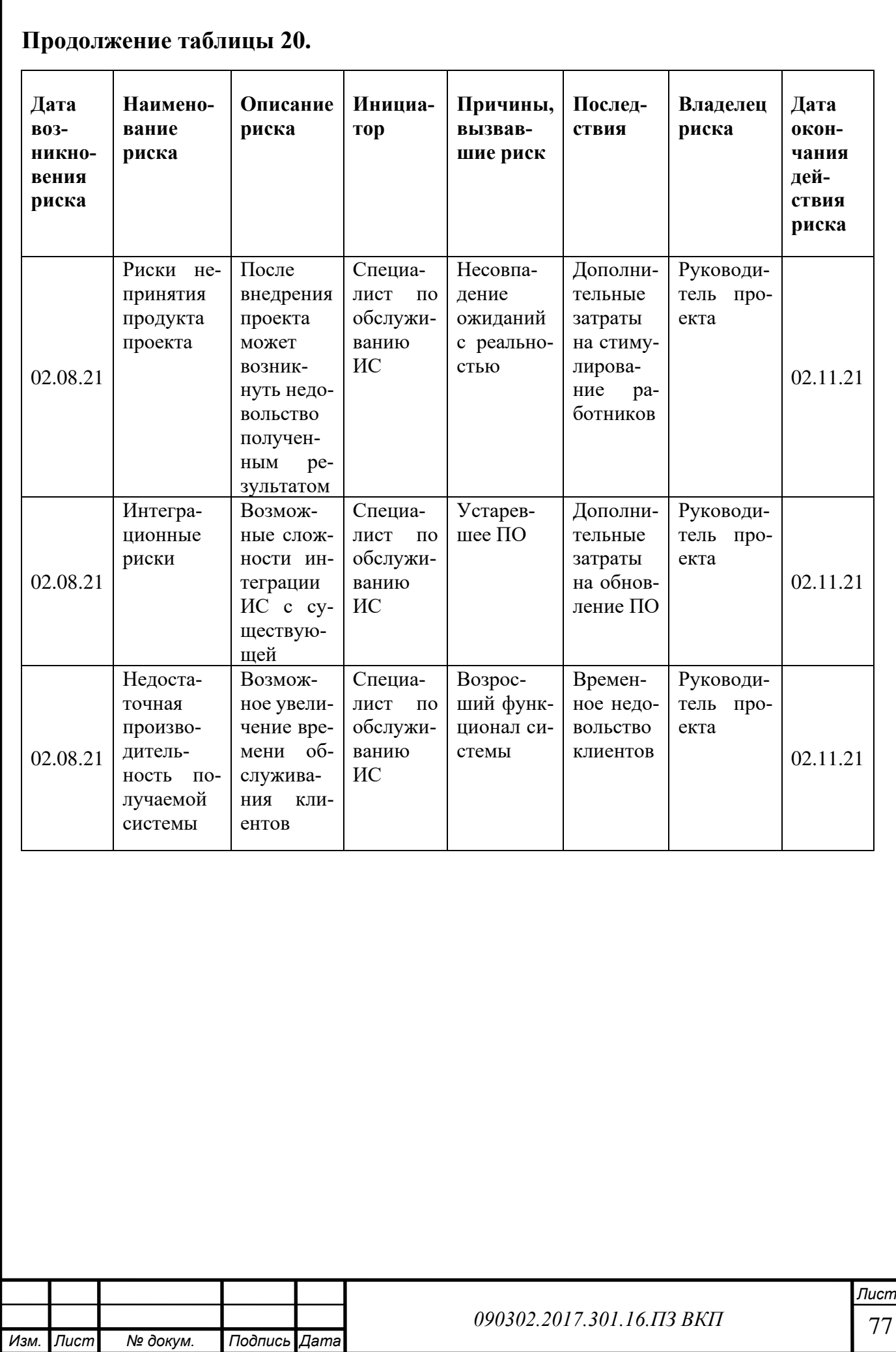

### **3.6.2 Качественный анализ рисков**

Основные задачи качественного анализа состоят в разделении рисков на группы и расположении в порядке их приоритетов. Классифицировать риски можно, например, по их временной близости. Так, близкие риски должны иметь более высокий приоритет, чем риски, которые могут случиться в отдаленном будущем. Расположения рисков по степени их важности для дальнейшего анализа или планирования реагирования на риски может быть выполнено путем оценки вероятности их возникновения и воздействия на проект.

По степени важности риски разделяются на 3 категории: зона высоких рисков, зона умеренных рисков и зона низких рисков.

Вероятности возникновения рисков и степень воздействия представлены в таблице 21.

| Риск                 | Вероятность | Степень воздействия | Комплексный ко- |  |
|----------------------|-------------|---------------------|-----------------|--|
|                      |             |                     | эффициент       |  |
| Сложности с освое-   | 0,6         | 0,4                 | 0,24            |  |
| нием сотрудниками    |             |                     |                 |  |
| новых для компании   |             |                     |                 |  |
| программных средств  |             |                     |                 |  |
| Недостаток квалифи-  | 0,4         | 0,6                 | 0,24            |  |
| цированных кадров    |             |                     |                 |  |
| Изменение требова-   | 0,3         | 0,5                 | 0,15            |  |
| ний к функционалу    |             |                     |                 |  |
| Хакерская атака      | 0,2         | 0,3                 | 0,06            |  |
| Риски непринятия     | 0,4         | 0,2                 | 0,08            |  |
| продукта проекта     |             |                     |                 |  |
| Интеграционные       | 0,6         | 0,3                 | 0,18            |  |
| риски                |             |                     |                 |  |
| Недостаточная произ- | 0,2         | 0,1                 | 0,02            |  |
| водительность полу-  |             |                     |                 |  |
| чаемой системы       |             |                     |                 |  |

**Таблица 21 - Вероятности возникновения рисков и степень воздействия**

Ранг рисков определяется в соответствии с матрицей вероятностей и последствий, представленной в таблице 22.

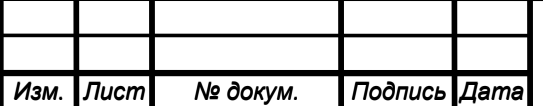

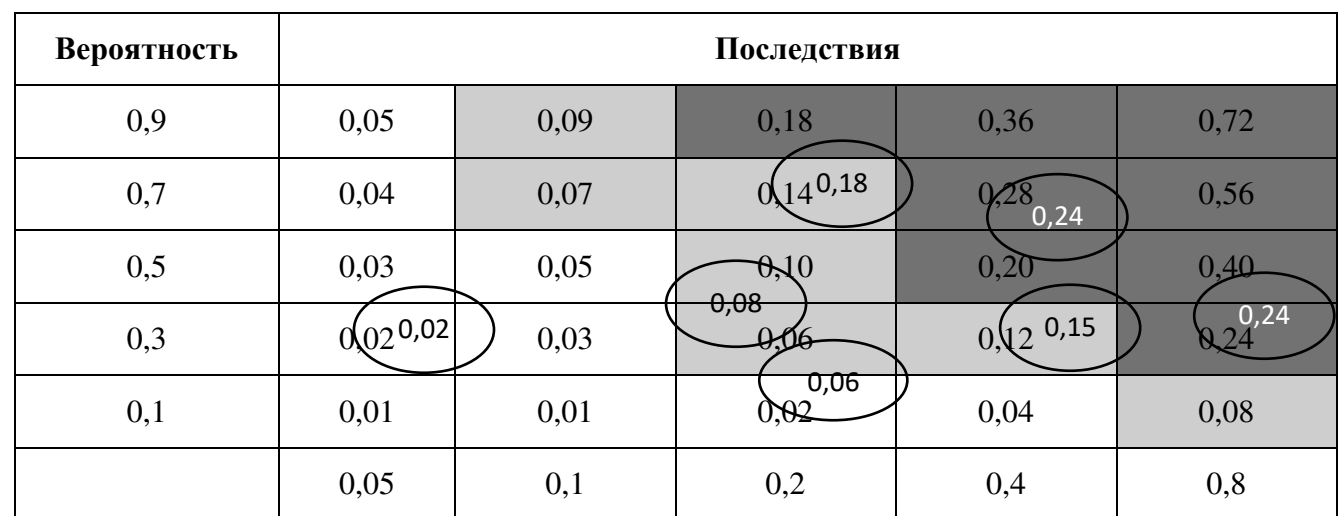

#### **Таблица 22 - Матрица вероятностей и последствий**

Риски, имеющие очень высокие вероятности, но незначительные последствия, а также риски, имеющие низкие вероятности и незначительные последствия, считаются рисками, не оказывающими воздействия (клетки таблицы белого цвета). Риски с очень большими последствиями, но малой вероятностью, как и риски с незначительными последствиями и высокой вероятностью (клетки светло-серого цвета) имеют среднее воздействие на проект. Риски, которым необходимо уделять особое внимание, имеют достаточно высокую вероятность и существенные последствия (клетки таблицы, окрашенные темно-серым цветом).

Обновлённый реестр рисков по результатам качественного анализа представлен в таблице 23.

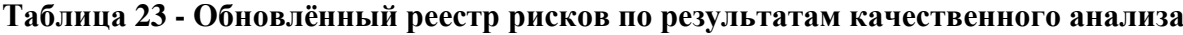

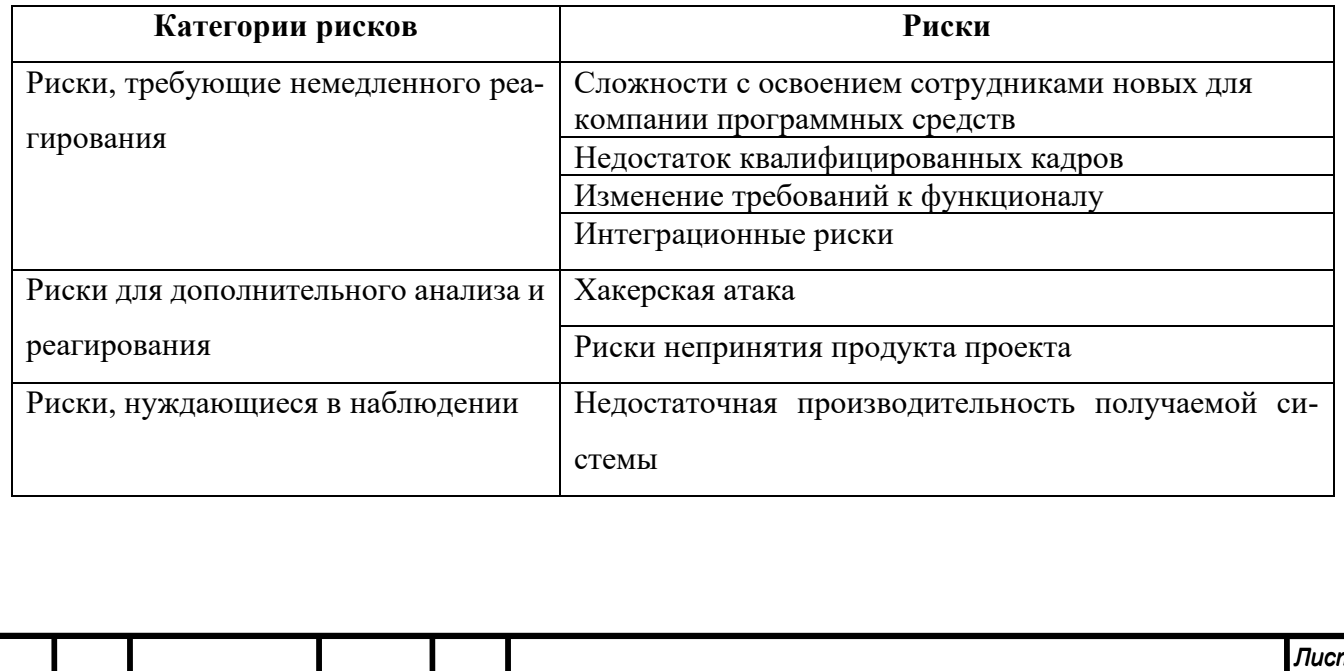

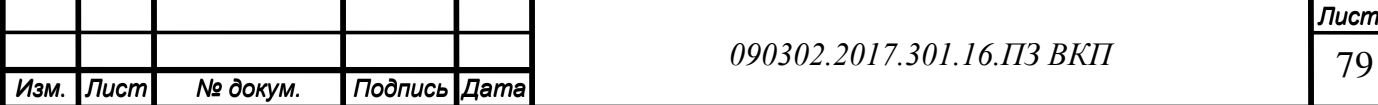

# **3.6.3 Количественный анализ рисков**

Количественный анализ производится в отношении тех рисков, которые в процессе качественного анализа были квалифицированы как имеющие высокий и средний ранг.

Для количественного анализа рисков могут быть использованы следующие методы:

- Экспертная оценка.
- Анализ чувствительности.
- Анализ дерева решений.

*Изм. Лист № докум. Подпись Дата*

• Моделирование и имитация.

Проведём количественный анализ рисков проекта методом экспертных оценок по двум параметрам: влияние рисков на стоимость проекта и на длительность проекта (уточнённая оценка). Результаты анализа представлены в таблице 24.

| Риск                                                                                             | Вероят-<br>ность | Стоимость проекта<br>$(30\%)$ |         | Длительность про-<br>екта (70%) |         | Ком-<br>плексный            |
|--------------------------------------------------------------------------------------------------|------------------|-------------------------------|---------|---------------------------------|---------|-----------------------------|
|                                                                                                  |                  | Оценка                        | Влияние | Оценка                          | Влияние | коэффи-<br>циент<br>(x1000) |
| Сложности с<br>освоением со-<br>трудниками но-<br>вых для компа-<br>нии программ-<br>ных средств | 0,6              | 0,1                           | 0,03    | 0,05                            | 0,035   | 0,63                        |
| Недостаток ква-<br>лифицирован-<br>ных кадров                                                    | 0,4              | 0,15                          | 0,045   | 0,2                             | 0,14    | 2,52                        |
| Изменение тре-<br>бований к функ-<br>ционалу                                                     | 0,3              | 0,05                          | 0,015   | 0,3                             | 0,21    | 0,945                       |
| Интеграционные<br>риски                                                                          | 0,6              | 0,05                          | 0,015   | 0,2                             | 0,14    | 1,26                        |
| Хакерская атака                                                                                  | 0,2              | 0,1                           | 0,03    | 0,1                             | 0,07    | 0,42                        |
| Риски неприня-<br>тия продукта<br>проекта                                                        | 0,4              | 0,05                          | 0,015   | 0,1                             | 0,07    | 0,42                        |

**Таблица 24 - Количественный анализ рисков проекта методом экспертных оценок**

80

Проведём анализ наиболее приоритетного риска - Недостаток квалифицированных кадров – с помощью дерева решений.

«Дерево решений» – это графическое изображение последовательности решений и состояний окружающей среды с указанием соответствующих вероятностей и выигрышей для любых комбинаций альтернатив и состояний сред.

Возможные пути уменьшения влияния приоритетного риска:

- Найм квалифицированных работников;
- Обучение штатных работников;
- Увеличение штатного расписания и разделение обязанностей.

Степень влияния возможных путей решения на длительность и стоимость проекта представлена на рисунке 27.

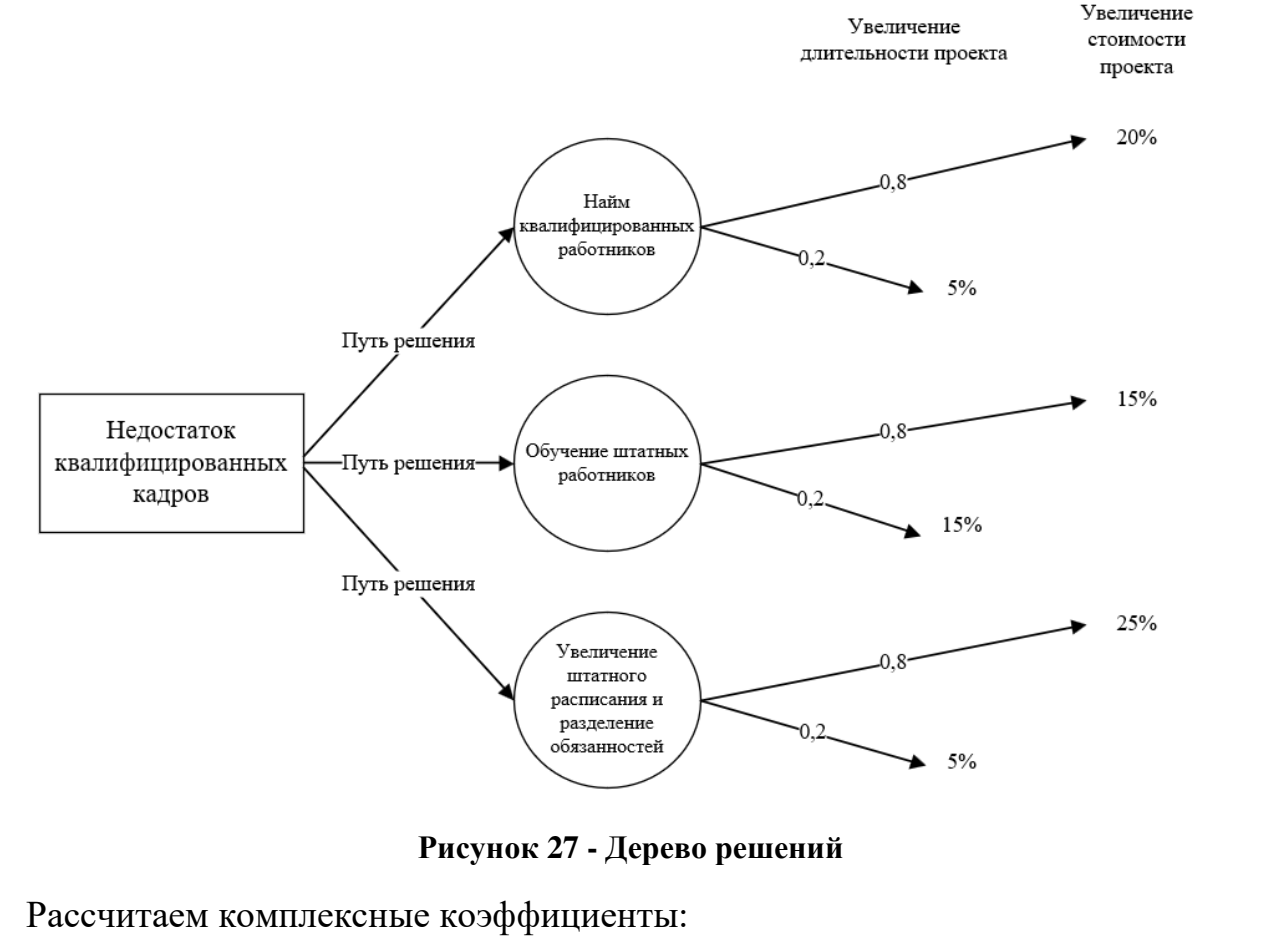

 $K_1 = 0.8 * 20 + 0.2 * 5 = 17$ ;  $K_2 = 0.8 * 15 + 0.2 * 15 = 15$ ;  $K_3 = 0.8 * 25 + 0.2 * 5 = 21$ .

На основании проведённых расчётов можно сделать вывод, что наиболее предпочтительным решением является обучение штатных работников.

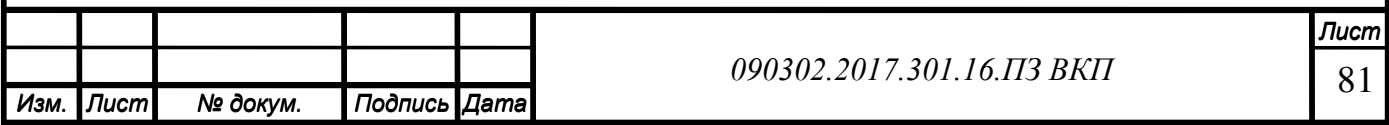

# **3.7 Анализ экономической эффективности внедрения WMS системы 3.7.1 Определение расходов и доходов**

Определение расходов на информационную систему (с учетом налогов НДФЛ, НДС):

- Покупка программного обеспечения 246 000 руб. [7].
- Лицензия «1С» на 20 рабочих мест 78 000 руб. [7].
- Покупка терминалов 70 000 руб. [7].
- Внедрение системы  $-245000$  руб. [7].
- Техническое обслуживание 40 000 руб (в год). [7].

Поскольку существующие персональные компьютеры предприятия соответствуют требованиям функционирования системы, отсутствует необходимость проведения апгрейда или приобретения новых аппаратных средств; однако, требуется приобретение радио терминалов.

Просуммировав все затраты, получим совокупную стоимость внедрения системы, равную 639 000 руб. с последующими затратами на техническое обслуживание, равное 10 000 руб. за квартал.

Внедрение WMS-системы направлено на повышение эффективности работ сотрудников склада, автоматизацию принятия управленческих решений и т.д.

Но в финансовом выражении эффективность от внедрения будет выражаться в уменьшении количества недовольных клиентов из-за отсутствия необходимого товара в наличии на складе, и, как следствие, увеличении прибыли компании в целом. В среднем один из двадцати потенциальных клиентов уходит к конкурентам на этапе уведомления его о том, что в наличии нет нужного товара. Среднее количество недополученной в таких ситуациях чистой прибыли организации составляет 50 000 рублей в месяц, включая налоги. Так же эффективность отразится на стоимости инвентаризации (5 000 руб./мес.) за счёт исключения сверхурочных и оптимизации заработной платы кладовщиков (15 000 руб./мес.), т.к. большинство ручной работы будет заменено автоматической.

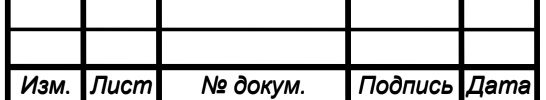

 *Лист* 82

Подытожив, можно предположить, что доход организации после внедрения WMS-системы за временной промежуток, равный одному месяцу, составит 70 000 рублей.

### **3.7.2 Определение ставки дисконтирования**

Расчёт ставки дисконтирования производится путем нахождения суммы ставки рефинансирования государства, рисков проекта и странового риска.

В качестве безрисковой ставки используется ставка рефинансирования ЦБ РФ. На данный момент (май 2021) она составляет 5% в год. Инфляционный риск составляет 4,9% (прогноз средней величины за 2021 год).

Риски проекта включают в себя:

- Риск, связанный с трудностью освоения новой ИС 1%;
- Риск сбоя в системе  $-1,5\%$ ;
- Риск, связанный с простоями в работе, вызванными трудностью коммуникации  $-2\%;$
- Риск, связанный с трудностью обслуживания и обновления системы  $-1,5\%$ ;
- Риск, связанный с неточным определением дохода после внедрения информационной системы – 1,6%.

В итоге ставка дисконтирования  $I_{\text{rod}} = 5\% + 4.9\% + 1\% + 1.5\% + 2\% + 1.5\% + 1.6 = 17.50\%$ .

Квартальная ставка дисконтирования рассчитывается по формуле:

 $i_{\text{KB}} = \sqrt[4]{1 + I_{\text{roA}}} - 1$ 

 $ikB = 1, 041 - 1 = 0,041 (4,1%)$ 

#### **3.7.3 Модель денежных потоков**

Срок реализации проекта – 24 месяца.

Срок разработки и внедрения – 66 дней.

Рассмотрим 8 периодов, каждый из которых равен кварталу (3 месяца).

Первый период - этап разработки и внедрения (66 рабочих дней, 1 квартал), в течении которого доходы будут равны нулю.

Для данных инвестиций в компании предусмотрен капитал для развития, поэтому финансировать проект планируется из собственных средств. Старт проекта

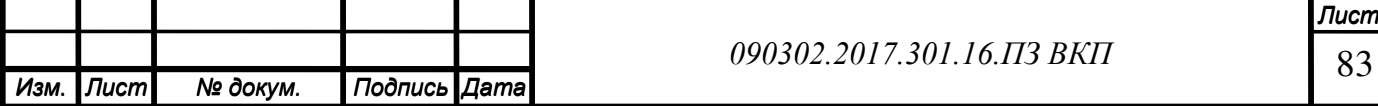

назначен на август 2021 года с максимальным сроком реализации 24 месяца.

Начальный период - инвестиционный.

Данные для расчётов представлены в таблице 25.

#### **Таблица 25 - Данные для расчётов**

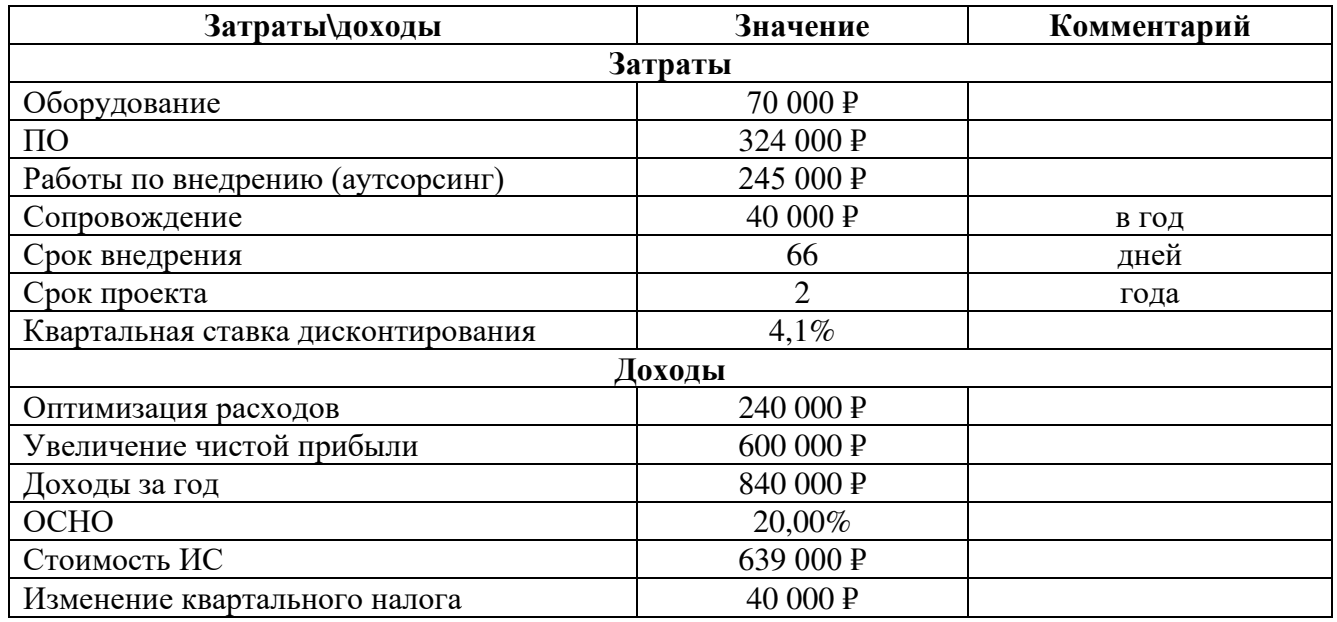

На рисунке 28 представлена модель денежных потоков.

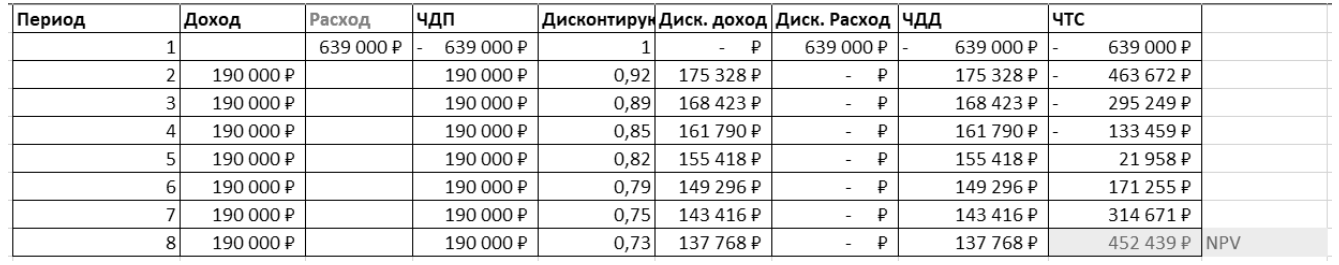

#### **Рисунок 28 - Модель денежных потоков**

# **3.7.4 Расчет показателей эффективности**

Были рассчитаны следующие показатели эффективности проекта:

- чистая текущая стоимость;
- внутренняя норма доходности;
- запас прочности проекта;
- индекс прибыльности;
- срок окупаемости проекта;

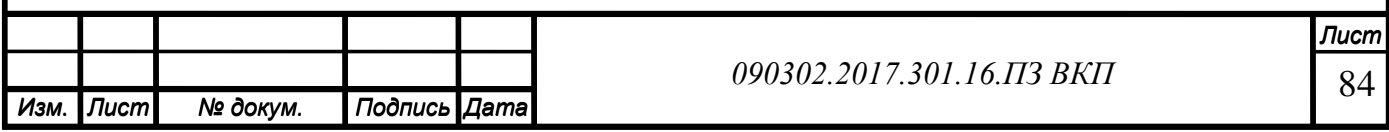

#### **Чистая текущая стоимость (NPV).**

Показывает прибыль (или убыток), которую получим в результате реализации проекта. [3, c 15-17].

Расчетная формула:

$$
NPV = \sum_{t=0}^{N} \frac{CF}{(1+r)^{t}},\tag{1}
$$

где CF - дисконтированный денежный поток,

t – номер периода,

r – ставка дисконтирования.

### **Внутренняя норма доходности (IRR).**

Внутренняя норма доходности – это ставка дисконтирования, при которой чистая текущая стоимость равна нулю. Она определяет верхнюю границу доходности инвестиционного проекта, и, соответственно, максимальные удельные затраты по нему. [3, c 17-18].

Расчетная формула:

$$
\sum_{t=0}^{N} \frac{CF_t}{(1+IRR)^t} = 0,
$$
\n(2)

#### **Запас прочности проекта.**

Запас прочности проекта – это разница между величиной ставки дисконтирования и внутренней нормы доходности.

Расчетная формула:

$$
3a\pi ac \text{ hypowho}ctu = IRR - r,\tag{3}
$$

где IRR - внутренняя норма доходности,

r – ставка дисконтирования.

# **Индекс прибыльности (PI).**

Показывает запас финансовой прочности проекта, что позволяет ранжировать проекты в инвестиционном портфеле. [3, c 19-20].

Расчетная формула:

$$
PI = \frac{\Sigma CF^0}{\Sigma I},\tag{4}
$$

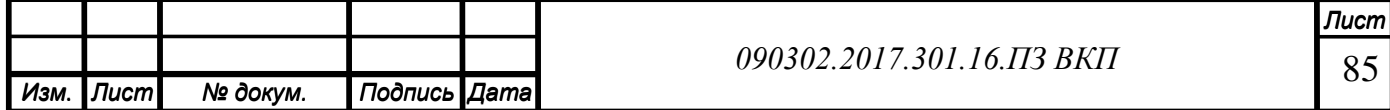

где CF - дисконтированный денежный поток,

I – первоначальные инвестиции.

# **Срок окупаемости проекта (Tок).**

Показывает, через какой период времени после начала проекта мы вернем вложенные средства. [3, c 20-21].

Расчетная формула:

$$
T_{OK} = N^{\text{Q}}T C^{-} + \frac{|TTC^{-}|}{4\mu A_{\text{c,ne},\text{ne,pre}}}, \qquad (5)
$$

где ТОК – срок окупаемости проекта,

№ЧТС— - номер периода с последней отрицательной ЧТС,

ЧТС— - чистая текущая стоимость,

ЧДД - чистый дисконтированный доход.

Результаты расчётов показателей эффективности представлены в таблице 26.

### **Таблица 26 - Показатели эффективности**

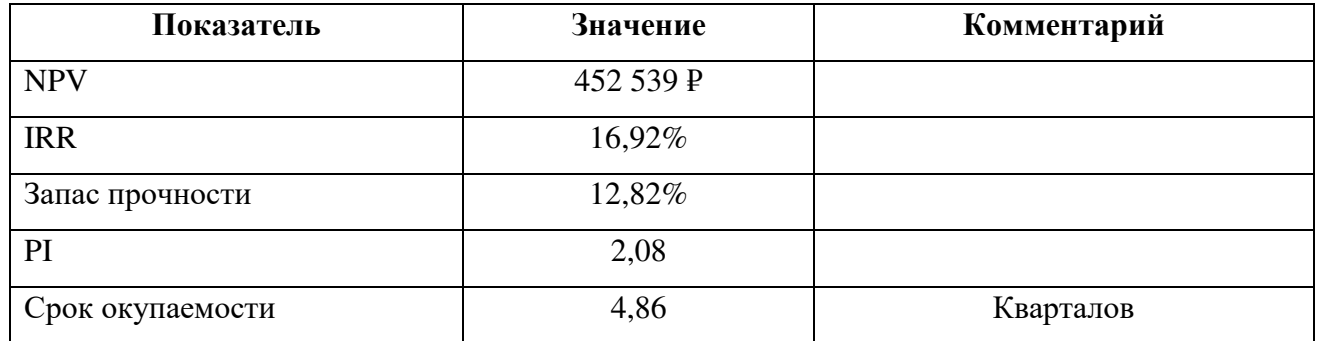

Графическое представление срока окупаемости проекта – рисунок 29.

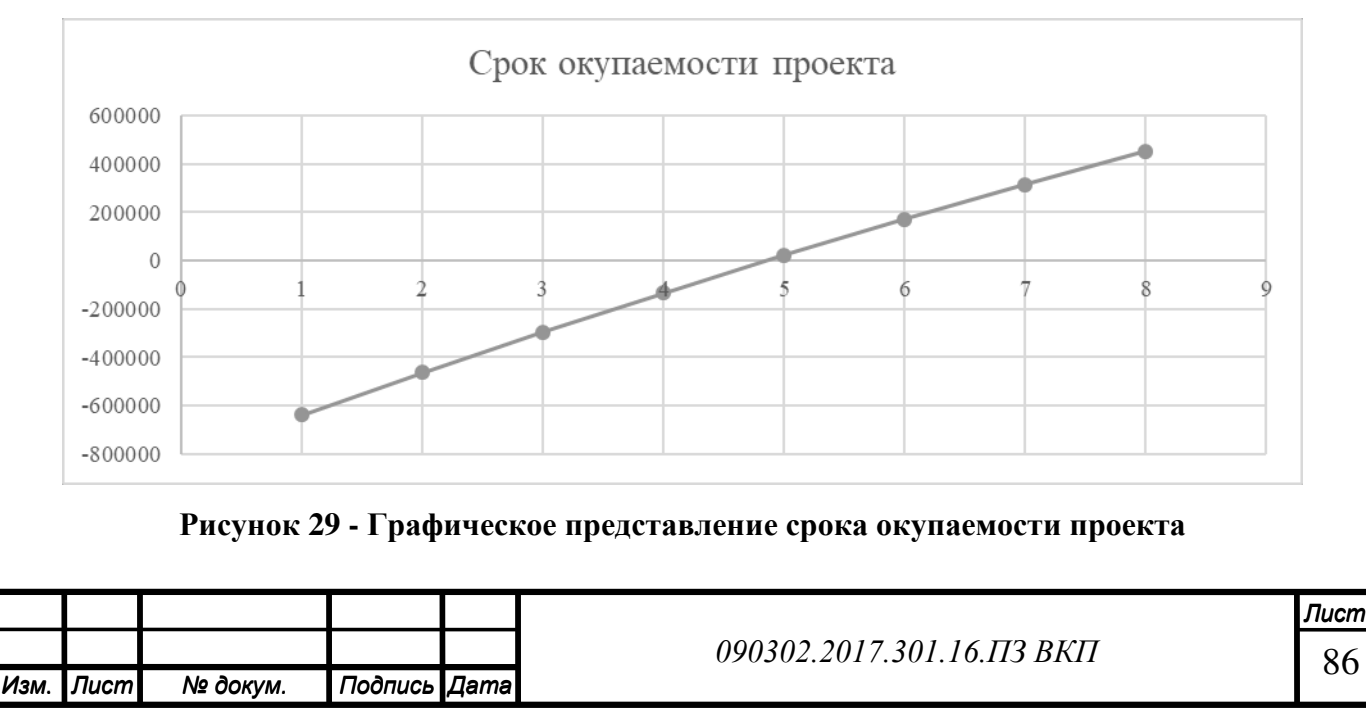

Проект является эффективным, т.к. должен принести прибыль после завершения.

Проект является высокодоходным, т.к. внутренняя норма доходности превышает ставку дисконтирования.

На каждый вложенный рубль планируется получение 1,08 рублей прибыли. Проект окупится за 4,86 квартала.

По итогам анализа можно сделать вывод о том, что проект является эффективным.

#### **Выводы по 3 главе:**

В ходе оценки эффективности внедрения WMS-системы был составлен план по разработке, внедрению и обучению пользователей работе с системой, определены необходимые для этого трудовые ресурсы и предстоящие затраты.

Разработанный в виде диаграммы Ганта план работ и основных этапов реализации проекта показал, что срок внедрения системы составит 66 дней, а затраты на внедрение будут равны 639 000 рублей. Проанализированы риски, для которых были разработаны меры, позволяющие уменьшить их негативное влияние.

Финансовый анализ показал, что внедрение WMS-системы является полностью целесообразным, позволит сократить количество недовольных клиентов, которые принесут дополнительную прибыль компании, а также сократить затраты на проведение инвентаризации.

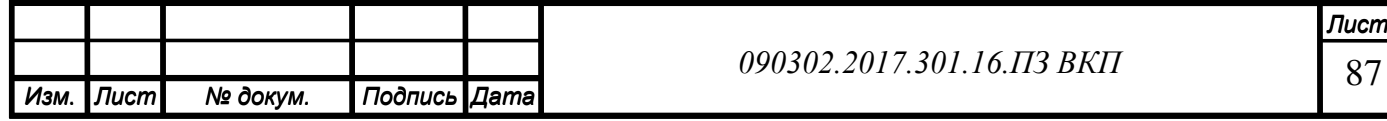

#### **ЗАКЛЮЧЕНИЕ**

В заключение данного проекта можно сказать, что в нем были применены на практике знания, полученные в ходе обучения по направлению информационные системы и технологии, для разработки проекта по усовершенствованию работы склада через внедрение информационной системы.

В ходе анализа работы предприятия были выявлены основные проблемы:

- Потери товаров;
- Недостаточная квалификация персонала;
- Сложность проведения инвентаризации.

В качестве решения проблем было предложено внедрение информационной системы типа WMS. Использование системы управления складом позволило бы автоматизировать множество задач, выполняемых сотрудниками склада, тем самым повысить точность исполняемых задач, сократить время на обработку складских операций, сократить шанс возникновения ошибки, а также контролировать работу склада в онлайн режиме. Основной особенностью использования WMS-системы является применение терминалов сбора данных. Большинство операций создаются системой автоматически и обрабатываются сотрудниками склада из окна терминала. Полученные в результате расчетов данные говорят о том, что внедрение WMS-системы является полностью целесообразным, позволит повысить пропускную способность склада, сократить количество недовольных клиентов, которые принесут дополнительную прибыль компании, а также сократить затраты на проведение инвентаризации.

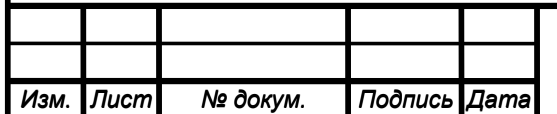

# **Список использованной литературы**

- 1. ООО «Проектсервис» официальный сайт [Электронный ресурс] Режим доступа: http://domostroy-retail.ru/o-kompanii/
- 2. Анализ концепций общей теории систем [Электронный ресурс] Режим доступа: https://monographies.ru/ru/book/section?id=410;
- 3. «Экономика информационного бизнеса и информационных систем»/Г.А. Шепталин, А.Г. Шепталин. – Челябинск: Издательский центр ЮУрГУ, 2014. – 80 с.
- 4. Модели уровней зрелости предприятия (модель компании Microsoft) https://studopedia.ru/8\_97054\_modeli-urovney-zrelosti-predpriyatiya-modelkompanii-Microsoft.html.
- 5. Методики описания архитектур. Модели Захмана и Gartner, методики META Group и TOGAF [Электронный ресурс] Режим доступа: [https://intuit.ru/studies/courses/995/152/lecture/4236;](https://intuit.ru/studies/courses/995/152/lecture/4236)
- 6. Модели уровней зрелости предприятия (модель компании Microsoft) [Электронный ресурс] Режим доступа: [https://studopedia.ru/8\\_97054\\_modeli-urov](https://studopedia.ru/8_97054_modeli-urovney-zrelosti-predpriyatiya-model-kompanii-Microsoft.html)[ney-zrelosti-predpriyatiya-model-kompanii-Microsoft.html.](https://studopedia.ru/8_97054_modeli-urovney-zrelosti-predpriyatiya-model-kompanii-Microsoft.html)
- 7. 1С:Предприятие 8. WMS Логистика. Управление складом [Электронный ресурс] Режим доступа: https://solutions.1c.ru/catalog/wms4/buy.

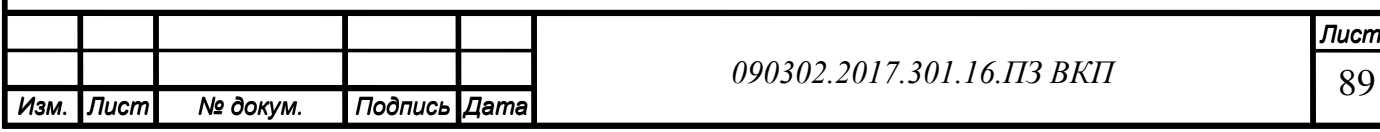

### **Приложение А**

Код формы выгрузки документа

Процедура КнопкаВыполнитьНажатие(Кнопка)

БД=Новый XBase;

БД.ОткрытьФайл("\\192.168.0.188\OBMEN1\obmenre.dbf");

БД.ОчиститьФайл();

Для Каждого ТекСтрока из Реализация.Товары Цикл Запрос1=Новый Запрос;

ТекстЗапроса =

"ВЫБРАТЬ

| СинхронизацияНоменклатуры.Номенклатура,

| СинхронизацияНоменклатуры.ХарактеристикаНоменклатуры,

| СинхронизацияНоменклатуры.КодСинхронизации

|ИЗ

РегистрСведений. Синхронизация Номенклатуры КАК СинхронизацияНоменклатуры

|ГДЕ

клатура

| СинхронизацияНоменклатуры.Номенклатура = &НашаНомен-

 |И СинхронизацияНоменклатуры.ХарактеристикаНоменклатуры = &НашаХарактеристикаНоменклатуры";

Запрос1.УстановитьПараметр("НашаНоменклатура",ТекСтрока.Номенклатура);

Запрос1.УстановитьПараметр("НашаХарактеристикаНоменклатуры",ТекСтрока.ХарактеристикаНоменклатуры);

Запрос1.Текст=ТекстЗапроса;

РЗ=Запрос1.Выполнить().Выбрать();

Пока РЗ.Следующий() Цикл

БД.Добавить();

БД.УстановитьЗначениеПоля("A1",РЗ.КодСинхронизации);

БД.УстановитьЗначениеПоля("A5",ТекСтрока.Количество); БД.Записать();

КонецЦикла;

КонецЦикла;

Предупреждение("Выгрузка завершена");

КонецПроцедуры

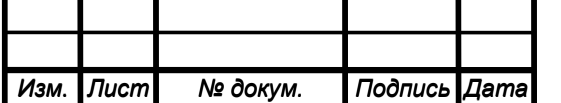

91

Код формы загрузки документа

```
ДБФ=СоздатьОбъект("XBase");
```
//ИмяФайла="";

//ИмяПути=" ";

//ФС.ВыбратьФайл(0,ИмяФайла,ИмяПути,"Укажите путь доступа к файлу загрузки OBMEN.DBF","\*.dbf",,);

//ПутьДБ=ИмяПути+ИмяФайла;

ПутьДБ="\\192.168.0.188\obmen1\obmenre.DBF";

```
//ДБФ=СоздатьОбъект("XBase");
```
//ДБФ.КодоваяСтраница(0);

```
//ИмяФайла="";
```
//ИмяПути=" ";

```
//ФС.ВыбратьФайл(0,ИмяФайла,ИмяПути,"Укажите путь доступа к файлу 
выгрузки REAL.DBF","*.dbf",,);
```

```
//ПутьДБ=ИмяПути+ИмяФайла;
```

```
ДБФ.ОткрытьФайл(ПутьДБ);
```

```
Если ДБФ.Открыта()=1 Тогда
```

```
 Предупреждение("База успешно открыта",2);
```
Иначе;

```
 Предупреждение("Не смогли открыть базу !!!!",10);
```
КонецЕсли;

КолЗап=ДБФ.КоличествоЗаписей();

```
Док=СоздатьОбъект("Документ.Реализация");
```

```
Док.ВыбратьДокументы(Реализация.ДатаДок,Реализация.ДатаДок);
```

```
 Пока Док.ПолучитьДокумент()=1 Цикл
```

```
 Если Док.ТекущийДокумент()=Реализация Тогда
```

```
 Док.УдалитьСтроки();
```

```
 ШагЦикла=1;
```
Пока ШагЦикла<=КолЗап Цикл

ДБФ.Перейти(ШагЦикла);

НашКод=ДБФ.ПолучитьЗначениеПоля("A1");

```
Сообщить (Строка(НашКод));
```
НашеКоличество=ДБФ.ПолучитьЗначениеПоля("A5");

ВыбКод=СокрЛП(НашКод);

КодПоиска=0;

Запрос = СоздатьОбъект("Запрос");

```
 ТекстЗапроса =
```
"//{{ЗАПРОС(Сформировать)

|ОбрабатыватьДокументы все;

```
 |Номенклатура = Справочник.Номенклатура.ТекущийЭлемент;
 |Код = Справочник.Номенклатура.Код;
```
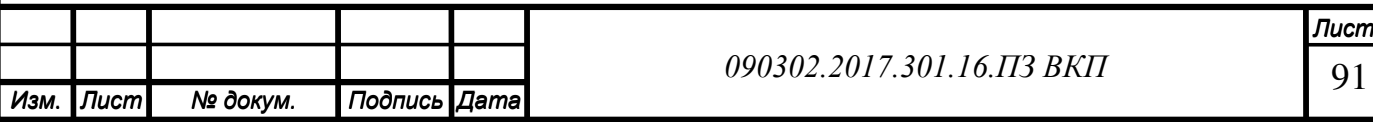

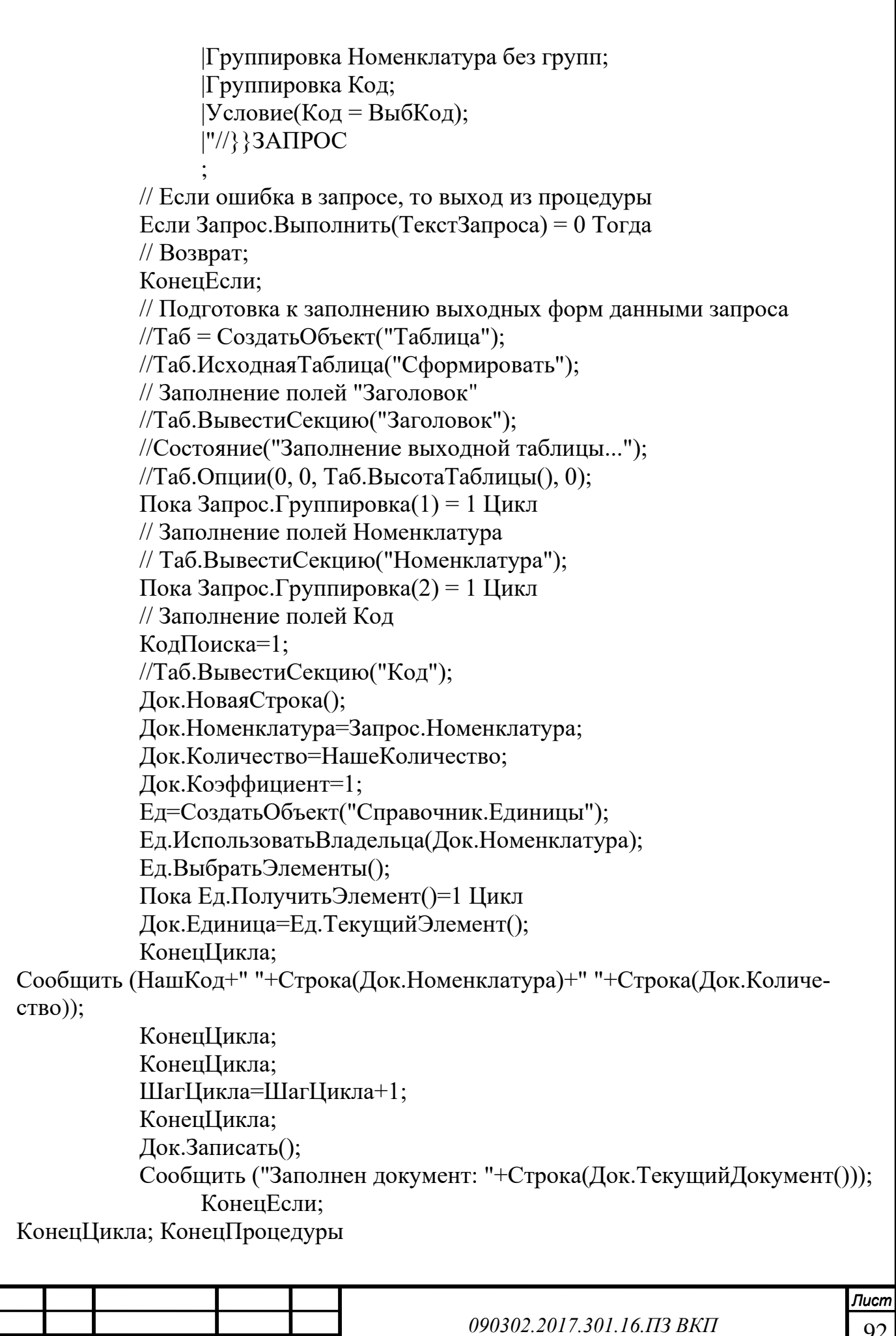

*Изм. Лист № докум. Подпись Дата*